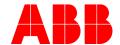

ABB MEASUREMENT & ANALYTICS | INTERFACE DESCRIPTION | COM/FCB400/FCH400/FCD400/E/MB-EN REV. C

# CoriolisMaster FCB400, FCH400, FCD400

# Coriolis mass flowmeter

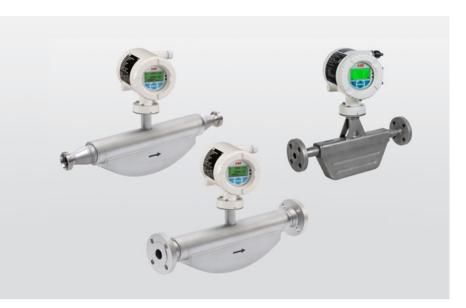

EtherNet/IP, Modbus TCP, Webserver FCB400, FCH400: Valid from firmware version 01.07.00 FCD400: Valid from firmware version 01.11.00

PROFINET®:Valid from firmware version 01.11.00

# Measurement made easy

CoriolisMaster FCB430 / 450 CoriolisMaster FCH430 / 450 CoriolisMaster FCD450

### Introduction

This manual describes how to configure an Ethernet connection for the following coriolis flowmeters:

- CoriolisMaster FCB430 / 450
- CoriolisMaster FCH430 / 450
- CoriolisMaster FCD450

# **Additional Information**

Additional documentation on CoriolisMaster FCB400, FCH400, FCD400 is available for download free of charge at www.abb.com/flow.

Alternatively simply scan this code:

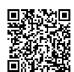

# Table of contents

| General information and instructions                                                                                                    | 1 | Safety4                               | 5 | Webserver for device configuration         | 18 |
|----------------------------------------------------------------------------------------------------|---|---------------------------------------|---|--------------------------------------------|----|
| Cyper security disclaimer.                                                                                                    |   | General information and instructions4 |   | Introduction                               | 18 |
| Manufacturer's address                                                                                                    |   | Warnings4                             |   | Flowmeter settings                         | 18 |
| 2 Supported Ethernet-based communication protocols                                                                                                    |   | Cyber security disclaimer4            |   | Computer settings                          | 18 |
| 2 Supported Ethernet-based communication protocols                                                                                                    |   | Manufacturer's address4               |   | Password protection                        | 18 |
| Protocols                                                                                                    | _ |                                       |   | Change the password                        | 18 |
| EtherNet/IP™ defined in IEEE 802.03 and PROFINET® 5   Intermediate CA.                                                                                                    | 2 |                                       |   | Webpage certificates                       | 19 |
| Webserver – Secure http (https)       5       Generate a certificate       19         Modbus® TCP       5       Security       20         Secured protocols       5       Overview       20         Unsecured protocols       5       Overview       20         Unsecured protocols       5       Device settings       21         Install the plug-in cards       6       Ethernet card       6       25         Ethernet card       6       Ethernet card       6       25       Scurtificate       21         Downloads       22       SSL Certificate management       24       24       User management       24       24       User management       24       24       Downloads       24       24       24       24       24       24       24       24       24       24       24       24       24       24       24       24       24       24       24       24       24       24       24       24       24       24       24       24       24       24       24       24       24       24       24       24       24       24       24       24       24       24       24       24       24       24       24                                                                                                    |   | •                                     |   | Upload your own certificate                | 19 |
| Modbus® TCP                                                                                                    |   |                                       |   | Intermediate CA                            | 19 |
| Security   Security   Secured protocols   Secured protocols   S   |   |                                       |   | Generate a certificate                     | 19 |
| Secured protocols                                                                                                    |   |                                       |   | Using the web server                       | 20 |
| Device settings                                                                                                    |   |                                       |   | Main page                                  | 20 |
| Software update   21                                                                                                    |   | •                                     |   | Overview                                   | 20 |
| Install the plug-in cards 6 Ethernet card 6 Ethernet card 6 Connect the retractable plug to the Ethernet card 6 Power over Ethernet (PoE) 7 Preparing the EtherNet Cat5e cable 7 Ground the Ethernet connection cable 7 M12 connector (optional) 8 Electrical connections 8 Use in Potentially Explosive Atmospheres 8 R145 connector (optional) 10 Electrical connections 10 Use in potentially explosive atmospheres 10 Wiring with different network topologies 11 Ethernet card status LEDs 13 EtherNet/IP™ communication 13 PROFINET® communication 14  Menu Structure in HMI 15 Basic Setup 17  Parameter descriptions 15 Basic Setup 17  Paroll of the Ethernet card 6 Biagnostics 22 SSL Certificate management 24 User management 24 User management 25 EtherNet                                                                                                    |   | Unsecured protocols5                  |   | Device settings                            | 21 |
| Install the plug-in cards                                                                                                    | 2 | Installation                          |   | Software update                            | 21 |
| Ethernet card                                                                                                    | 3 |                                       |   | Diagnostics                                | 22 |
| Connect the retractable plug to the Ethernet card                                                                                                    |   | . •                                   |   | SSL Certificate management                 | 24 |
| Power over Ethernet (PoE) 7 Preparing the EtherNet Cat5e cable 7 Ground the Ethernet connection cable 7 M12 connector (optional) 8 Electrical connections 8 Use in Potentially Explosive Atmospheres 8 RJ45 connector (optional) 10 Electrical connections 10 Use in potentially explosive atmospheres 10 Wiring with different network topologies 11 EtherNet/IP™ communication 13 EtherNet/IP™ communication 13 PROFINET® communication 14  Menu Structure in HMI 15 Basic Setup 17  Parameter descriptions 15 Basic Setup 17  Physical 24  Verification 24  Verification 24  Verification 24  Poevice Parameter Upload 22  Time handling 25  EtherNet/IP™ communication 25  PROFINET® communication 25  EtherNet/IP™ communication 26  Ethernet card status LEDs 26  EtherNet/IP™ communication 26  Supported standards and protocols 26  Supported standards and protocols 26  Supported standards 30  Supported standards 30  Suppor |   |                                       |   | User management                            | 24 |
| Preparing the EtherNet Cat5e cable.         7           Ground the Ethernet connection cable.         7           M12 connector (optional).         8           Electrical connections.         8           Use in Potentially Explosive Atmospheres.         8           RJ45 connector (optional).         10           Electrical connections.         10           Use in potentially explosive atmospheres.         10           Use in potentially explosive atmospheres.         10           Wiring with different network topologies.         11           Ethernet card status LEDs.         13           EtherNet/IP™ communication.         13           PROFINET® communication.         14           Supported standards and protocols.         26           FROFINET® communication.         26           PROFINET® communication.         27           Basic Setup.         15           Basic Setup.         17           Basic Setup.         17           Basic Setup.         17           Basic Setup.         17           Basic Setup.         17           Basic Setup.         17           Basic Setup.         17           Basic Setup.         17           Ba                                                                                                    |   | · · ·                                 |   | Downloads                                  | 24 |
| Ground the Ethernet connection cable                                                                                                    |   |                                       |   | Verification                               | 24 |
| M12 connector (optional) 8 Electrical connections 8 Use in Potentially Explosive Atmospheres 8 RJ45 connector (optional) 10 Electrical connections 10 Use in potentially explosive atmospheres 10 Wiring with different network topologies 11 Ethernet card status LEDs 13 EtherNet/IP™ communication 13 PROFINET® communication 14  Wenu Structure in HMI 15 Basic Setup 17  Manual Connector (optional) 8 EtherNet/IP™ communication 25 EtherNet/IP™ communication 25 EtherNet/IP™ communication 25 EtherNet/IP™ communication 26 EtherNet/IP™ communication 26 EtherNet/IP™ communication 26  Supported standards and protocols 26 FROFINET® communication 26  Supported standards and protocols 26 EtherNet/IP™ communication 26  Supported standards and protocols 26  Supported standards and protocols 26  PROFINET® communication 27  Static (DHCP Client disabled) 27  Addressing via Rockwell's BOOTP/DHCP Server 27  PROFINET® communication 28                                                                                                    |   | · · · · · · · · · · · · · · · · · · · |   | Device Parameter Upload                    | 24 |
| Electrical connections 8 Use in Potentially Explosive Atmospheres 8 RJ45 connector (optional) 10 Electrical connections 10 Use in potentially explosive atmospheres 10 Wiring with different network topologies 11 EtherNet card status LEDs 13 EtherNet/IP™ communication 13 PROFINET® communication 14  Wenu Structure in HMI 15 Basic Setup 17  Electrical connections 25 EtherNet/IP™ communication 25 EtherNet/IP™ communication 26 EtherNet/IP™ communication 26 EtherNet/IP™ communication 27 Supported standards and protocols 26 PROFINET® communication 27 EtherNet/IP™ communication 27 EtherNet/IP™ communication 27 EtherNet/IP™ communication 27 Static (DHCP Client disabled) 27 Addressing via Rockwell's BOOTP/DHCP Server 27 PROFINET® communication 28                                                                                                    |   |                                       |   | Time handling                              | 24 |
| Use in Potentially Explosive Atmospheres 8 RJ45 connector (optional) 10 Electrical connections 10 Use in potentially explosive atmospheres 10 Wiring with different network topologies 11 EtherNet/IP™ communication 26 Ethernet card status LEDs 13 EtherNet/IP™ communication 26 EtherNet/IP™ communication 13 PROFINET® communication 26 PROFINET® communication 26 PROFINET® communication 26 EtherNet/IP™ communication 26 PROFINET® communication 26 EtherNet/IP™ communication 26 EtherNet/IP™ communication 26 EtherNet/IP™ communication 26 EtherNet/IP™ communication 26 EtherNet/IP™ communication 26 EtherNet/IP™ 26 EtherNet/IP™ 26 EtherNet/IP™ 26 EtherNet/IP™ 26 EtherNet/IP™ 26 EtherNet/IP™ 26 EtherNet/IP™ 26 EtherNet/IP™ communication 27 EtherNet/IP™ communication 27 EtherNet/IP™ communi |   | · · ·                                 | _ |                                            |    |
| RJ45 connector (optional) 10 Electrical connections 10 Use in potentially explosive atmospheres 10 Wiring with different network topologies 11 Ethernet card status LEDs 13 EtherNet/IP™ communication 13 PROFINET® communication 26 EtherNet of IP™ communication 14  Menu Structure in HMI 15 Basic Setup 17  Parameter descriptions 15 Basic Setup 17  PROFINET® communication 25  PROFINET® communication 26  Ethernet/IP™ communication 26  Ethernet/IP™ Supported standards and protocols 26  Supported standards and protocols 26  Supported standards and protocols 26  Supported standards and protocols 26  Supported standards and protocols 26  Supported Standards and Protocols 26  Supported Standards and Protocols 26  Supported Standards 26  Supported Standards 26  Supported Standards 26  Supported Standards 26  Supported Standards 26  Supported Standards 26  Supported Standards 26  Supported Standards 26  Supported Standards 26  Supported Standards 26  Supported Standards 26  Supported Standards 26  Supported Standards |   |                                       | 6 |                                            |    |
| Electrical connections 10 Use in potentially explosive atmospheres 10 Wiring with different network topologies 11 Ethernet card status LEDs 13 EtherNet/IP™ communication 13 PROFINET® communication 14  Menu Structure in HMI 15 Basic Setup 17  Parameter descriptions 15 Basic Setup 17  Electrical connections 10 Device profiles 26 Ethernet/IP™ 5 Ethernet/IP™ 5 Ethern |   |                                       |   |                                            |    |
| Use in potentially explosive atmospheres 10 Wiring with different network topologies 11 Ethernet card status LEDs 13 EtherNet/IP™ communication 13 PROFINET® communication 14 Set the IP-Address and protocols 26 Supported standards and protocols 26 Supported standards and protocols 26 Supported standards and protocols 26 Supported standards and protocols 26 Supported standards and protocols 26 Supported standards and protocols 26 Supported standards and protocols 26 Supported standards and protocols 26 Supported standards and protocols 27 Static (DHCP Client disabled) 27 Static (DHCP Client disabled) 27 Addressing via Rockwell's BOOTP/DHCP Server 27 PROFINET® communication 28                                                                                                    |   |                                       |   | PROFINET® communication                    | 25 |
| Wiring with different network topologies 11 Ethernet/IP™ 26 Ethernet card status LEDs 13 Supported standards and protocols 26 PROFINET® communication 14 PROFINET® communication 15 Supported standards and protocols 26 Supported standards and protocols 26 Supported standards and protocols 26 Supported standards and protocols 26 Supported standards and protocols 26 Supported standards and protocols 26 Supported standards and protocols 26 Supported standards and protocols 27 Static (DHCP Client disabled) 27 DHCP (DHCP Client enabled) 27 Addressing via Rockwell's BOOTP/DHCP Server 27 PROFINET® communication 28                                                                                                    |   |                                       | 7 | Device profiles                            | 26 |
| Ethernet card status LEDs                                                                                                    |   |                                       | • |                                            |    |
| EtherNet/IP™ communication 13 PROFINET® communication 14 Supported standards and protocols 26  4 Menu Structure in HMI 15 Parameter descriptions 15 Basic Setup 17 Static (DHCP Client disabled) 27 DHCP (DHCP Client enabled) 27 Addressing via Rockwell's BOOTP/DHCP Server 27 PROFINET® communication 28                                                                                                    |   |                                       |   |                                            |    |
| PROFINET® communication 14 Supported standards and protocols 26  4 Menu Structure in HMI 15 Parameter descriptions 15 Basic Setup 17 Static (DHCP Client disabled) 27 DHCP (DHCP Client enabled) 27 Addressing via Rockwell's BOOTP/DHCP Server 27 PROFINET® communication 28                                                                                                    |   |                                       |   |                                            |    |
| Parameter descriptions                                                                                                    |   |                                       |   |                                            |    |
| Parameter descriptions                                                                                                    | 4 | Menu Structure in HMI 15              | 8 | Set the IP-Address and Local Host name     | 27 |
| Basic Setup                                                                                                    | • |                                       | · |                                            |    |
| DHCP (DHCP Client enabled)27 Addressing via Rockwell's BOOTP/DHCP Server27 PROFINET® communication28                                                                                                    |   | •                                     |   |                                            |    |
| Addressing via Rockwell's BOOTP/DHCP Server27 PROFINET® communication28                                                                                                    |   | Dasic Setap17                         |   |                                            |    |
| PROFINET® communication                                                                                                    |   |                                       |   |                                            |    |
|                                                                                                    |   |                                       |   |                                            |    |
|                                                                                                    |   |                                       |   | IP address and PROFINET® name setting with |    |

| 9  | EtherNet/IP™ interface                            | 30   |
|----|---------------------------------------------------|------|
|    | Process Values Input Assemblies FCx4xx -> PLC     | .30  |
|    | Device Status FCx4xx -> PLC                       | .32  |
|    | Output Assembly PLC->FCx4xx Fehler! Textmarke ni  | cht  |
|    | definiert.                                        |      |
|    | Assembly-Instances and Data Types                 | .32  |
|    | EtherNet/IP™ Alarms FCx4xx                        | .36  |
|    |                                                   |      |
| 10 | EtherNet/IP™ interface details                    |      |
|    | [Message Router] 0x02                             |      |
|    | [Assembly] 0x04                                   |      |
|    | [Connection Manager] 0x06                         | 40   |
|    | [File] 0x37                                       | 40   |
|    | [DLR] 0x47                                        | . 41 |
|    | [QoS] 0x48                                        |      |
|    | [Port] 0x55                                       |      |
|    | [TCP/IP Interface] 0xF5                           | .42  |
|    | [Ethernet Link] 0xF6                              | .43  |
|    | DDOFINET intenfere                                | 4-   |
| 11 | PROFINET interface                                |      |
|    | Introduction                                      |      |
|    | Device Profile / GSDML file                       |      |
|    | Interface description                             |      |
|    | PROFINET IO device model                          | .45  |
|    | PROFINET characteristics of the CoriolisMaster    |      |
|    | FCB4/FCH4/FCD4 according to the GSDML file        |      |
|    | Transducer Block                                  |      |
|    | Module : Massflow                                 |      |
|    | Module : Density                                  |      |
|    | Module: Temperature                               |      |
|    | Modules: Flexible Inputs (Only Manufacturer GSDML |      |
|    | File)                                             |      |
|    | Module: Pressure Output (Only Manufacturer GSDM   |      |
|    | File)                                             | .52  |
|    | Annex of allowed values for the                   |      |
|    | modules/names/parameters for the Manufacturer     |      |
|    | GSDML file                                        | .53  |
|    | Annex of allowed values for the                   |      |
|    | modules/names/parameters for the profile specific |      |
|    | GSDML file                                        |      |
|    | Annex overview channel diagnosis                  | .56  |
| 12 | EtherNet/IP™ and PROFINET® unit overview          | 58   |
|    |                                                   |      |
| 13 | Ethernet card firmware update                     | 60   |
|    | Cyber Security                                    |      |

# 1 Safety

### General information and instructions

These instructions are an important part of the product and must be retained for future reference.

Installation, commissioning, and maintenance of the product may only be performed by trained specialist personnel who have been authorized by the plant operator accordingly. The specialist personnel must have read and understood the manual and must comply with its instructions.

For additional information or if specific problems occur that are not discussed in these instructions, contact the manufacturer. The content of these instructions is neither part of nor an amendment to any previous or existing agreement, promise or legal relationship.

Modifications and repairs to the product may only be performed if expressly permitted by these instructions.

Information and symbols on the product must be observed. These may not be removed and must be fully legible at all times. The operating company must strictly observe the applicable national regulations relating to the installation, function testing, repair and maintenance of electrical products.

### **Warnings**

The warnings in these instructions are structured as follows:

### **A DANGER**

The signal word '**DANGER**' indicates an imminent danger. Failure to observe this information will result in death or severe injury.

### **M** WARNING

The signal word 'WARNING' indicates an imminent danger. Failure to observe this information may result in death or severe injury.

### **A CAUTION**

The signal word 'CAUTION' indicates an imminent danger. Failure to observe this information may result in minor or moderate injury.

### **NOTICE**

The signal word 'NOTICE' indicates possible material damage.

### Note

'**Note**' indicates useful or important information about the product.

# Cyber security disclaimer

This product is designed to be connected to and to communicate information and data via a network interface. It is operator's sole responsibility to provide and continuously ensure a secure connection between the product and your network or any other network (as the case may be).

Operator shall establish and maintain any appropriate measures (such as but not limited to the installation of firewalls, application of authentication measures, encryption of data, installation of anti-virus programs, etc.) to protect the product, the network, its system and the interface against any kind of security breaches, unauthorized access, interference, intrusion, leakage and/or theft of data or information.

ABB and its affiliates are not liable for damages and/or losses related to such security breaches, any unauthorized access, interference, intrusion, leakage and/or theft of data or information.

### Manufacturer's address

#### **ABB AG**

### **Measurement & Analytics**

Schillerstr. 72 32425 Minden Germany

Tel: +49 571 830-0 Fax: +49 571 830-1806 **Customer service center** 

Tel: +49 180 5 222 580

Email: automation.service@de.abb.com

# 2 Supported Ethernet-based communication protocols

# EtherNet/IP™ defined in IEEE 802.03 and PROFINET®

- Cyclic communication is supported with a suitable PLC e.g.
   Siemens S7-400 (PCS 7), S7-1200, S7-1500 with TIA Portal or ABB 800xA.
- Process variables, diagnostic values and Device Status Information are accessible cyclically.
- For device configuration a Webserver or Modbus® TCP is available, providing full access to all parameters.

# Webserver – Secure http (https)

Use the Webserver or Modbus TCP to configure all of the device parameters.

### Modbus® TCP

The common Modbus registers are accessible through Ethernet via Modbus TCP Protocol. Access to all Registers allows for device configuration.

# Security

### **Secured protocols**

Webserver https:

- Security modes
- Used ports by Webserver: TCP 443
- Security is based on .x509 Certificates
- Protocol could be deactivated via HMI in case of no function.

### EtherNet/IP™ and PROFINET®:

Protocol could be deactivated via HMI in case of no function.

#### **Unsecured protocols**

Use the HMI menu to enable or disable the protocols:

- EtherNet/IP™ use ports TCP 44818, UDP 2222
- PROFINET® use ports UDP 34964, UDP 49152
- Modbus® TCP use port TCP 502.

# 3 Installation

# Install the plug-in cards

### Ethernet card

The Flowmeter has two slots for the components that follow:

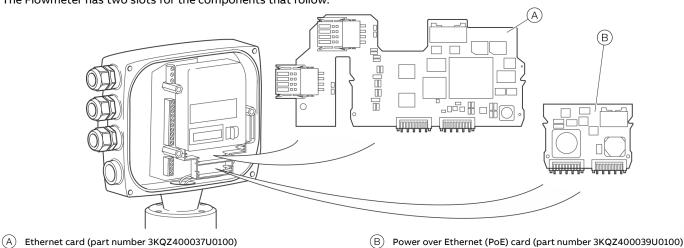

Figure 1: Install the plug-in cards

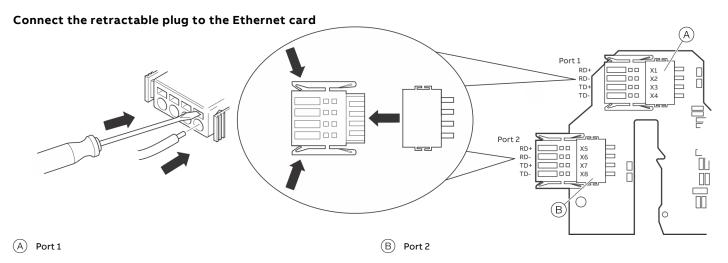

Figure 2: Ethernet card connection

| Port/Pin  | Color code on the Ethernet card plug |
|-----------|--------------------------------------|
| Port 1 X1 | White/orange                         |
| Port 1 X2 | Orange                               |
| Port 1 X3 | White/green                          |
| Port 1 X4 | Green                                |
| Port 2 X5 | White/blue                           |
| Port 2 X6 | Blue                                 |
| Port 2 X7 | White/brown                          |
| Port 2 X8 | Brown                                |

The color code is in accordance with EIA/TIA 568B.

For the functionality assigned to each pin of the Ethernet card ports, refer to Figure 1: Install the plug-in cards

The Ethernet card has two connection ports. These ports are not independent.

The internal switch allows for a daisy-chain or ring topology. The Ethernet card supports one IP address (IPv4).

### Power over Ethernet (PoE)

The PoE card supplies power through the Ethernet connection, so that an external 24 V DC power supply for the flowmeter is not required.

The PoE card converts the 37 to 57 V supply from the Ethernet cable to 24 V DC. This 24 V DC is available from terminals V3 and V4 and connects to terminals 1+ and 2-, supplying power to the flowmeter. Each port supports PoE.

The specification is in accordance with IEEE 802.3at/af. PoE Class 0.

Dependent on how power is supplied over the Ethernet cable, there are four possible configurations:

| Port/Pin  | Version 1  | Version 2  | Version 3 | Version 4 |
|-----------|------------|------------|-----------|-----------|
| Port 1 X1 | RD+ & Pwr+ | Spare      | RD+       | Pwr+      |
| Port 1 X2 | RD- & Pwr+ | Spare      | RD-       | Pwr+      |
| Port 1 X3 | TD+ & Pwr- | Spare      | TD+       | Pwr-      |
| Port 1 X4 | TD- & Pwr- | Spare      | TD-       | Pwr-      |
| Port 2 X5 | Spare      | RD+ & Pwr+ | Pwr+      | RD+       |
| Port 2 X6 | Spare      | RD- & Pwr+ | Pwr+      | RD-       |
| Port 2 X7 | Spare      | TD+ & Pwr- | Pwr-      | TD+       |
| Port 2 X8 | Spare      | TD- & Pwr- | Pwr-      | TD-       |

### **NOTICE**

### Damage to components due to incorrect connections

When using PoE, make sure that the PoE card and the red and blue wires within the transmitter's termination area are in place and connected correctly.

Terminal V3 connects to Terminal 1+ and Terminal V4 connects to terminal 2-.

• When using PoE, do not connect any other external supply power to the transmitter's power supply Terminals 1+, 2-.

# Preparing the EtherNet Cat5e cable

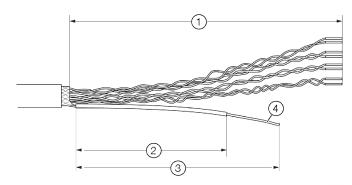

- (1) 90 mm (3.54 in)
- (3) 60 mm (2.36 in)
- (2) 39 mm (1.54 in)
- 4 Tin 10 mm of the end of the braided shield of the cable

Figure 3: Preparing the EtherNet Cat5e cable

### Ground the Ethernet connection cable

Connect the outer shield of the Ethernet cable to the screw terminal.

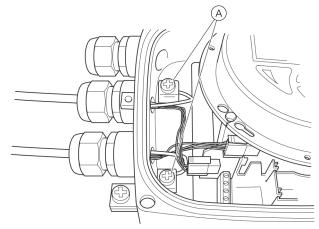

(A) Screw terminal

Figure 4: Ground the Ethernet connection cable

# ... 3 Installation

# M12 connector (optional)

A variety of options are available for the M12 connector through the model code:

- Flowmeter equipped with 1 × M12 (four-wire, connection to Port 1)
- Flowmeter equipped with 2 × M12 (four-wire, connection to Port 1 and 2)
- Flowmeter equipped with 1 × M12 (eight-wire, connection to Port 1 and 2)

These options enable connection to various network topologies:

| Topology            | Four-wire   | Four-wire | Four-wire | Eight-wire   |  |   |
|---------------------|-------------|-----------|-----------|--------------|--|---|
|                     | <b>Co</b>   | <b>O</b>  | <b>Co</b> |              |  |   |
|                     | 1 x M12     | 2 x       | 2 x M12   |              |  |   |
|                     | (four-wire) | (four     | -wire)    | (eight-wire) |  |   |
| Star                | Υ           | •         | Υ         |              |  |   |
| Ring or daisy chain | N           | Υ         |           | N            |  |   |
| PoE                 | N           | N         |           | N            |  | Υ |

### **Electrical connections**

You can reference the internal wiring in the transmitter and the corresponding pin assignment in the M12 connector in the following table:

| Wiring inside the transmitter | M12       | Color  | Ethernet plug- |
|-------------------------------|-----------|--------|----------------|
|                               | connector |        | in card        |
|                               | pin       |        | Connector/pin  |
| 3(0)                          | 41        | Yellow | Port 1 X1      |
|                               | 2         | Orange | Port 1 X2      |
| 2                             | 3         | White  | Port 1 X3      |
| M12 connector four-wire       | 4         | Blue   | Port 1 X4      |
|                               | 1         | White  | Port 1 X1      |
|                               | 2         | Blue   | Port 1 X2      |
| 5                             | 3         | Brown  | Port 1 X3      |
| 3 (0 8 0)                     | _ 4       | Green  | Port 1 X4      |
| 3 8 1                         | 5         | Pink   | Port 1 X5      |
| M12 connector eight-wire      | 6         | Yellow | Port 1 X6      |
|                               | 7         | Grey   | Port 1 X7      |
|                               | 8         | Red    | Port 1 X8      |

### Use in Potentially Explosive Atmospheres

# **⚠ WARNING**

There are limitations to the M12 connector in combination with an ATEX / IECEx / EAC-Ex approved flowmeter.

|                                                                                 | No Ex area | ATEX/IECEx/<br>EAC-Ex<br>Zone 2 | Div 2 |
|---------------------------------------------------------------------------------|------------|---------------------------------|-------|
| Ethernet cable connected directly to the terminals of the Ethernet plug-in card | Υ          | Y                               | Υ     |
| Ethernet cable connected to the M12 connector on the transmitter housing        | Υ          | Y                               | N     |

### Locking clip

### **MARNING**

A locking clip must be attached when using the M12 connector in combination with an ATEX / IECEx / EAC-Ex approved flowmeter.

 Use or operation of the device without the M12 locking clip is not permitted.

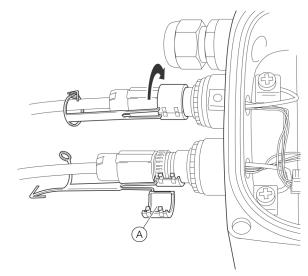

(A) Locking clip

Figure 5: Fastening the locking clip

### DANGER

### **Explosion hazard**

Explosion hazard caused by connecting or disconnecting the M12 connector when the device is in live state.

• Connect or disconnect the M12 connector only if the device is de-energized.

- 1. Remove the sealing cap of the M12 metal connector on the transmitter housing when delivered.
- 2. Connect the customer-provided M12 connector cable.
- 3. Place the enclosed locking clip around the M12 connector and close it until the locking clip engages, then secure the locking clip by closing the pin and pin boss.

# ... 3 Installation

## **RJ45** connector (optional)

A variety of options are available for the RJ45 connector through the model code: The RJ45 connector is equipped with an Ethernet cable of a specific length, depending on the model code.

The flowmeter is supplied with an Ethernet cable, which is connected to the terminals in the transmitter at the factory.

- Flowmeter equipped with 1 × RJ45 (four-wire, connection to Port 1)
- Flowmeter equipped with 2 × RJ45 (four-wire, connection to Port 1 and 2)
- Flowmeter equipped with 1 ×RJ45 (eight-wire, connection to Port 1 and 2)

These options enable connection to various network topologies:

| Topology            | Four-wire               | Four-wire  | Four-wire | Eight-wire               |
|---------------------|-------------------------|------------|-----------|--------------------------|
|                     |                         |            |           |                          |
|                     | 1 x RJ45<br>(four-wire) | 2 x M12 (f | our-wire) | 1 x RJ45<br>(eight-wire) |
| Star                | Υ                       | ١          | 1         | Υ                        |
| Ring or daisy chain | N                       | )          | (         | N                        |
| PoE                 | N                       | ١          | ١         | Υ                        |

#### **Electrical connections**

You can reference the in the transmitter and the corresponding pin assignment in the RJ45 connector in the following table:

| Wiring inside the transmitter | Color        | Ethernet plug-in |
|-------------------------------|--------------|------------------|
|                               |              | card             |
|                               |              | Port/pin         |
| RJ45 four-wire                | Yellow       | Port 1 X1        |
|                               | Orange       | Port 1 X2        |
|                               | White        | Port 1 X3        |
|                               | Blue         | Port 1 X4        |
| RJ45 eight-wire               | White/orange | Port 1 X1        |
|                               | Orange       | Port 1 X2        |
|                               | White/Green  | Port 1 X3        |
|                               | Green        | Port 1 X4        |
|                               | White/blue   | Port 2 X5        |
|                               | Blue         | Port 2 X6        |
|                               | White/brown  | Port 2 X7        |
|                               | Brown        | Port 2 X8        |

### Use in potentially explosive atmospheres

# **⚠ WARNING**

There are limitations to the RJ45 connector in combination with an ATEX / IECEx / EAC-Ex approved flowmeter.

|                                    | No Ex area A | TEX/IECEx/E | Div 2 |  |
|------------------------------------|--------------|-------------|-------|--|
|                                    | AC-Ex        |             |       |  |
|                                    |              | Zone 2      |       |  |
| Ethernet cable with RJ45 connector | Υ            | Υ           | N     |  |
| mounted to the transmitter housing |              |             |       |  |

# Wiring with different network topologies

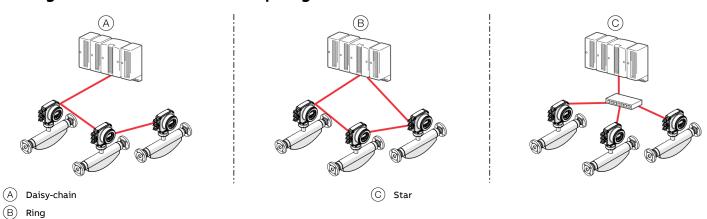

Figure 6: Connection topologies

| Topology | No. Ethernet cables | No. wires in   | PoE | Port | Clamp | Function | Cable             |       |
|----------|---------------------|----------------|-----|------|-------|----------|-------------------|-------|
|          | connected           | Ethernet cable |     |      |       |          |                   |       |
| Star     | 1                   | 4              | No  | 1    | 1     | RD+      | white / orange    |       |
|          |                     |                |     |      | 1     | RD-      | orange            |       |
|          |                     |                |     |      | 3     | TD+      | white / green     |       |
|          |                     |                |     |      | 4     | TD-      | green             |       |
| is a     | 1                   | 8              | No  | 1_   | 1     | RD+      | white / orange    |       |
|          |                     |                |     | _    | 2     | RD-      | orange            |       |
|          |                     |                |     | _    | 3     | TD+      | white / green     |       |
|          |                     |                |     |      |       | 4        | TD-               | green |
|          |                     |                |     | 2    | 1     | Spare 1+ | white / blue      |       |
|          |                     |                |     | _    | 2     | Spare 1- | blue              |       |
| •        |                     |                |     |      | 3     | Spare 2+ | white / brown     |       |
|          |                     |                |     |      | 4     | Spare 2- | brown             |       |
|          | 1                   | 4              | Yes | 1_   | 1     | R        | ecommendation:    |       |
|          |                     |                |     | _    | 2     | Use      | able with 8 wires |       |
|          |                     |                |     |      | 3     |          |                   |       |
|          |                     |                |     |      | 4     |          |                   |       |
|          | 1                   | 8              | Yes | 1_   | 1     | RD+      | white / orange    |       |
|          |                     |                |     | _    | 2     | RD-      | orange            |       |
|          |                     |                |     |      | 3     | TD+      | white / green     |       |
|          |                     |                |     |      | 4     | TD-      | green             |       |
|          |                     |                |     | 2_   | 1     | Spare 1+ | white / blue      |       |
|          |                     |                |     |      | 2     | Spare 1- | blue              |       |
|          |                     |                |     |      | 3     | Spare 2+ | white / brown     |       |
|          |                     |                |     |      | 4     | Spare 2- | brown             |       |

# ... 3 Installation

# ... Wiring with different network topologies

| Topology            | No. Ethernet cables<br>connected | No. wires in<br>Ethernet cable | PoE | Port | Clamp | Function | Cable          |
|---------------------|----------------------------------|--------------------------------|-----|------|-------|----------|----------------|
| Ring or daisy-chain | 2                                | 4*                             | No  | 1_   | 1     | RD+      | white / orange |
|                     |                                  |                                |     |      | 2     | RD-      | orange         |
|                     |                                  |                                |     |      | 3     | TD+      | white / green  |
|                     |                                  |                                |     |      | 4     | TD-      | green          |
|                     |                                  |                                |     | 2    | 1     | RD+      | white / orange |
|                     |                                  |                                |     |      | 2     | RD-      | orange         |
|                     |                                  |                                |     |      | 3     | TD+      | white / green  |
|                     |                                  |                                |     |      | 4     | TD-      | green          |
|                     |                                  |                                |     |      |       |          |                |
|                     |                                  |                                |     |      |       |          |                |

<sup>\*</sup> If you use 8-wire cables, 4 wires will not be connected.

### **Ethernet card status LEDs**

The 8 LEDs on the Ethernet card indicate the status of each port and the network.

To enable card status indication in the upper HMI Line, navigate to 'Display / Display Tag / Ethernet Status'.

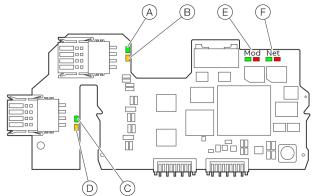

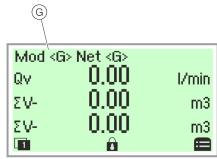

- (A) Link port 1
- B Activity 1
- C Link port 2
- D Activity 2

- (E) Module Status (Mod)
- (F) Network Status (Net)
- G Card status indication on LCD indicator (example)

Figure 7: Ethernet card status LEDs

### EtherNet/IP™ communication

| LED                    | Status                                                            | HMI display                                | Description                                                      |  |  |
|------------------------|-------------------------------------------------------------------|--------------------------------------------|------------------------------------------------------------------|--|--|
| A Port 1               | ON                                                                |                                            | Network connection (link up)                                     |  |  |
|                        | OFF                                                               |                                            | No network                                                       |  |  |
| B Activity 1           | Flashing or ON                                                    |                                            | Traffic                                                          |  |  |
|                        | OFF                                                               |                                            | No traffic                                                       |  |  |
| © Port 2               | ON                                                                |                                            | Network connection (link up)                                     |  |  |
|                        | OFF                                                               |                                            | No network                                                       |  |  |
| D Activity 2           | Flashing or ON                                                    |                                            | Traffic                                                          |  |  |
|                        | OFF                                                               |                                            | No traffic                                                       |  |  |
| E Module Status (Mod)  | green, ON                                                         | Mod showing <g> continously</g>            | Device ready for Operation.                                      |  |  |
|                        |                                                                   |                                            | Working properly                                                 |  |  |
|                        | green, Flashing (1 Hz)                                            | Mod changing between <g> and &lt; &gt;</g> | Standby. Device not configured yet                               |  |  |
|                        | green/ red, Flashing (1Hz)                                        |                                            | Device performs "Power-On" Test                                  |  |  |
|                        | red, Flashing (1 Hz)                                              | Mod changing between <r> and &lt; &gt;</r> | A fixable configuration error. For example: an incorrect or      |  |  |
|                        |                                                                   |                                            | incomplete configuration.                                        |  |  |
|                        | red, ON                                                           | Mod showing <r> continously</r>            | Major Error.                                                     |  |  |
|                        |                                                                   |                                            | Non removable serious error, please contact service              |  |  |
|                        | OFF Mod showing < > continously                                   |                                            | No Power                                                         |  |  |
| F Network Status (Net) | green, ON Net showing <g> continously</g>                         |                                            | Connected. Device has at least one established connection        |  |  |
|                        | green, Flashing (1 Hz) Net changing between <g> and &lt; &gt;</g> |                                            | No Connection.                                                   |  |  |
|                        |                                                                   |                                            | Device did not establish any connections, but was assigned an II |  |  |
|                        |                                                                   |                                            | address                                                          |  |  |
|                        | green/ red, Flashing (1Hz)                                        |                                            | Device performs "Power-On" Test                                  |  |  |
|                        | red, ON                                                           | Net showing <r> continously</r>            | Dublicated IP address. Device has detected that the device IP    |  |  |
|                        |                                                                   |                                            | address is already in use                                        |  |  |
|                        | OFF                                                               | Net showing < > continously                | No supply voltage or IP Address.                                 |  |  |
|                        | red, flashing (1 Hz) Mod changing between <r> and &lt; &gt;</r>   |                                            | Connection timeout                                               |  |  |

# ... 3 Installation

# ... Ethernet card status LEDs

### **PROFINET®** communication

| LED                    | Status                                                            | HMI display                                | Description                                                      |  |  |
|------------------------|-------------------------------------------------------------------|--------------------------------------------|------------------------------------------------------------------|--|--|
| A Port 1               | ON                                                                |                                            | Network connection (link up)                                     |  |  |
|                        | OFF                                                               |                                            | No network                                                       |  |  |
| B Activity 1           | Flashing or ON                                                    |                                            | Traffic                                                          |  |  |
|                        | OFF                                                               |                                            | No traffic                                                       |  |  |
| © Port 2               | ON                                                                |                                            | Network connection (link up)                                     |  |  |
|                        | OFF                                                               |                                            | No network                                                       |  |  |
| D Activity 2           | Flashing or ON                                                    |                                            | Traffic                                                          |  |  |
|                        | OFF                                                               |                                            | No traffic                                                       |  |  |
| E Module Status (Mod)  | green, ON                                                         | Mod showing <g> continously</g>            | PROFINET configuration complete                                  |  |  |
|                        | green, Flashing (1 Hz)                                            | Mod changing between <g> and &lt; &gt;</g> | Blink Test (Profinet)                                            |  |  |
|                        | green/ red, Flashing (1Hz)                                        |                                            | Device performs "Power-On" Test                                  |  |  |
|                        | red, Flashing (1 Hz)                                              | Mod changing between <r> and &lt; &gt;</r> | A fixable configuration error. For example: an incorrect or      |  |  |
|                        |                                                                   |                                            | incomplete configuration.                                        |  |  |
|                        | red, ON Mod showing <r> continously</r>                           |                                            | Major Error.                                                     |  |  |
|                        |                                                                   |                                            | Non removable serious error, please contact service              |  |  |
|                        | OFF Mod showing < > continously                                   |                                            | Startup or Device is turned off. No supply voltage.              |  |  |
| F Network-Status (Net) | green, ON                                                         | Net showing <r> continously</r>            | PLC connected                                                    |  |  |
|                        | green, Flashing (1 Hz) Net changing between <g> and &lt; &gt;</g> |                                            | No Connection.                                                   |  |  |
|                        |                                                                   |                                            | Device did not establish any connections, but was assigned an IP |  |  |
|                        |                                                                   |                                            | address                                                          |  |  |
|                        | green/ red, Flashing (1Hz)                                        |                                            | Device performs "Power-On" Test                                  |  |  |
|                        | red, ON                                                           | Net showing <r> continously</r>            | Dublicated IP address. Device has detected that the device IP    |  |  |
|                        |                                                                   |                                            | address is already in use                                        |  |  |
|                        | OFF                                                               | Net showing < > continously                | No supply voltage or IP Adress.                                  |  |  |
|                        |                                                                   |                                            | Device does not have IP Adress or is turned off.                 |  |  |
|                        | red, flashing (1 Hz)                                              | Mod changing between <r> and &lt; &gt;</r> | No PLC connection                                                |  |  |

# 4 Menu Structure in HMI

# **Parameter descriptions**

| Menu / parameter              | Description                                                                                                    |
|-------------------------------|----------------------------------------------------------------------------------------------------|
| Communication / Ethernet      |                                                                                                    |
| General                       | Selection of submenu 'General' via $\overline{\mathscr{V}}$ .                                                             |
| Internet layer                | Selection of submenu 'Internet layer' via $\overline{\mathscr{V}}$ .                                                      |
| Webserver                     | Selection of submenu 'Webserver' via 🕏 .                                                                                  |
| EtherNetIP                    | Selection of submenu 'EtherNetIP' via 🕏 .                                                                                 |
| PROFINET                      | Selection of submenu 'PROFINET' via 🕏 .                                                                                   |
| ModbusTCP                     | Selection of submenu 'ModbusTCP' via 🕏.                                                                                   |
| Data link layer               | Selection of submenu 'Data link layer' via 🕏 .                                                                            |
| Diagnostics                   | Selection of submenu ' $	extstyle{	ilde{D}}	extstyle{	ilde{a}}	extstyle{	ilde{D}}	extstyle{	ilde{D}}	extstyle{	ilde{D}}.$ |
| Communication /General        |                                                                                                    |
| Base Protocol Stack           | Displays the communications protocol for information purposes only.                                                       |
|                               | Ethernet IP                                                                                                    |
|                               | • PROFINET                                                                                                    |
| EtherNetIP Flash              | Sets the communications protocol to Ethernet/IP.                                                                          |
| PROFINET Flash                | Sets the communications protocol to PROFINET.                                                                             |
| Communication /Internet layer | •                                                                                                    |
| DHCP client                   | Factory setting: Enabled.                                                                                                 |
|                               | If 'disabled-fixed IP' has been selected, the host IP address is 192.168.001.122 by default.                              |
|                               | • Enabled                                                                                                    |
|                               | disabled-fixed IP                                                                                                    |
|                               | For PROFINET communication, the DHCP function (Dynamic Host Configuration Protocol) is not supported, the PROFINET        |
|                               | DCP (Discovery and Configuration Protocol) is used instead.                                                               |
| Host IP address               | Allows the IP address to be set. 192.168.001.122 is the factory setting, if the DHCP client is set to fixed IP.           |
| Subnet mask                   | Factory setting: 255,255,255,000                                                                                          |
| Gateway IP address            | Factory setting = 000.000.000.000                                                                                         |
|                               | If you are dealing with a part of a subnet, the first block of numbers should identical with the HOST IP - for example,   |
|                               | 192.168.001.xxx.                                                                                                    |
| NTPServer1 IP addr.           | Factory setting: 000,000,000,000                                                                                          |
| NTPServer2 IP addr.           | Factory setting: 000,000,000,000                                                                                          |
| Host name                     | Factory setting: ABB-Flow-EMF                                                                                             |
| Domain name                   | Factory setting: my-domain                                                                                                |
| DNS1 IP address               | automatically set at DHCP = ON: 000,000,000,000                                                                           |
| DNS2 IP address               |                                                                                                    |
|                               |                                                                                                    |
| Communication /Webserver      |                                                                                                    |
| Access                        | Factory setting: full                                                                                                    |
|                               | Disabled                                                                                                    |
|                               | read only                                                                                                    |
|                               | • full                                                                                                    |
| Reset credentials             | Allows the reset of the web server password.                                                                              |
| Session timeout               | Time out period to close the web server session.                                                                          |
|                               | Standard value: 30 minutes.                                                                                               |
|                               |                                                                                                    |

Possible settings: Min.: 1 minute, Max. 99999 minutes.

# ... 4 Menu Structure in HMI

# ... Parameter descriptions

| Menu / parameter           | Description                                                                                                  |
|----------------------------|----------------------------------------------------------------------------------------------------|
| Communication / EtherNetIP |                                                                                                    |
| Access                     | Factory setting: full.                                                                                       |
|                            | Set to 'full' or 'read only' for Omron or Rockwell PLCs.                                                     |
|                            | • Disabled                                                                                                   |
|                            | read only                                                                                                    |
|                            | • full                                                                                                    |
| Device status              | Mod <g> Net <g> P1</g></g>                                                                                   |
|                            | P1: Port 1 of the Ethernet card                                                                              |
|                            | Mod: Module status                                                                                           |
|                            | <ul> <li>Mod constantly shows <g> = device is ready for operation. Functioning correctly.</g></li> </ul>     |
|                            | <ul> <li>Mod switches between <g> and &lt;&gt; = Standby. Device not configured yet</g></li> </ul>           |
|                            | <ul> <li>Mod switches between <r> and &lt;&gt; = simple errors that can be eliminated</r></li> </ul>         |
|                            | <ul> <li>Mod constantly shows <r> = Serious error. Serious error that cannot be eliminated</r></li> </ul>    |
|                            | <ul><li>Mod continuously shows &lt;&gt; = No power</li></ul>                                                 |
|                            | Net: Network status.                                                                                         |
|                            | <ul> <li>Net continuously shows <g> = Connected. Device has at least one existing connection.</g></li> </ul> |
|                            | <ul><li>Net switches between <g> and &lt;&gt; = No connection.</g></li></ul>                                 |
|                            | Device has not connections established, but has been assigned an IP address.                                 |
|                            | <ul> <li>Net constantly shows <r> = Duplicated IP address.</r></li> </ul>                                    |
|                            | The device has determined that the device IP address is already in use.                                      |
|                            | <ul> <li>Net constantly shows &lt; &gt; = No supply voltage or IP address.</li> </ul>                        |
|                            | <ul> <li>Net switches between <r> and &lt;&gt; = Connection time out</r></li> </ul>                          |
| Vendor ID                  | 46                                                                                                    |
| Product/Device type        | 43                                                                                                    |
| Product name               | CoriolisMaster FCB4/FCH4/FCD4                                                                                |
| Product code               | 5002                                                                                                    |
| Product major rev.         | 1                                                                                                    |
| Product minor rev.         | 1                                                                                                    |

| Menu / parameter         | Description                                                                                     |  |  |
|--------------------------|-------------------------------------------------------------------------------------------------|--|--|
| Communication / PROFINET |                                                                                                 |  |  |
| Access                   | Factory setting: full.                                                                          |  |  |
|                          | Set to 'full' or 'read only' for Omron or Rockwell PLC.                                         |  |  |
|                          | Disabled                                                                                        |  |  |
|                          | • read only                                                                                     |  |  |
|                          | • full                                                                                          |  |  |
| Device status            | Corresponds to the LEDs on the Ethernet plug-in card, see Ethernet card status LEDs on page 13. |  |  |
| Device Name              | PROFINET station name (can only be written via PROFINET)                                        |  |  |
|                          | 40 x ASCI characters                                                                            |  |  |
| Tag function             | Can only be written via PROFINET (e.g. I&M1)                                                    |  |  |
|                          | 32 x ASCI characters                                                                            |  |  |
| Select Device Type       | Selection of device profile                                                                     |  |  |
|                          | ABB 0x3436: Manufacturer-specific GSD (factory setting)                                         |  |  |
|                          | PA Profiles 0xB333: PNO Profile GSD                                                             |  |  |
| SNMP access              | Activate / deactivate SNMP access.                                                              |  |  |
|                          | Disabled                                                                                        |  |  |
|                          | • read only                                                                                     |  |  |
|                          | full (Recommended for PROFINET)                                                                 |  |  |

| Communication /ModbusTCP |                           |  |  |  |
|--------------------------|---------------------------|--|--|--|
| Access                   | Factory setting: full.    |  |  |  |
|                          | • Disabled                |  |  |  |
|                          | read only                 |  |  |  |
|                          | • full                    |  |  |  |
| IEEE Format              | Factory setting: Enabled. |  |  |  |
|                          | Enabled                   |  |  |  |
|                          | • disabled                |  |  |  |

| Menu / parameter               | Description                         |  |  |  |
|--------------------------------|-------------------------------------|--|--|--|
| Communication /Data link layer |                                     |  |  |  |
| Chasis MAC address             | Example: 00-24-59-11-00-69          |  |  |  |
| P1 MAC address*                |                                     |  |  |  |
| P2 MAC address*                |                                     |  |  |  |
| P1 auto negotiation            | Enabled                             |  |  |  |
|                                | disabled                            |  |  |  |
| P1 speed set                   | 10 Mbit/s, 1000 Mbit/s, 1000 Mbit/s |  |  |  |
| P1 duplex set                  | Half Duplex                         |  |  |  |
|                                | Full Duplex                         |  |  |  |
| P1 speed status                | Example: 100 MBits/s                |  |  |  |
| P1 duplex status               | Example: Full Duplex                |  |  |  |
| P2 auto negotiation            | Enabled                             |  |  |  |
|                                | disabled                            |  |  |  |
| P2 speed set                   | 10 Mbit/s, 1000 Mbit/s, 1000 Mbit/s |  |  |  |
| P2 duplex set                  | Half Duplex                         |  |  |  |
|                                | Full Duplex                         |  |  |  |
| P2 speed status                | Example: 100 MBits/s                |  |  |  |
| P2 duplex status               | Example: Full Duplex                |  |  |  |

| Communication / Diagnostics |                        |  |  |  |
|-----------------------------|------------------------|--|--|--|
| TCP connections             | Example: 14            |  |  |  |
| P1 received                 | Example: 1207269 bytes |  |  |  |
| P1 transmitted              | Example: 2001589 bytes |  |  |  |
| P1 receive errors           | Example: 000000        |  |  |  |
| P1 transm.collisions        | Example: 000000        |  |  |  |
| P2 received                 | Example: 000000 bytes  |  |  |  |
| P2 transmitted              | Example: 000000 bytes  |  |  |  |
| P2 receive errors           | Example: 000000        |  |  |  |
| P2 transm.collisions        | Example: 000000        |  |  |  |

 $<sup>^{\</sup>star}$  If base PROFINET protocol selected.

# **Basic Setup**

On initial start, do the steps that follow:

- 1. Make sure that the transmitter is connected to the Ethernet.
- 2. Log on to the flowmeter and set the parameters:
- 3. Set 'Communication / Ethernet / ...Internet layer / DHCP client' to 'Enabled'.
- 4. Make sure that the flowmeter IP address (host IP address) is set.
- 5. Set 'Communication / Ethernet / ...Webserver / Access' to 'full'.

- Set 'Communication / Ethernet / ...EtherNetIP / Access' to 'full'.
- 7. Set 'Display / Display Tag' to 'Bus Address'.

# 5 Webserver for device configuration

### Introduction

The built-in webserver allows for device configuration using a web browser. You must log in to access the device. The device allows for one user to log in at a time.

#### Note

When you connect for the first time, the web browser displays a warning that the connection is not private or has expired. This is because the Flowmeter sends an unknown certificate to the web browser.

# Flowmeter settings

- Use the Flowmeter HMI menu to go to 'Communication / ...Ethernet / ...Internet layer / DHCP client'.
- To assign the device address through the network, set 'DHCP client to 'Enabled'. Use this address to access the device through the webserver.
  - To use a fixed IP address, set 'DHCP client to 'disabled-fixed IP'. Make sure that the HOST IP address in the device is set. The factory default is 192.168.001.122.
- 3. Use the Flowmeter HMI menu to go to 'Communication / ...Ethernet / ...Webserver / Access' .
- 4. Set 'Access' to 'full'.
- 5. Use the Flowmeter HMI menu to go to 'Communication / ...Ethernet / ...EtherNetIP / Access'.
- 6. Set 'Access' to 'full'.

# **Computer settings**

The IP address of the Ethernet adapter must be set up so that the subnet of the Flowmeter is accessible.

- Configure the Ethernet adapter for a fixed IP address under TCP/IPV4.
- 2. To access the Flowmeter's webserver, enter the IP address (for example, https://192.168.1.122) in the web browser.

### Note

The IP address of the Ethernet adapter of the computer and the Flowmeter must be different, to avoid IP address collision.

 For example, set the IP address of the computer's Ethernet adapter to http://192.168.1.122.

### **Password protection**

The default password is 'password'. The system will prompt you to set a new password.

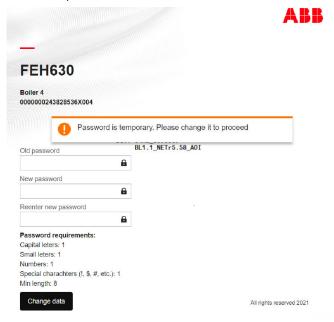

Figure 8: Change data

### Note

You must set a new password to continue.

#### Change the password

- 1. To change the password, go to 'http://192.168.1.122'.
- 2. Go to 'User data / Change data / Change password'.

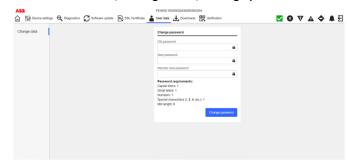

Figure 9: Change password

#### Note

The password must have the properties that follow:

- · At least 8 characters
- · At least 1 numeric character
- At least 1 capital letter
- · At least 1 small letter
- · At least 1 special character.

#### Note

If an incorrect password is entered three times in a row then sign in cooldown starts. Cooldown takes 10 minutes and blocks any sign in request.

# Webpage certificates

The device generates a default certificate. The certificate has the properties that follow:

- · Issuer: ABB Device Root CA
- Subject: my-hostname.my-domain
- Serial: Randomly generated
- · Valid From: Time of generation
- Valid Till: Time of generation plus 365 days
- Subject Alt name: 192.168.1.122, my-hostname.my-domain
- Key: 384-bit EC key with secp384 curve.

### Upload your own certificate

To upload your own certificate, do the steps that follow:

- 1. Go to webpage menu 'SSL Certificate / New certificate'.
- 2. When prompted, attach the certificates that follow:
  - · Root CA certificate
  - · Server certificate
  - Private key associated with server certificate

#### Note

The files can be in PEM or DER format. The file names are not important, the device renames them internally.

- 3. Wait for the device to verify the files.
- 4. Make sure that a summary of the certificates shows on the webpage.
- 5. If necessary, upload new certificates or switch to a different certificate.
- 6. If you switch to a new certificate, sign in at the prompt.

#### Intermediate CA

A more complex PKI structure is supported, with intermediate certificates.

- ----BEGIN CERTIFICATE----
- <Endpoint certificate for server>
- ----END CERTIFICATE----
- ----BEGIN CERTIFICATE----
- <Intermediate certificate #1>
- ----END CERTIFICATE----

- ----BEGIN CERTIFICATE----
- <Intermediate certificate #n>
- ----END CERTIFICATE----

Private keys protected with passwords are not supported.

#### Generate a certificate

- 1. Go to webpage menu 'SSL Certificate / Generate certificate'.
- 2. Sign in at the prompt.

#### Note

The certificate has the properties that follow:

- Issuer: ABB Device Root CA
- Subject: <Host name>.<Domain Name>
- Serial: Randomly generated
- Valid From: Time of generation
- Valid Till: Time of generation plus 365 days
- Subject Alt name: <IP address>, <Host name>.<Domain Name>
- Key: 384-bit EC key with secp384 curve.

# ... 5 Webserver for device configuration

## Using the web server

The Ethernet card introduces access to the device via web browser.

- 1. To access the Flowmeter's webserver, enter the IP address (for example, https://192.168.1.122) in the web browser.
- To access the webpage the user has to sign in. After signing
  in a session is started for a user. Each action made on
  webpage refreshes this session. If user is inactive the session
  will timeout which will result in signing out.
  - This inactivity timeout can be changed either in HMI menu 'Communication / ...Ethernet / ...Webserver / Session timeout' or via webpage 'Device settings / Communication / Ethernet / Webserver / Session timeout'. Default value: 30 min.

#### Note

The webpage can be used only by one user at a time. If other user will try to access webpage at this time, error message will be shown indicating that someone else is signed in.

#### Main page

This is the first page seen when accessing device via web browser.

The Main Page provides two main elements:

- Device identification consisting of:
  - Device type
  - Sensor Location Tag
  - Calibration Certificate Number
  - IP address
  - Device host name
- Sign in form, for more information about sign in process refer to

#### Overview

This page focuses on process variables in the system presenting.

It is divided into the following four sections.

#### Overview / Datalogger

This Page presents the main process variables as numerical values, and line graphs.

#### Overview

The Line graph presents last 10 readout of main process variables. The values are updated each 5 seconds. Hovering over dot in line graph shows exact value of variable. Switching visibility of variables is done by checking/unchecking checkbox next to variable name or by clicking variable name in graph legend.

Up to eight signals can be represented on the overview-page at the same time. The signals are selected from a drop-down list for each signal.

#### **Datalogger**

Further each signal can be logged.

The settings for datalogger are located on the bottom of the overview-page.

The user can set a sampling rate and choose which of the three reserved files should be used for datalogging. A logfile is limited to 1MB, so the sampling rate effects the maximum recording time. For a set sampling rate, a maximum recording time is calculated and represented next to the sampling rate setting.

The logging process can be started by clicking on the 'Start data logger' button. Running state of data logger is represented by a rotating gear wheel on the button. The Datalogger can be stopped either by the user clicking the button or automatically when the logfile exceeds a size of 1MB. While datalogger is running no settings can be made on the overview-page. Logfiles can be downloaded in the download section.

#### Observe

Presents all process variables on one page.

#### Totalizer

Presents totalized values which for improved readability are grouped.

#### Identification

Contains general information about the device itself. It also provides link to product identification page.

### **Device settings**

This page presents in a convenient way values available in HMI menu. The structure of this page is based on HMI menu but shows multiple values on one screen.

- The values are read from the device when user enters subpage or tab in device settings page.
- After the value is updated, the content of active tab is refreshed.

The procedure of changing values depends on controller in which values is presented:

- Standard inputs The value can be changed by clicking
  the controller and typing in new value. When controller is
  clicked, two buttons on right side of input are shown. One
  button applies changes and second button cancels
  making changes. After value is changed and apply button
  is clicked, new value is validated. If an invalid value was
  entered information below input will be shown with
  detailed information. If value was valid, this value will be
  updated on the device. Result of this update will be
  presented below the input.
- Drop down menus The value can be changed by selecting new value from list available after clicking on the controller. When value is changed, update on the device will start. Result of this update will be presented below the drop down menu.
- Slider presents a percentage value by displaying numerical value next to slider and graphical representation of slider. Changing value is possible by clicking on the dot on the slider and moving it left or right. After sliding move ends, update on the device is started. Result of this update will be presented below the slider.
- Buttons represent available action. After clicking button, confirmation is needed to start action. After starting action result of starting it is presented below. Note: result shows if action was started correctly, not that it was completed correctly.

#### Software update

The Webserver provides an interface to perform firmware update of the Ethernet card.

This webpage shows information about currently loaded software and a form to load new software package.

#### Software update process

Software update process can be divided into stages:

- Upload the new software package by selecting new software package in webpage form.
  - After the software package is uploaded the device validates the package and shows the validation result
  - If the package is valid, the firmware version from that package and the package checksum is shown. The Checksum is an SHA-256 checksum which can be used to check package integrity.
- 2. The option to upload the new software package or switch to the new software is available.
- 3. Switching to new software will start software update process. This can take couple of minutes to complete
- 4. Result of software update is presented

#### Note

While the software update is in progress the access to all protocols available via Ethernet card is not possible.

# ... 5 Webserver for device configuration

### ... Using the web server

#### **Diagnostics**

Ethernet card provides multiple diagnostics of the device and Ethernet card itself.

#### **Alarms**

Shows all active alarms coming from the device.

These are the same alarms that can be seen in HMI Menu.

The alarm indications can be seen in top right of the page. The Icons indicate if there is any alarm active in particular group. Clicking these icons will navigate to this page.

There is one additional alarm that can be active which is not see in HMI menu. This alarm indicates problems with connection between Motherboard and Ethernet Card. If this alarm is active process variables will not be updated and changing some configuration options will not be possible.

#### Module alarms

Additionally to the device alarms, the Ethernet card has its own alarms. These alarms show problems on Ethernet card itself. Possible alarms are:

- Webserver certificate is near expiration
- · Webserver certificate has expired

#### **Audit Log**

Audit log a CSV file containing events happening on Ethernet card. The Page allows viewing last 30 events and an option to download whole log.

There is a size limit and after audit log reaches its max size oldest logs are overwritten. Note that the size limit is connected to physical size of audit log, not to number of entries in audit logs.

Audit log tracks following events:

- Changes in objects done via webserver
- Modbus TCP write functions
- Change in webserver SSL certificates
- User management:
  - Sign in
  - Entering wrong password
  - Password change
- Software update
  - Uploading package
  - Package verification result
  - Activation request
  - Update result
- Changing access type from protocols: Webserver, Modbus TCP
- Device reset
- MB diagnostics change each time alarm is activated or cleared on MB, such event will be recorded

#### Counters

The Ethernet card tracks multiple performance counters which can be viewed via webpage.

There are two ways to view counters:

- Active view counters are updated each 10 seconds starting from signing in
- History view shows values of counters in last 15 minutes with data aggregated in 1 minute time spans

The following counters are tracked on the device:

- Modbus TCP
  - Active connections Number of currently active connections
  - Started connections Total number of started connections
  - Rejected connections New connection is rejected when max connections are reached and all active connections have ongoing transaction
  - Dropped connections Connection is dropped when it is inactive, max active connections is reached and new connection is requested
  - Received transactions Number of correctly received transactions
  - Rejected transactions Transaction is rejected when device is busy and is not able to handle new transactions
  - Corrupted transactions Transactions which had errors in MBAP header
  - Incomplete transactions Transactions which had incorrect length
- · Ethernet for each Port
  - RX bytes Total number of bytes received
  - RX packets Total number of packets received
  - TX bytes Total number of bytes sent
  - TX packets Total number of packets sent
  - Collisions Total number of collisions. If this number is higher than 0 then most probably there is speed and/or duplex mismatch. In case half-duplex is selected manually collisions should be expected
  - Dropped Total number of dropped packets. Packets are dropped if it was not possible to transmit that packet. This indicates that network is becoming congested
  - Error Total number of errors. Errors happen due to: Electromagnetic interference near cables or network devices, Faulty cabling or Faulty hardware
  - Delayed

#### TCP/IP

- Opened sockets Number of opened sockets on the device
- Established Total number of established connections
- UDP RX packets Total number of UDP datagrams received
- UDP RX errors Total number of UDP datagrams received with checksum errors
- UDP TX packets Total number of UDP datagrams sent
- TCP RX packets Total number of TCP segments received
- TCP RX errors Total number of TCP segments received with checksum errors
- TCP TX packets Total number of TCP segments sent
- TCP TX retransmissions Total number of TCP segments retransmitted. Retransmissions happen due to: Network congestion causing segments to be dropped, TCP segments arriving out of order, QoS settings in the network
  - Less than 3% of retransmissions is not a problem
- TCP out resets Number of segments sent with the RESET flag on. If packets are not received by target then there are some problems on network. If packets are received by target then there might be a problem with application on the receiver side
- TCP established resets Number of connections that were reset. Usually connection is reset when connection on other side was closed, it received segment with unacceptable data or no process is listening on port to which connection was started

#### Time sync

To avoid an old timestamp on the device the device-time can be set manually by user. This is useful especially in case no NTP-server is accessible in network.

By clicking the button, the current system-time of user's device (PC, smartphone etc.) is taken and send to the device.

# ... 5 Webserver for device configuration

## ... Using the web server

### SSL Certificate management

The Page enables viewing current SSL certificate used for the webserver access.

All certificates in chain are presented in a tree type structure. Each certificate is presented with: subject name, issuer name, serial number, valid from, valid till and type of certificate.

It is also possible to upload or generate new certificate for the device. For more information refer to .

#### User management

The Webserver supports only single account.

This webpage allows user to change the password.

#### **Downloads**

The webpage contains download links for files which are relevant to the device.

The following downloads are available:

- · EDS file
- · EDS collection file
- · Device configuration file
- · Data logging files
- GSDML file

### Verification

Provides QR code which can be used in my Installed Base (mylB) application to perform device verification.

#### **Device Parameter Upload**

All device settings which can be done via webserver can be saved in a single configuration file. A configuration file for a device can be generated in the device parameter upload menu and then downloaded in the download section.

This is useful e.g., if user want to store current device-settings or to copy settings of device to another.

When uploading a configuration file, it is verified, the device type must match the type of device where it is uploaded. Therefore, for example, it is not possible to upload an electromagnetic flow meter configuration to a Coriolis.

The last activated configuration is represented on the left side of the menu page, the representation contains following information of the device where the configuration file was generated:

- Date of generation (system time of the device)
- Device type
- Meter size
- · Sensor serial number
- Sensor location tag
- · Transmitter location tag

After uploading a configuration file and a successful verification, above mentioned information also is represented for the uploaded configuration file.

When a configuration file is uploaded to the device, it can be activated by the user. If also ethernet settings should be written to the device, user must activate a checkbox. In this case connection will get lost, the webserver will not response and a reloading of the webpage is necessary.

### Time handling

The Ethernet board needs time for Audit Log, Alarms and Counters. The Time is incremented based on device running time.

The Time is synchronized using two time sources.

- · First one is SW build time.
- Second one is SNTP server time, which is synchronized each 30 seconds.

The SW built time is checked against current time on the device during system startup and if SW build time is newer, device time is updated. In case of SNTP, if valid time is provided by server, device time is updated.

### 6 Device to network

# EtherNet/IP™ communication

You can configure the IP address and the hostname of the device. The device supports the DHCP function.

Based on the device order the device is either shipped with DCHP active or with a default / or customer IP and hostname:

| Configuration parameter | Default setting   |  |  |
|-------------------------|-------------------|--|--|
| IP-Address              | 192.168.1.122     |  |  |
| Gateway                 | 0.0.0.0           |  |  |
| Subnet mask             | 255.255.255.0     |  |  |
| Hostname for            | ABB-Flow-Coriolis |  |  |
| CoriolisMaster          |                   |  |  |

Table 1: Default Ethernet/IP settings

Network related parameters are accessible through the HMI menu.

Once a server is assigned an IP address, the factory default IP address and hostname will be replaced by the ones assigned through the DHCP server.

To check the IP settings, use the Flowmeter HMI menu to go to 'Communication / ...Ethernet / ...Internet layer / Host IP address'.

### **PROFINET®** communication

You can configure the IP address and the PROFINET name of the device.

With PROFINET communication, the DHCP (Dynamic Host Configuration Protocol) function is not supported and PROFINET DCP (Discovery and Configuration Protocol) is used instead.

Based on the device order the device is either shipped with DCHP active or with a default / or customer IP and hostname:

| Configuration parameter | Default setting |  |  |
|-------------------------|-----------------|--|--|
| IP-Address              | 0.0.0.0         |  |  |
| Gateway                 | 0.0.0.0         |  |  |
| Subnet mask             | 255.255.255.0   |  |  |
| Hostname for            | Empty string    |  |  |
| CoriolisMaster          |                 |  |  |

Table 2: Default PROFINET settings

The most important network parameter for the PROFINET network is the PROFINET name. This unique name is similar to the PROFIBUS-address. The following letters for PROFINET name are allowed: '0' to '9', 'a' to 'z' and '-' ('-' only inside string, not at begin, not at the end).

Network related parameters are accessible through the HMI menu.

- To check the PROFINET name, use the Flowmeter HMI menu to go to 'Communication / ...Ethernet / PROFINET / Device Name'.
- To check the IP settings, use the Flowmeter HMI menu to go to 'Communication / ...Ethernet / ...Internet layer / Host IP address'.

# 7 Device profiles

# Ethernet/IP™

The device corresponds to the profile 0x43, Generic Device, (keyable).

The FCx4xx (CoriolisMaster) has the EtherNet/IP ProductCode '5001' and refer to the following EDS file:
FCB4\_FCH4\_01\_01.eds

### Supported standards and protocols

- Common Industrial Protocol (CIP™) Vol 1, Ed 3.25
- Ethernet/IP Adaptation of CIP Vol2, Vol 2, Ed 1.23.

#### **PROFINET®**

The PROFINET functionality corresponds to the PA Profile 4.02 Specification and supports Manufacturer specific features, described in the GSDML Files.

The FCx4xx (CoriolisMaster) refers to the following GSDML files:

- Manufacturer specific: GSDML-V2.42-ABB\_001A-3436\_FLOW\_CORIOLIS-20230127.xml or later
- Profile specific: GSDML-V2.43-PA\_Profile\_V4.02-B333-FLOW\_CORIOLIS-20220802.xml or later

### Supported standards and protocols

- Common Industrial Protocol (CIP™) Vol 1, Ed 3.25
- Ethernet/IP Adaptation of CIP Vol2, Vol 2, Ed 1.23.
- PROFINET PNIO\_Version V2.42 or later

# 8 Set the IP-Address and Local Host name

The device must be given an IP address before communication with the device is possible. Usually the IP address is set via DHCP.

Alternatively, a static IP address can be configured.

# EtherNet/IP™ communication

### Static (DHCP Client disabled)

For static IP addressing, the DHCP Client is disabled and the IP address is set ether via the EtherNet/IP™ protocol or utilizing the local HMI. For address setting using the HMI, navigate to 'Communication / ...Ethernet / ...Internet layer / DHCP client' for configuration.

#### Note

Disabling the DHCP Client, the static IP address defaults to 192.168.1.122. To change the static IP address, navigate to 'Communication / ...Ethernet / ...Internet layer / Host IP address' for configuration.

The IP-address can be changed via the EtherNet/IP™ Interface TCP/IP 0xF5, Attribute 5.

#### **DHCP (DHCP Client enabled)**

The device raises a DHCP request to obtain an initial IP address. The DHCP Server detects this request and assigns an IP address to the device.

The Flowmeter Factory Default is 'DHCP client' = 'Enabled'.

The device waits until the DHCP server assigns the IP address. You can use the DHCP servers that follow:

- BOOTP/DHCP server from Rockwell (refer to Menu Structure in HMI on page 15)
- Open DHCP (www.dhcpserver.sourceforge.net)
- · DHCP server from Windows server editions
- DHCP servers implemented in network switches (for example, Cisco SG350-Series).

#### Note

Make sure that your firewall settings allow IP address assignment by a DHCP server.

Addressing via Rockwell's BOOTP/DHCP Server
Use the interactive BOOTP/DHCP Server Tool to assign the IP address to 'answer' the device's BOOTP/DHCP request:

- 1. Make sure that the device is switched to 'ON'.
- Wait for the device to send a data packet with its MAC address.
- Double-click on the MAC address and enter the required IP address.

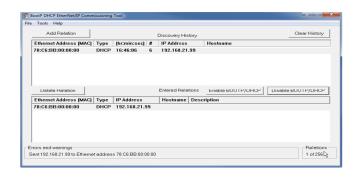

Figure 10: BootP DHCP EtherNet/IP™ Commissioning Tool

# ... 8 Set the IP-Address and Local Host name

### **PROFINET®** communication

### IP address and PROFINET® name setting with DCP

The DCP (Discovery and configuration protocol) is used by PROFINET to determine PROFINET devices and to make basic settings.

- IP-Address
- Subnet Mask
- Device Name

# Static IP address and PROFINET name setting with PRONETA

PRONETA BASIC is a tool from Siemens, which supports DCP for settings relevant Parameter of the PROFINET communication.

PRONETA Basic 3.5 Commissioning and Diagnostics Tool for PROFINET

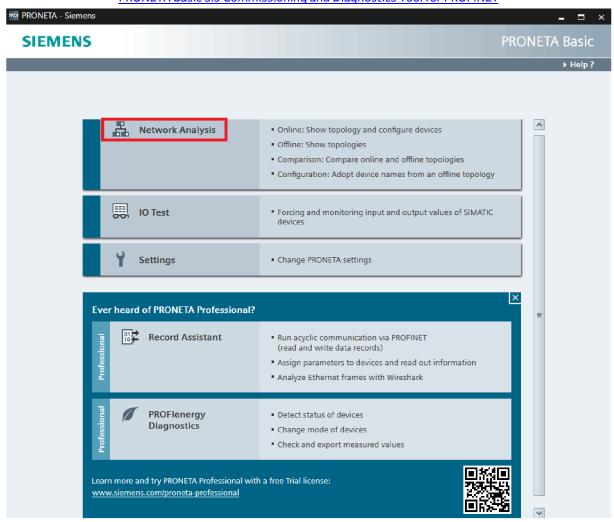

Figure 11: Homescreen of PRONETA Basic

1. Select 'Network Analysis' on the Homescreen of PRONETA Basic.

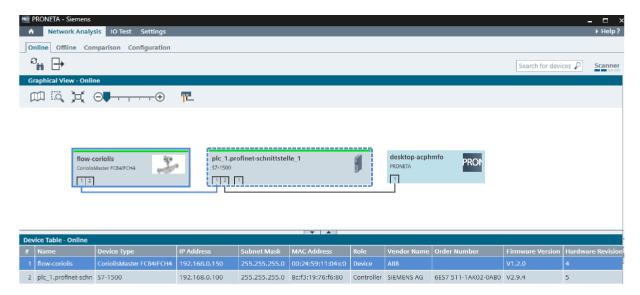

Figure 12: Graphical online Network view of PRONETA Basic

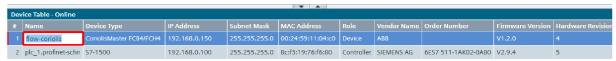

2. Change the device name if necessary.

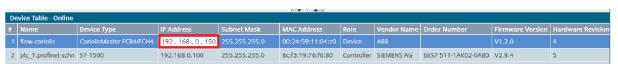

3. Change the IP adress if necessary.

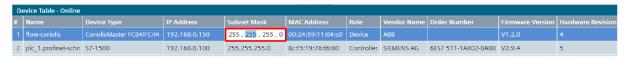

4. Change the subnet mask if necessary.

# 9 EtherNet/IP™ interface

# Process Values Input Assemblies FCx4xx -> PLC

The Assemblies (100-107 and 110) can be implicitly transferred. A summary of these assemblies is shown below.

| 100 (Flow)                | 101 (Totalizer)    | 102 (Diag Values)                | 103                       | 104                           | 105                       | 106                                 |
|---------------------------|--------------------|----------------------------------|---------------------------|-------------------------------|---------------------------|-------------------------------------|
|                           |                    |                                  | (Feature Flow)            | (Feature Totalizer)           | (Correction Values)       | (All Process Inputs)                |
| Volume_Flow               | Totalizer_Qm_Fwd   | Driver_Output                    | Net_Mass_Flow             | Totalizer_Net_Qm_<br>Fwd      | Pressure                  | Volume_Flow                         |
| Mass_Flow                 | Totalizer_Qm_Rev   | Sensor_Signal_A                  | Net_Volume_Flow           | Totalizer_Net_Qm_<br>Rev      | Density                   | Volume_Flow_Ratio                   |
| Density                   | Totalizer_Qm_Diff  | Sensor_Signal_B                  | Volume_Flow_at_<br>Tref   | Totalizer_Net_Qm_<br>Diff     | Pressure_Unit             | Mass_Flow                           |
| Temperature               | Totalizer_Qm_Sum   | Tube_Frequency                   | Density_at_Tref           | Totalizer_Net_Qm_<br>Sum      | Density_Unit              | Mass_Flow_Ratio                     |
| /olume_Flow_Unit          | Totalizer_Qv_Fwd   | Current_Output_<br>31_32_Reading | Specific_Gravity          | Totalizer_Net_Qv_<br>Fwd      | Device_Status_<br>Summary | Density                             |
| Mass_Flow_Unit            | Totalizer_Qv_Rev   | Device_Status_<br>Summary        | API_Gravity               | Totalizer_Net_Qv_<br>Rev      |                           | Density_Ratio                       |
| Density_Unit              | Totalizer_Qv_Diff  |                                  | Concentration             | Totalizer_Net_Qv_<br>Diff     |                           | Temperature                         |
| Temperature_Unit          | Totalizer_Qv_Sum   |                                  | Concentration_Percen      | Totalizer_Net_Qv_<br>Sum      |                           | Temperature_Ratio                   |
| Device_Status_<br>Summary | Mass_Unit          |                                  | Volume_Flow_Unit          | Totalizer_at_Tref_Qv_<br>Fwd  |                           | Pressure                            |
|                           | Volume_Unit        |                                  | Mass_Flow_Unit            | Totalizer_at_Tref_<br>Qv_Rev  |                           | Driver_Output                       |
|                           | Device_Status_Summ |                                  | Density_Unit              | Totalizer_at_Tref_<br>Qv_Diff |                           | Sensor_Signal_A                     |
|                           |                    |                                  | Temperature_Unit          | Totalizer_at_Tref_<br>Qv_Sum  |                           | Sensor_Signal_B                     |
|                           |                    |                                  | Concentration_Unit        | Totalizer_Mass_Unit           |                           | Tube_Frequency                      |
|                           |                    |                                  | Device_Status_<br>Summary | Totalizer_Volume_<br>Unit     |                           | Current_Output_31_<br>2_<br>Reading |
|                           |                    |                                  |                           | Device_Status_<br>Summary     |                           | Totalizer_Qm_Fwd                    |
|                           |                    |                                  |                           |                               |                           | Totalizer_Qm_Rev                    |
|                           |                    |                                  |                           |                               |                           | Totalizer_Qm_Diff                   |
|                           |                    |                                  |                           |                               |                           | Totalizer_Qm_Sum                    |
|                           |                    |                                  |                           |                               |                           | Totalizer_Qv_Fwd                    |
|                           |                    |                                  |                           |                               |                           | Totalizer_Qv_Rev                    |
|                           |                    |                                  |                           |                               |                           | Totalizer_Qv_Diff                   |
|                           |                    |                                  |                           |                               |                           | Totalizer_Qv_Sum                    |
|                           |                    |                                  |                           |                               |                           | Net_Mass_Flow                       |
|                           |                    |                                  |                           |                               |                           | Net_Mass_Flow_<br>Ratio             |
|                           |                    |                                  |                           |                               |                           | Net_Volume_Flow                     |
|                           |                    |                                  |                           |                               |                           | Net_Volume_Flow_<br>Ratio           |
|                           |                    |                                  |                           |                               |                           | Volume_Flow_at_                     |
|                           |                    |                                  |                           |                               |                           | Tref                                |

| 100 (Flow) | 101 (Totalizer) | 102 (Diag Values) | 103            | 104                 | 105                 | 106                      |
|------------|-----------------|-------------------|----------------|---------------------|---------------------|--------------------------|
|            |                 |                   | (Feature Flow) | (Feature Totalizer) | (Correction Values) | (All Process Inputs)     |
|            |                 |                   |                |                     |                     | Volume_Flow_at_          |
|            |                 |                   |                |                     |                     | Tref_Ratio               |
|            |                 |                   |                |                     |                     | Density_at_Tref          |
|            |                 |                   |                |                     |                     | Density_at_Tref_         |
|            |                 |                   |                |                     |                     | Ratio                    |
|            |                 |                   |                |                     |                     | Specific_Gravity         |
|            |                 |                   |                |                     |                     | API_Gravity              |
|            |                 |                   |                |                     |                     | Concentration            |
|            |                 |                   |                |                     |                     | Concentration_Ratio      |
|            |                 |                   |                |                     |                     | Concentration_           |
|            |                 |                   |                |                     |                     | Percent                  |
|            |                 |                   |                |                     |                     | Totalizer_Net_Qm_<br>Fwd |
|            |                 |                   |                |                     |                     | Totalizer_Net_Qm_        |
|            |                 |                   |                |                     |                     | Rev                      |
|            |                 |                   |                |                     |                     | Totalizer_Net_Qm_        |
|            |                 |                   |                |                     |                     | Diff                     |
|            |                 |                   |                |                     |                     | Totalizer_Net_Qm_        |
|            |                 |                   |                |                     |                     | Sum                      |
|            |                 |                   |                |                     |                     | Totalizer_Net_Qv_        |
|            |                 |                   |                |                     |                     | Fwd                      |
|            |                 |                   |                |                     |                     | Totalizer_Net_Qv_        |
|            |                 |                   |                |                     |                     | Rev                      |
|            |                 |                   |                |                     |                     | Totalizer_Net_Qv_        |
|            |                 |                   |                |                     |                     | Diff                     |
|            |                 |                   |                |                     |                     | Totalizer_Net_Qv_        |
|            |                 |                   |                |                     |                     | Sum                      |
|            |                 |                   |                |                     |                     | Totalizer_at_Tref_Qv_    |
|            |                 |                   |                |                     |                     | Fwo                      |
|            |                 |                   |                |                     |                     | Totalizer_at_Tref_Qv_    |
|            |                 |                   |                |                     |                     | Rev                      |
|            |                 |                   |                |                     |                     | Totalizer_at_Tref_Qv_    |
|            |                 |                   |                |                     |                     | Diff                     |
|            |                 |                   |                |                     |                     | Totalizer_at_Tref_Qv_    |
|            |                 |                   |                |                     |                     | Sum                      |
|            |                 |                   |                |                     |                     | Volume_Flow_Unit         |
|            |                 |                   |                |                     |                     | Mass_Flow_Unit           |
|            |                 |                   |                |                     |                     | Density_Unit             |
|            |                 |                   |                |                     |                     | Temperature_Unit         |
|            |                 |                   |                |                     |                     | Concentration_Unit       |
|            |                 |                   |                |                     |                     | Mass_Unit                |
|            |                 |                   |                |                     |                     | Volume_Unit              |
|            |                 |                   |                |                     |                     | Pressure_Unit            |
|            |                 |                   |                |                     |                     | Device_Status_           |
|            |                 |                   |                |                     |                     | Summary                  |

# ... 9 EtherNet/IP™ interface

# **Device Status FCx4xx -> PLC**

| 107 (Extended_Device_Status)                                                                                                    |
|----------------------------------------------------------------------------------------------------|
| Device_Status                                                                                                    |
| Mass_flowrate_exceeds_limits_0_0                                                                                                    |
| Volume_flowrate_exceeds_limits_0_1                                                                                                    |
| Simulation_is_on_0_2                                                                                                    |
| Flowrate_to_zero_0_3                                                                                                    |
| Maintenance_interval_is_reached_0_4                                                                                                    |
| All_totalizer_stop_0_5                                                                                                    |
| Totalizer_reset_0_6                                                                                                    |
| Display_value_is1600h_at_Qmax_0_7                                                                                                    |
| Device_not_calibrated_1_0                                                                                                    |
| Sensor_memory_defective_1_1                                                                                                    |
| NV_data_defect_Data_storage_1_2                                                                                                    |
| No_Frontend_Board_detected_1_3                                                                                                    |
| FEB_communication_error_1_4                                                                                                    |
| Incompatible_Frontend_Board_1_5                                                                                                    |
| NV_chips_defect_on_Motherboard_1_6                                                                                                    |
| Pulse_output_is_cutted_off_1_7                                                                                                    |
| Current_output_3132_is_saturated_2_0                                                                                                    |
| CurrOut_V1V2_V3V4_saturated_2_1                                                                                                    |
| CurrOut_3132_com_error_2_2                                                                                                    |
| Option_Card_1_com_error_2_3                                                                                                    |
| Option_Card_2_com_error_2_4                                                                                                    |
| Safety_Alarm_CurrOut_3132_2_5                                                                                                    |
| CurrOut_3132_not_calibrated_2_6                                                                                                    |
| CurrOut_V1V2_not_calibrated_2_7                                                                                                    |
| CurrOut_V3V4_not_calibrated_3_0                                                                                                    |
| MB_voltages_outside_range_3_1                                                                                                    |
| An_alarm_is_simulated_3_2                                                                                                    |
| Communication_card_not_responding_3_3                                                                                                    |
| Co3132Uco_curr_loop_readback_failure_3_4                                                                                                    |
| DSP Failure on Frontend Board 3 5                                                                                                    |
| Density_failure_3_6                                                                                                    |
| Sensor_temperature_out_max_range_3_7                                                                                                    |
| Sensor temperature measure error 4 0                                                                                                    |
| Sensor_amplitude_out_of_range_4_1                                                                                                    |
| Sensor_driver_current_to_high_4_2                                                                                                    |
| Density_too_lowEmpty_pipe_gas_4_3                                                                                                    |
| Density_exceeds_minmax_limits_4_4                                                                                                    |
| Medium temp exceeds limits 4 5                                                                                                    |
| Density_to_1_gcm3_4_6                                                                                                    |
| Concentr in unit exceeds limits 4 7                                                                                                    |
| Concentr_in_ratio_exceeds_limits_5_0                                                                                                    |
| FEB voltages outside max range 5 1                                                                                                    |
| Sensor_ampl_below_customer_limit_5_2                                                                                                    |
| Sample Service Control Control |

Table 4: Device Status FCx4xx -> PLC (T>O)

| 110 (Output)                         |
|--------------------------------------|
| Pressure_Correction_Level_Activation |
| Density_Fixed_Value_Activation       |
| DO_Function_Activation               |
| DO_Flow_To_Zero                      |
| DO_System_Zero_Adjust                |
| DO_Counter_Reset                     |
| DO_Counter_Stop                      |
| DO_Dual_Range_Mass                   |
| DO_Dual_Range_Volume                 |
| DO_Batch_Start_Stop                  |
| Pressure_Correction_Level            |
| Density Fixed Value                  |

Table 5: Output Assembly PLC->FCx4xx (O->T)

# **Assembly-Instances and Data Types**

The following Assembly Instances are implemented:

| Instance | Description       | Attr . ID | Access | Bytes |
|----------|-------------------|-----------|--------|-------|
| 100      | Flow              | 3         | Get    | 32    |
| 101      | Totalizer         | 3         | Get    | 44    |
| 102      | Diag Values       | 3         | Get    | 28    |
| 103      | Feature Flow      | 3         | Get    | 52    |
| 104      | Feature Totalizer | 3         | Get    | 60    |
| 105      | Correction Values | 3         | Put    | 20    |
| 106      | All Inputs        | 3         | Get    | 212   |
| 110      | Full              | 3         | Get    | 12    |

Table 6: Assembly-Instances and Data Types

| 100 (Flow)            | Data Type | Display | Bytes | Access    |
|-----------------------|-----------|---------|-------|-----------|
| Volume_Flow           | REAL      | Float   | 4     | Read Only |
| Mass_Flow             | REAL      | Float   | 4     | Read Only |
| Density               | REAL      | Float   | 4     | Read Only |
| Temperature           | REAL      | Float   | 4     | Read Only |
| Volume_Flow_Unit      | INT       | Hex     | 2     | Read Only |
| Mass_Flow_Unit        | INT       | Hex     | 2     | Read Only |
| Density_Unit          | INT       | Hex     | 2     | Read Only |
| Temperature_Unit      | INT       | Hex     | 2     | Read Only |
| Device_Status_Summary | BYTE      | Hex     | 1     | Read Only |
| Empty_Byte            | SINT      | Hex     | 1     | Read Only |
| Empty_Int             | INT       | HEX     | 2     | Read Only |

Table 7: Assembly / Instance 100, Flow

| 101 (Totalizer)       | Data Type | Display | Bytes | Access    |
|-----------------------|-----------|---------|-------|-----------|
| Totalizer_Qm_Fwd      | REAL      | Float   | 4     | Read Only |
| Totalizer_Qm_Rev      | REAL      | Float   | 4     | Read Only |
| Totalizer_Qm_Diff     | REAL      | Float   | 4     | Read Only |
| Totalizer_Qm_Sum      | REAL      | Float   | 4     | Read Only |
| Totalizer_Qv_Fwd      | REAL      | Float   | 4     | Read Only |
| Totalizer_Qv_Rev      | REAL      | Float   | 4     | Read Only |
| Totalizer_Qv_Diff     | REAL      | Float   | 4     | Read Only |
| Totalizer_Qv_Sum      | REAL      | Float   | 4     | Read Only |
| Mass_Unit             | INT       | Hex     | 2     | Read Only |
| Volume_Unit           | INT       | Hex     | 2     | Read Only |
| Device_Status_Summary | BYTE      | Hex     | 1     | Read Only |
| Empty_Byte            | SINT      | Hex     | 1     | Read Only |
| Empty_Int             | INT       | HEX     | 2     | Read Only |

Table 8: Assembly / Instance 101, Totalizer

| 102 (Diag Values)     | Data Type | Display | Bytes | Access    |
|-----------------------|-----------|---------|-------|-----------|
| Driver_Output         | REAL      | Float   | 4     | Read Only |
| Sensor_Signal_A       | REAL      | Float   | 4     | Read Only |
| Sensor_Signal_B       | REAL      | Float   | 4     | Read Only |
| Tube_Frequency        | REAL      | Float   | 4     | Read Only |
| Current_Output_31_32_ | REAL      | Float   | 4     | Read Only |
| Reading               |           |         |       |           |
| Device_Status_Summary | BYTE      | Hex     | 1     | Read Only |
| Empty_Byte            | SINT      | Hex     | 1     | Read Only |
| Empty_Int             | INT       | HEX     | 2     | Read Only |

Table 9: Assembly / Instance 102, Diag Values

| 103 (Feature Flow)    | Data Type | Display | Bytes | Access    |
|-----------------------|-----------|---------|-------|-----------|
| Net_Mass_Flow         | REAL      | Float   | 4     | Read Only |
| Net_Volume_Flow       | REAL      | Float   | 4     | Read Only |
| Volume_Flow_at_Tref   | REAL      | Float   | 4     | Read Only |
| Density_at_Tref       | REAL      | Float   | 4     | Read Only |
| Specific_Gravity      | REAL      | Float   | 4     | Read Only |
| API_Gravity           | REAL      | Float   | 4     | Read Only |
| Concentration         | REAL      | Float   | 4     | Read Only |
| Concentration_Percent | REAL      | Float   | 4     | Read Only |
| Volume_Flow_Unit      | INT       | Hex     | 2     | Read Only |
| Mass_Flow_Unit        | INT       | Hex     | 2     | Read Only |
| Density_Unit          | INT       | Hex     | 2     | Read Only |
| Temperature_Unit      | INT       | Hex     | 2     | Read Only |
| Concentration_Unit    | INT       | Hex     | 2     | Read Only |
| Device_Status_Summary | BYTE      | Hex     | 1     | Read Only |
| Empty_Byte            | SINT      | HEX     | 1     | Read Only |

Table 10: Assembly / Instance 103, Feature Flow

| 104 (Feature Totalizer)   | Data Type | Display | Bytes | Access    |
|---------------------------|-----------|---------|-------|-----------|
| Totalizer_Net_Qm_Fwd      | REAL      | Float   | 4     | Read Only |
| Totalizer_Net_Qm_Rev      | REAL      | Float   | 4     | Read Only |
| Totalizer_Net_Qm_Diff     | REAL      | Float   | 4     | Read Only |
| Totalizer_Net_Qm_Sum      | REAL      | Float   | 4     | Read Only |
| Totalizer_Net_Qv_Fwd      | REAL      | Float   | 4     | Read Only |
| Totalizer_Net_Qv_Rev      | REAL      | Float   | 4     | Read Only |
| Totalizer_Net_Qv_Diff     | REAL      | Float   | 4     | Read Only |
| Totalizer_Net_Qv_Sum      | REAL      | Float   | 4     | Read Only |
| Totalizer_at_Tref_Qv_Fwd  | REAL      | Float   | 4     | Read Only |
| Totalizer_at_Tref_Qv_Rev  | REAL      | Float   | 4     | Read Only |
| Totalizer_at_Tref_Qv_Diff | REAL      | Float   | 4     | Read Only |
| Totalizer_at_Tref_Qv_Sum  | REAL      | Float   | 4     | Read Only |
| Totalizer_Mass_Unit       | INT       | Hex     | 2     | Read Only |
| Totalizer_Volume_Unit     | INT       | Hex     | 2     | Read Only |
| Device_Status_Summary     | BYTE      | Hex     | 1     | Read Only |
| Empty_Byte                | SINT      | Hex     | 1     | Read Only |
| Empty_Int                 | INT       | HEX     | 2     | Read Only |

Table 11: Assembly / Instance 104, Feature Totalizer

| 105 (Correction Values) | Data Type | Display | Bytes | Access    |
|-------------------------|-----------|---------|-------|-----------|
| Pressure                | REAL      | Float   | 4     | Read Only |
| Density                 | REAL      | Float   | 4     | Read Only |
| Pressure_Unit           | INT       | Hex     | 2     | Read Only |
| Density_Unit            | INT       | Hex     | 2     | Read Only |
| Device_Status_Summary   | BYTE      | Hex     | 1     | Read Only |
| Empty_Byte              | SINT      | Hex     | 1     | Read Only |
| Empty_Int               | INT       | HEX     | 2     | Read Only |

Table 12: Assembly / Instance 105, Correction Values

|                          |           |         |       | _         |
|--------------------------|-----------|---------|-------|-----------|
| 106 (All Process Inputs) | Data Type | Display | Bytes | Access    |
| Volume_Flow              | REAL      | Float   | 4     | Read Only |
| Volume_Flow_Ratio        | REAL      | Float   | 4     | Read Only |
| Mass_Flow                | REAL      | Float   | 4     | Read Only |
| Mass_Flow_Ratio          | REAL      | Float   | 4     | Read Only |
| Density                  | REAL      | Float   | 4     | Read Only |
| Density_Ratio            | REAL      | Float   | 4     | Read Only |
| Temperature              | REAL      | Float   | 4     | Read Only |
| Temperature_Ratio        | REAL      | Float   | 4     | Read Only |
| Pressure                 | REAL      | Float   | 4     | Read Only |
| Driver_Output            | REAL      | Float   | 4     | Read Only |
| Sensor_Signal_A          | REAL      | Float   | 4     | Read Only |
| Sensor_Signal_B          | REAL      | Float   | 4     | Read Only |
| Tube_Frequency           | REAL      | Float   | 4     | Read Only |
| Current_Output_31_32_    | REAL      | Float   | 4     | Read Only |
| Reading                  |           |         |       |           |

# ... 9 EtherNet/IP™ interface

# ... Assembly-Instances and Data Types

| Totalizer_Qm_Fwd REAL Float 4 Read Only Totalizer_Qm_Rev REAL Float 4 Read Only Totalizer_Qm_Diff REAL Float 4 Read Only Totalizer_Qm_Diff REAL Float 4 Read Only Totalizer_Qm_Sum REAL Float 4 Read Only Totalizer_Qv_Fwd REAL Float 4 Read Only Totalizer_Qv_Fwd REAL Float 4 Read Only Totalizer_Qv_Diff REAL Float 4 Read Only Totalizer_Qv_Diff REAL Float 4 Read Only Totalizer_Qv_Diff REAL Float 4 Read Only Totalizer_Qv_Sum REAL Float 4 Read Only Totalizer_Qv_Sum REAL Float 4 Read Only Net_Mass_Flow_Ratio REAL Float 4 Read Only Net_Mass_Flow_Ratio REAL Float 4 Read Only Net_volume_Flow REAL Float 4 Read Only Net_volume_Flow_Ratio REAL Float 4 Read Only Volume_Flow_at_Tref REAL Float 4 Read Only Volume_Flow_at_Tref REAL Float 4 Read Only Density_at_Tref REAL Float 4 Read Only Density_at_Tref REAL Float 4 Read Only Density_at_Tref REAL Float 4 Read Only Density_at_Tref REAL Float 4 Read Only Density_at_Tref_Ratio REAL Float 4 Read Only Density_at_Tref_Ratio RE | 106 (All Process Inputs)  | Data Type | Display | Bytes | Access    |
|----------------------------------------------------------------------------------------------------|---------------------------|-----------|---------|-------|-----------|
| Totalizer_Qm_Diff REAL Float 4 Read Only Totalizer_Qm_Sum REAL Float 4 Read Only Totalizer_Qv_Fwd REAL Float 4 Read Only Totalizer_Qv_Ewd REAL Float 4 Read Only Totalizer_Qv_Ewd REAL Float 4 Read Only Totalizer_Qv_Diff REAL Float 4 Read Only Totalizer_Qv_Diff REAL Float 4 Read Only Totalizer_Qv_Sum REAL Float 4 Read Only Net_Mass_Flow REAL Float 4 Read Only Net_Mass_Flow_Ratio REAL Float 4 Read Only Net_Volume_Flow_Ratio REAL Float 4 Read Only Net_volume_Flow_Ratio REAL Float 4 Read Only Volume_Flow_at_Tref REAL Float 4 Read Only Volume_Flow_at_Tref REAL Float 4 Read Only Volume_Flow_at_Tref REAL Float 4 Read Only Density_at_Tref_Ratio REAL Float 4 Read Only Density_at_Tref_Ratio REAL Float 4 Read Only Specific_Gravity REAL Float 4 Read Only API_Gravity REAL Float 4 Read Only Concentration REAL Float 4 Read Only Concentration REAL Float 4 Read Only Totalizer_Net_Qm_Fwd REAL Float 4 Read Only Totalizer_Net_Qm_Fwd REAL Float 4 Read Only Totalizer_Net_Qm_Sum REAL Float 4 Read Only Totalizer_Net_Qm_Sum REAL Float 4 Read Only Totalizer_Net_Qm_Sum REAL Float 4 Read Only Totalizer_Net_Qw_Ewd REAL Float 4 Read Only Totalizer_Net_Qw_Ewd REAL Float 4 Read Only Totalizer_Net_Qw_Ewd REAL Float 4 Read Only Totalizer_Net_Qw_Ewd REAL Float 4 Read Only Totalizer_Net_Qw_Ewd REAL Float 4 Read Only Totalizer_Net_Qw_Ewd REAL Float 4 Read Only Totalizer_Net_Qw_Ewd REAL Float 4 Read Only Totalizer_Net_Qw_Ewd REAL Float 4 Read Only Totalizer_Net_Qw_Ewd REAL Float 4 Read Only Totalizer_Net_Qw_Ewd REAL Float 4 Read Only Totalizer_Net_Qw_Ewd REAL Float 4 Read Only Totalizer_Net_Qw_Ewd REAL Float 4 Read Only Totalizer_Net_Qw_Ewd REAL Float 4 Read Only Totalizer_Net_Qw_Ewd REAL Float 4 Read Only Totalizer_At_Tref_Qw_Ewd REAL Float 4 Read Only Totalizer_At_Tref_Qw_Ewd REAL Float 4 Read Only Totalizer_At_Tref_Qw_Ewd REAL Float 4 Read Only Totalizer_At_Tref_Qw_Ewd REAL Float 4 Read Only Totalizer_At_Tref_Qw_Ewd REAL Float 4 Read Only Totalizer_At_Tref_Qw_Ewd REAL Float 4 Read Only Totalizer_At_Tref_Qw_Ewd REAL Float 4 Read Only               | Totalizer_Qm_Fwd          | REAL      | Float   | 4     | Read Only |
| Totalizer_Qm_Sum REAL Float 4 Read Only Totalizer_Qv_Fwd REAL Float 4 Read Only Totalizer_Qv_Ewd REAL Float 4 Read Only Totalizer_Qv_Diff REAL Float 4 Read Only Totalizer_Qv_Diff REAL Float 4 Read Only Totalizer_Qv_Diff REAL Float 4 Read Only Totalizer_Qv_Sum REAL Float 4 Read Only Net_Mass_Flow REAL Float 4 Read Only Net_Mass_Flow_Ratio REAL Float 4 Read Only Net_Volume_Flow_Ratio REAL Float 4 Read Only Net_Volume_Flow_Ratio REAL Float 4 Read Only Volume_Flow_at_Tref REAL Float 4 Read Only Volume_Flow_at_Tref REAL Float 4 Read Only Density_at_Tref REAL Float 4 Read Only Density_at_Tref_Ratio REAL Float 4 Read Only Density_at_Tref_Ratio REAL Float 4 Read Only Density_at_Tref_Ratio REAL Float 4 Read Only Density_at_Tref_Ratio REAL Float 4 Read Only Concentration REAL Float 4 Read Only Concentration REAL Float 4 Read Only Concentration—Real Float 4 Read Only Concentration—Real Float 4 Read Only Totalizer_Net_Qm_Fwd REAL Float 4 Read Only Totalizer_Net_Qm_Fwd REAL Float 4 Read Only Totalizer_Net_Qm_Fwd REAL Float 4 Read Only Totalizer_Net_Qm_Sum REAL Float 4 Read Only Totalizer_Net_Qm_Fwd REAL Float 4 Read Only Totalizer_Net_Qm_Fwd REAL Float 4 Read Only Totalizer_Net_Qm_Fwd REAL Float 4 Read Only Totalizer_Net_Qv_Fwd REAL Float 4 Read Only Totalizer_Net_Qv_Fwd REAL Float 4 Read Only Totalizer_Net_Qv_Fwd REAL Float 4 Read Only Totalizer_Net_Qv_Fwd REAL Float 4 Read Only Totalizer_Net_Qv_Fwd REAL Float 4 Read Only Totalizer_Net_Qv_Fwd REAL Float 4 Read Only Totalizer_Net_Qv_Sum REAL Float 4 Read Only Totalizer_Net_Qv_Sum REAL Float 4 Read Only Totalizer_Atref_Qv_Fwd REAL Float 4 Read Only Totalizer_Atref_Qv_Fwd REAL Float 4 Read Only Totalizer_Atref_Qv_Fwd REAL Float 4 Read Only Totalizer_Atref_Qv_Fwd REAL Float 4 Read Only Totalizer_Atref_Qv_Fwd REAL Float 4 Read Only Totalizer_Atref_Qv_Fwd REAL Float 4 Read Only Totalizer_Atref_Qv_Fwd REAL Float 4 Read Only Totalizer_Atref_Qv_Fwd REAL Float 4 Read Only Totalizer_Atref_Qv_Fwd REAL Float 4 Read Only                                                                    | Totalizer_Qm_Rev          | REAL      | Float   | 4     | Read Only |
| Totalizer_Qv_Fwd REAL Float 4 Read Only Totalizer_Qv_Rev REAL Float 4 Read Only Totalizer_Qv_Diff REAL Float 4 Read Only Totalizer_Qv_Diff REAL Float 4 Read Only Totalizer_Qv_Diff REAL Float 4 Read Only Totalizer_Qv_Sum REAL Float 4 Read Only Net_Mass_Flow REAL Float 4 Read Only Net_Mass_Flow_Ratio REAL Float 4 Read Only Net_Volume_Flow REAL Float 4 Read Only Net_Volume_Flow_Ratio REAL Float 4 Read Only Volume_Flow_at_Tref REAL Float 4 Read Only Volume_Flow_at_Tref REAL Float 4 Read Only Density_at_Tref REAL Float 4 Read Only Density_at_Tref_Ratio REAL Float 4 Read Only Density_at_Tref_Ratio REAL Float 4 Read Only Density_at_Tref_Ratio REAL Float 4 Read Only Density_at_Tref_Ratio REAL Float 4 Read Only Concentration REAL Float 4 Read Only Concentration REAL Float 4 Read Only Concentration REAL Float 4 Read Only Concentration_Ratio REAL Float 4 Read Only Concentration_Percent REAL Float 4 Read Only Totalizer_Net_Qm_Fwd REAL Float 4 Read Only Totalizer_Net_Qm_Fwd REAL Float 4 Read Only Totalizer_Net_Qm_Ew REAL Float 4 Read Only Totalizer_Net_Qm_Sum REAL Float 4 Read Only Totalizer_Net_Qm_Sum REAL Float 4 Read Only Totalizer_Net_Qv_Fwd REAL Float 4 Read Only Totalizer_Net_Qv_Fwd REAL Float 4 Read Only Totalizer_Net_Qv_Fwd REAL Float 4 Read Only Totalizer_Net_Qv_Fwd REAL Float 4 Read Only Totalizer_Net_Qv_Fwd REAL Float 4 Read Only Totalizer_Net_Qv_Fwd REAL Float 4 Read Only Totalizer_Net_Qv_Fwd REAL Float 4 Read Only Totalizer_Net_Qv_Fwd REAL Float 4 Read Only Totalizer_Net_Qv_Fwd REAL Float 4 Read Only Totalizer_Net_Qv_Fwd REAL Float 4 Read Only Totalizer_Net_Qv_Fwd REAL Float 4 Read Only Totalizer_Net_Qv_Fwd REAL Float 4 Read Only Totalizer_At_Tref_Qv_Fwd REAL Float 4 Read Only Totalizer_At_Tref_Qv_Fwd REAL Float 4 Read Only Totalizer_at_Tref_Qv_Fwd REAL Float 4 Read Only Totalizer_at_Tref_Qv_Fwd REAL Float 4 Read Only Totalizer_at_Tref_Qv_Fwd REAL Float 4 Read Only Totalizer_at_Tref_Qv_Sum REAL Float 4 Read Only Totalizer_at_Tref_Qv_Sum REAL Float 4 Read Only Totalizer_at_Tref_Qv_Sum REAL Float 4 Read Only      | Totalizer_Qm_Diff         | REAL      | Float   | 4     | Read Only |
| Totalizer_Qv_Rev REAL Float 4 Read Only Totalizer_Qv_Diff REAL Float 4 Read Only Totalizer_Qv_Diff REAL Float 4 Read Only Totalizer_Qv_Sum REAL Float 4 Read Only Net_Mass_Flow REAL Float 4 Read Only Net_Mass_Flow_Ratio REAL Float 4 Read Only Net_Volume_Flow_Ratio REAL Float 4 Read Only Net_Volume_Flow_Ratio REAL Float 4 Read Only Volume_Flow_at_Tref REAL Float 4 Read Only Volume_Flow_at_Tref REAL Float 4 Read Only Density_at_Tref REAL Float 4 Read Only Density_at_Tref REAL Float 4 Read Only Density_at_Tref REAL Float 4 Read Only Density_at_Tref_Ratio REAL Float 4 Read Only Density_at_Tref_Ratio REAL Float 4 Read Only Density_at_Tref_Ratio REAL Float 4 Read Only Concentration REAL Float 4 Read Only Concentration REAL Float 4 Read Only Concentration REAL Float 4 Read Only Concentration_Ratio REAL Float 4 Read Only Concentration_Percent REAL Float 4 Read Only Totalizer_Net_Qm_Fwd REAL Float 4 Read Only Totalizer_Net_Qm_Ew REAL Float 4 Read Only Totalizer_Net_Qm_Sum REAL Float 4 Read Only Totalizer_Net_Qm_Sum REAL Float 4 Read Only Totalizer_Net_Qv_Fwd REAL Float 4 Read Only Totalizer_Net_Qv_Fwd REAL Float 4 Read Only Totalizer_Net_Qv_Fwd REAL Float 4 Read Only Totalizer_Net_Qv_Fwd REAL Float 4 Read Only Totalizer_Net_Qv_Fwd REAL Float 4 Read Only Totalizer_Net_Qv_Fwd REAL Float 4 Read Only Totalizer_Net_Qv_Fwd REAL Float 4 Read Only Totalizer_Net_Qv_Fwd REAL Float 4 Read Only Totalizer_Net_Qv_Fwd REAL Float 4 Read Only Totalizer_Net_Qv_Fwd REAL Float 4 Read Only Totalizer_Net_Qv_Fwd REAL Float 4 Read Only Totalizer_Net_Qv_Fwd REAL Float 4 Read Only Totalizer_Net_Qv_Fwd REAL Float 4 Read Only Totalizer_Net_Qv_Fwd REAL Float 4 Read Only Totalizer_At_Tref_Qv_Fwd REAL Float 4 Read Only Totalizer_At_Tref_Qv_Fwd REAL Float 4 Read Only Totalizer_at_Tref_Qv_Fwd REAL Float 4 Read Only Totalizer_at_Tref_Qv_Sum REAL Float 4 Read Only Volume_Flow_Unit INT Hex 2 Read Only                                                                                                    | Totalizer_Qm_Sum          | REAL      | Float   | 4     | Read Only |
| Totalizer_Qv_Diff REAL Float 4 Read Only Totalizer_Qv_Sum REAL Float 4 Read Only Net_Mass_Flow REAL Float 4 Read Only Net_Mass_Flow_Ratio REAL Float 4 Read Only Net_Volume_Flow REAL Float 4 Read Only Net_Volume_Flow_Ratio REAL Float 4 Read Only Net_Volume_Flow_Ratio REAL Float 4 Read Only Net_Volume_Flow_Ratio REAL Float 4 Read Only Volume_Flow_at_Tref REAL Float 4 Read Only Volume_Flow_at_Tref_Ratio REAL Float 4 Read Only Density_at_Tref REAL Float 4 Read Only Density_at_Tref_Ratio REAL Float 4 Read Only Specific_Gravity REAL Float 4 Read Only Specific_Gravity REAL Float 4 Read Only Concentration REAL Float 4 Read Only Concentration_Ratio REAL Float 4 Read Only Concentration_Percent REAL Float 4 Read Only Totalizer_Net_Qm_Fwd REAL Float 4 Read Only Totalizer_Net_Qm_Ewd REAL Float 4 Read Only Totalizer_Net_Qm_Diff REAL Float 4 Read Only Totalizer_Net_Qm_Sum REAL Float 4 Read Only Totalizer_Net_Qm_Sum REAL Float 4 Read Only Totalizer_Net_Qw_Fwd REAL Float 4 Read Only Totalizer_Net_Qw_Fwd REAL Float 4 Read Only Totalizer_Net_Qw_Fwd REAL Float 4 Read Only Totalizer_Net_Qw_Fwd REAL Float 4 Read Only Totalizer_Net_Qw_Fwd REAL Float 4 Read Only Totalizer_Net_Qw_Fwd REAL Float 4 Read Only Totalizer_Net_Qw_Fwd REAL Float 4 Read Only Totalizer_Net_Qw_Fwd REAL Float 4 Read Only Totalizer_Net_Qw_Fwd REAL Float 4 Read Only Totalizer_Net_Qw_Fwd REAL Float 4 Read Only Totalizer_Net_Qw_Fwd REAL Float 4 Read Only Totalizer_Net_Qw_Fwd REAL Float 4 Read Only Totalizer_net_Tref_Qw_Fwd REAL Float 4 Read Only Totalizer_net_Tref_Qw_Fwd REAL Float 4 Read Only Totalizer_at_Tref_Qw_Fwd REAL Float 4 Read Only Totalizer_at_Tref_Qw_Fwd REAL Float 4 Read Only Totalizer_at_Tref_Qw_Sum REAL Float 4 Read Only Totalizer_at_Tref_Qw_Sum REAL Float 4 Read Only Totalizer_at_Tref_Qw_Sum REAL Float 4 Read Only Totalizer_at_Tref_Qw_Sum REAL Float 4 Read Only Totalizer_at_Tref_Qw_Sum REAL Float 4 Read Only Totalizer_at_Tref_Qw_Sum REAL Float 4 Read Only                                                                                                    | Totalizer_Qv_Fwd          | REAL      | Float   | 4     | Read Only |
| Totalizer_Qv_Sum REAL Float 4 Read Only Net_Mass_Flow_Ratio REAL Float 4 Read Only Net_Mass_Flow_Ratio REAL Float 4 Read Only Net_Volume_Flow_Ratio REAL Float 4 Read Only Net_Volume_Flow_Ratio REAL Float 4 Read Only Volume_Flow_at_Tref REAL Float 4 Read Only Volume_Flow_at_Tref REAL Float 4 Read Only Volume_Flow_at_Tref_Ratio REAL Float 4 Read Only Density_at_Tref REAL Float 4 Read Only Density_at_Tref REAL Float 4 Read Only Density_at_Tref_Ratio REAL Float 4 Read Only Specific_Gravity REAL Float 4 Read Only Specific_Gravity REAL Float 4 Read Only Concentration REAL Float 4 Read Only Concentration REAL Float 4 Read Only Concentration_Percent REAL Float 4 Read Only Totalizer_Net_Qm_Fwd REAL Float 4 Read Only Totalizer_Net_Qm_Rev REAL Float 4 Read Only Totalizer_Net_Qm_Sum REAL Float 4 Read Only Totalizer_Net_Qm_Sum REAL Float 4 Read Only Totalizer_Net_Qv_Fwd REAL Float 4 Read Only Totalizer_Net_Qv_Fwd REAL Float 4 Read Only Totalizer_Net_Qv_Fwd REAL Float 4 Read Only Totalizer_Net_Qv_Fwd REAL Float 4 Read Only Totalizer_Net_Qv_Fwd REAL Float 4 Read Only Totalizer_Net_Qv_Fwd REAL Float 4 Read Only Totalizer_Net_Qv_Fwd REAL Float 4 Read Only Totalizer_Net_Qv_Fwd REAL Float 4 Read Only Totalizer_Net_Qv_Fwd REAL Float 4 Read Only Totalizer_Net_Qv_Fwd REAL Float 4 Read Only Totalizer_Net_Qv_Fwd REAL Float 4 Read Only Totalizer_Net_Qv_Fwd REAL Float 4 Read Only Totalizer_Net_Qv_Sum REAL Float 4 Read Only Totalizer_at_Tref_Qv_Fwd REAL Float 4 Read Only Totalizer_at_Tref_Qv_Fwd REAL Float 4 Read Only Totalizer_at_Tref_Qv_Fwd REAL Float 4 Read Only Totalizer_at_Tref_Qv_Sum REAL Float 4 Read Only Totalizer_at_Tref_Qv_Fwd REAL Float 4 Read Only Totalizer_at_Tref_Qv_Sum REAL Float 4 Read Only Totalizer_at_Tref_Qv_Sum REAL Float 4 Read Only Totalizer_at_Tref_Qv_Sum REAL Float 4 Read Only Totalizer_at_Tref_Qv_Sum REAL Float 4 Read Only Totalizer_at_Tref_Qv_Sum REAL Float 4 Read Only                                                                                                    | Totalizer_Qv_Rev          | REAL      | Float   | 4     | Read Only |
| Net_Mass_Flow       REAL       Float       4       Read Only         Net_Mass_Flow_Ratio       REAL       Float       4       Read Only         Net_Volume_Flow       REAL       Float       4       Read Only         Net_Volume_Flow_Ratio       REAL       Float       4       Read Only         Volume_Flow_at_Tref       REAL       Float       4       Read Only         Volume_Flow_at_Tref_Ratio       REAL       Float       4       Read Only         Density_at_Tref       REAL       Float       4       Read Only         Density_at_Tref_Ratio       REAL       Float       4       Read Only         Density_at_Tref_Ratio       REAL       Float       4       Read Only         Density_at_Tref_Ratio       REAL       Float       4       Read Only         Density_at_Tref_Ratio       REAL       Float       4       Read Only         Density_at_Tref_Ratio       REAL       Float       4       Read Only         Density_at_Tref_Ratio       REAL       Float       4       Read Only         Density_at_Tref_Ratio       REAL       Float       4       Read Only         Concentration_at_Tref_Ratio       REAL       Float       4 <td>Totalizer_Qv_Diff</td> <td>REAL</td> <td>Float</td> <td>4</td> <td>Read Only</td>                                                                                                    | Totalizer_Qv_Diff         | REAL      | Float   | 4     | Read Only |
| Net_Mass_Flow_Ratio REAL Float 4 Read Only Net_Volume_Flow REAL Float 4 Read Only Net_Volume_Flow_Ratio REAL Float 4 Read Only Volume_Flow_at_Tref REAL Float 4 Read Only Volume_Flow_at_Tref REAL Float 4 Read Only Volume_Flow_at_Tref REAL Float 4 Read Only Volume_Flow_at_Tref REAL Float 4 Read Only Density_at_Tref REAL Float 4 Read Only Density_at_Tref REAL Float 4 Read Only Specific_Gravity REAL Float 4 Read Only Specific_Gravity REAL Float 4 Read Only Concentration REAL Float 4 Read Only Concentration_Ratio REAL Float 4 Read Only Concentration_Percent REAL Float 4 Read Only Totalizer_Net_Qm_Fwd REAL Float 4 Read Only Totalizer_Net_Qm_Rev REAL Float 4 Read Only Totalizer_Net_Qm_Diff REAL Float 4 Read Only Totalizer_Net_Qm_Diff REAL Float 4 Read Only Totalizer_Net_Qm_Sum REAL Float 4 Read Only Totalizer_Net_Qm_Sum REAL Float 4 Read Only Totalizer_Net_Qw_Fwd REAL Float 4 Read Only Totalizer_Net_Qw_Fwd REAL Float 4 Read Only Totalizer_Net_Qv_Fwd REAL Float 4 Read Only Totalizer_Net_Qv_Fwd REAL Float 4 Read Only Totalizer_Net_Qv_Fwd REAL Float 4 Read Only Totalizer_Net_Qv_Ew REAL Float 4 Read Only Totalizer_Net_Qv_Ew REAL Float 4 Read Only Totalizer_Net_Qv_Diff REAL Float 4 Read Only Totalizer_Net_Qv_Sum REAL Float 4 Read Only Totalizer_at_Tref_Qv_Fwd REAL Float 4 Read Only Totalizer_at_Tref_Qv_Fwd REAL Float 4 Read Only Totalizer_at_Tref_Qv_Fwd REAL Float 4 Read Only Totalizer_at_Tref_Qv_Fwd REAL Float 4 Read Only Totalizer_at_Tref_Qv_Fwd REAL Float 4 Read Only Totalizer_at_Tref_Qv_Fwd REAL Float 4 Read Only Totalizer_at_Tref_Qv_Sum REAL Float 4 Read Only Totalizer_at_Tref_Qv_Sum REAL Float 4 Read Only Totalizer_at_Tref_Qv_Sum REAL Float 4 Read Only Totalizer_at_Tref_Qv_Sum REAL Float 4 Read Only Totalizer_at_Tref_Qv_Sum REAL Float 4 Read Only Totalizer_at_Tref_Qv_Sum REAL Float 4 Read Only Totalizer_at_Tref_Qv_Sum REAL Float 4 Read Only                                                                                                    | Totalizer_Qv_Sum          | REAL      | Float   | 4     | Read Only |
| Net_Volume_FlowREALFloat4Read OnlyNet_Volume_Flow_RatioREALFloat4Read OnlyVolume_Flow_at_TrefREALFloat4Read OnlyVolume_Flow_at_Tref_RatioREALFloat4Read OnlyDensity_at_TrefREALFloat4Read OnlyDensity_at_Tref_RatioREALFloat4Read OnlySpecific_GravityREALFloat4Read OnlySpecific_GravityREALFloat4Read OnlyConcentrationREALFloat4Read OnlyConcentration_RatioREALFloat4Read OnlyConcentration_PercentREALFloat4Read OnlyTotalizer_Net_Qm_FwdREALFloat4Read OnlyTotalizer_Net_Qm_RevREALFloat4Read OnlyTotalizer_Net_Qm_DiffREALFloat4Read OnlyTotalizer_Net_Qv_FwdREALFloat4Read OnlyTotalizer_Net_Qv_FwdREALFloat4Read OnlyTotalizer_Net_Qv_EvREALFloat4Read OnlyTotalizer_Net_Qv_SumREALFloat4Read OnlyTotalizer_Net_Qv_SumREALFloat4Read OnlyTotalizer_at_Tref_Qv_FwdREALFloat4Read OnlyTotalizer_at_Tref_Qv_FwdREALFloat4Read OnlyTotalizer_at_Tref_Qv_SumREALFloat4Read Only <td>Net_Mass_Flow</td> <td>REAL</td> <td>Float</td> <td>4</td> <td>Read Only</td>                                                                                                    | Net_Mass_Flow             | REAL      | Float   | 4     | Read Only |
| Net_Volume_Flow_Ratio  REAL Float Float Float Read Only Volume_Flow_at_Tref REAL Float REAL Float Read Only Volume_Flow_at_Tref REAL Float REAL Float Read Only Density_at_Tref REAL Float REAL Float Read Only Density_at_Tref_Ratio REAL Float REAL Float Read Only REAL Float Read Only REAL Read Only REAL Read Only REAL Read Only Concentration REAL Float REAL Float Read Only Concentration_Ratio REAL Float REAL Float Read Only Concentration_Percent REAL Float REAL Float Read Only Totalizer_Net_Qm_Fwd REAL Float REAL Float Read Only Totalizer_Net_Qm_Rev REAL Float REAL Float Read Only Totalizer_Net_Qm_Sum REAL Float REAL Float Read Only Totalizer_Net_Qm_Sum REAL Float REAL Float Read Only Totalizer_Net_Qw_Fwd REAL Float Read Only Totalizer_Net_Qv_Fwd REAL Float REAL Float Read Only Totalizer_Net_Qv_Fwd REAL Float Read Only Totalizer_Net_Qv_Ewd REAL Float Read Only Totalizer_Net_Qv_Sum REAL Float Read Only Totalizer_Net_Qv_Sum REAL Float Read Only Totalizer_Net_Qv_Sum REAL Float Read Only Totalizer_Net_Qv_Sum REAL Float Read Only Totalizer_at_Tref_Qv_Fwd REAL Float Read Only Totalizer_at_Tref_Qv_Rev REAL Float Read Only Totalizer_at_Tref_Qv_Rev REAL Float Read Only Totalizer_at_Tref_Qv_Rev REAL Float Read Only Totalizer_at_Tref_Qv_Rev REAL Float Read Only Totalizer_at_Tref_Qv_Rev REAL Float Read Only Totalizer_at_Tref_Qv_Rev REAL Float Read Only Totalizer_at_Tref_Qv_Sum REAL Float Read Only Totalizer_at_Tref_Qv_Sum REAL Float Read Only Totalizer_at_Tref_Qv_Sum REAL Float Read Only Totalizer_at_Tref_Qv_Sum REAL Float Read Only Totalizer_at_Tref_Qv_Sum REAL Float Read Only Read Only Totalizer_at_Tref_Qv_Sum REAL Float Read Only Read Only Totalizer_at_Tref_Qv_Sum REAL Float Read Only Read Only Rea | Net_Mass_Flow_Ratio       | REAL      | Float   | 4     | Read Only |
| Volume_Flow_at_Tref REAL Float 4 Read Only Volume_Flow_at_Tref_Ratio REAL Float 4 Read Only Density_at_Tref REAL Float 4 Read Only Density_at_Tref_Ratio REAL Float 4 Read Only Density_at_Tref_Ratio REAL Float 4 Read Only Specific_Gravity REAL Float 4 Read Only API_Gravity REAL Float 4 Read Only Concentration REAL Float 4 Read Only Concentration_Ratio REAL Float 4 Read Only Concentration_Percent REAL Float 4 Read Only Totalizer_Net_Qm_Fwd REAL Float 4 Read Only Totalizer_Net_Qm_Rev REAL Float 4 Read Only Totalizer_Net_Qm_Diff REAL Float 4 Read Only Totalizer_Net_Qm_Sum REAL Float 4 Read Only Totalizer_Net_Qm_Sum REAL Float 4 Read Only Totalizer_Net_Qm_Sum REAL Float 4 Read Only Totalizer_Net_Qw_Fwd REAL Float 4 Read Only Totalizer_Net_Qv_Fwd REAL Float 4 Read Only Totalizer_Net_Qv_Fwd REAL Float 4 Read Only Totalizer_Net_Qv_Ew REAL Float 4 Read Only Totalizer_Net_Qv_Ew REAL Float 4 Read Only Totalizer_Net_Qv_Sum REAL Float 4 Read Only Totalizer_Net_Qv_Sum REAL Float 4 Read Only Totalizer_Net_Qv_Sum REAL Float 4 Read Only Totalizer_at_Tref_Qv_Sum REAL Float 4 Read Only Totalizer_at_Tref_Qv_Fwd REAL Float 4 Read Only Totalizer_at_Tref_Qv_Fwd REAL Float 4 Read Only Totalizer_at_Tref_Qv_Fwd REAL Float 4 Read Only Totalizer_at_Tref_Qv_Rev REAL Float 4 Read Only Totalizer_at_Tref_Qv_Fwd REAL Float 4 Read Only Totalizer_at_Tref_Qv_Sum REAL Float 4 Read Only Totalizer_at_Tref_Qv_Sum REAL Float 4 Read Only Totalizer_at_Tref_Qv_Sum REAL Float 4 Read Only Totalizer_at_Tref_Qv_Sum REAL Float 4 Read Only Totalizer_at_Tref_Qv_Sum REAL Float 4 Read Only Totalizer_at_Tref_Qv_Sum REAL Float 4 Read Only Totalizer_at_Tref_Qv_Sum REAL Float 4 Read Only                                                                                                    | Net_Volume_Flow           | REAL      | Float   | 4     | Read Only |
| Volume_Flow_at_Tref_Ratio REAL Float 4 Read Only Density_at_Tref REAL Float 4 Read Only Density_at_Tref_Ratio REAL Float 4 Read Only Density_at_Tref_Ratio REAL Float 4 Read Only Specific_Gravity REAL Float 4 Read Only API_Gravity REAL Float 4 Read Only Concentration REAL Float 4 Read Only Concentration_Ratio REAL Float 4 Read Only Concentration_Percent REAL Float 4 Read Only Totalizer_Net_Qm_Fwd REAL Float 4 Read Only Totalizer_Net_Qm_Ewd REAL Float 4 Read Only Totalizer_Net_Qm_Ewd REAL Float 4 Read Only Totalizer_Net_Qm_Diff REAL Float 4 Read Only Totalizer_Net_Qm_Sum REAL Float 4 Read Only Totalizer_Net_Qm_Sum REAL Float 4 Read Only Totalizer_Net_Qm_Sum REAL Float 4 Read Only Totalizer_Net_Qv_Fwd REAL Float 4 Read Only Totalizer_Net_Qv_Fwd REAL Float 4 Read Only Totalizer_Net_Qv_Diff REAL Float 4 Read Only Totalizer_Net_Qv_Diff REAL Float 4 Read Only Totalizer_Net_Qv_Sum REAL Float 4 Read Only Totalizer_Net_Qv_Sum REAL Float 4 Read Only Totalizer_at_Tref_Qv_Fwd REAL Float 4 Read Only Totalizer_at_Tref_Qv_Fwd REAL Float 4 Read Only Totalizer_at_Tref_Qv_Fwd REAL Float 4 Read Only Totalizer_at_Tref_Qv_Fwd REAL Float 4 Read Only Totalizer_at_Tref_Qv_Fwd REAL Float 4 Read Only Totalizer_at_Tref_Qv_Fwd REAL Float 4 Read Only Totalizer_at_Tref_Qv_Fwd REAL Float 4 Read Only Totalizer_at_Tref_Qv_Sum REAL Float 4 Read Only Totalizer_at_Tref_Qv_Sum REAL Float 4 Read Only Totalizer_at_Tref_Qv_Sum REAL Float 4 Read Only Totalizer_at_Tref_Qv_Sum REAL Float 4 Read Only Totalizer_at_Tref_Qv_Sum REAL Float 4 Read Only Totalizer_at_Tref_Qv_Sum REAL Float 4 Read Only                                                                                                    | Net_Volume_Flow_Ratio     | REAL      | Float   | 4     | Read Only |
| Density_at_Tref  Density_at_Tref  REAL  REAL  Float  Float  REAL  Float  REAL  Float  READ  REAL  Float  READ  READ  REA | Volume_Flow_at_Tref       | REAL      | Float   | 4     | Read Only |
| Density_at_Tref_Ratio REAL Float 4 Read Only Specific_Gravity REAL Float 4 Read Only API_Gravity REAL Float 4 Read Only Concentration REAL Float 4 Read Only Concentration_Ratio REAL Float 4 Read Only Concentration_Percent REAL Float 4 Read Only Totalizer_Net_Qm_Fwd REAL Float 4 Read Only Totalizer_Net_Qm_Evd REAL Float 4 Read Only Totalizer_Net_Qm_Diff REAL Float 4 Read Only Totalizer_Net_Qm_Sum REAL Float 4 Read Only Totalizer_Net_Qm_Sum REAL Float 4 Read Only Totalizer_Net_Qm_Sum REAL Float 4 Read Only Totalizer_Net_Qm_Sum REAL Float 4 Read Only Totalizer_Net_Qv_Fwd REAL Float 4 Read Only Totalizer_Net_Qv_Fwd REAL Float 4 Read Only Totalizer_Net_Qv_Fwd REAL Float 4 Read Only Totalizer_Net_Qv_Sum REAL Float 4 Read Only Totalizer_Net_Qv_Sum REAL Float 4 Read Only Totalizer_Net_Qv_Sum REAL Float 4 Read Only Totalizer_at_Tref_Qv_Fwd REAL Float 4 Read Only Totalizer_at_Tref_Qv_Fwd REAL Float 4 Read Only Totalizer_at_Tref_Qv_Rev REAL Float 4 Read Only Totalizer_at_Tref_Qv_Rev REAL Float 4 Read Only Totalizer_at_Tref_Qv_Rev REAL Float 4 Read Only Totalizer_at_Tref_Qv_Sum REAL Float 4 Read Only Totalizer_at_Tref_Qv_Sum REAL Float 4 Read Only Totalizer_at_Tref_Qv_Sum REAL Float 4 Read Only Totalizer_at_Tref_Qv_Sum REAL Float 4 Read Only Totalizer_at_Tref_Qv_Sum REAL Float 4 Read Only Totalizer_at_Tref_Qv_Sum REAL Float 4 Read Only Totalizer_at_Tref_Qv_Sum REAL Float 4 Read Only Totalizer_at_Tref_Qv_Sum REAL Float 4 Read Only Totalizer_at_Tref_Qv_Sum REAL Float 4 Read Only Totalizer_at_Tref_Qv_Sum REAL Float 4 Read Only                                                                                                    | Volume_Flow_at_Tref_Ratio | REAL      | Float   | 4     | Read Only |
| Specific_Gravity REAL Float 4 Read Only  API_Gravity REAL Float 4 Read Only  Concentration REAL Float 4 Read Only  Concentration_Ratio REAL Float 4 Read Only  Concentration_Percent REAL Float 4 Read Only  Totalizer_Net_Qm_Fwd REAL Float 4 Read Only  Totalizer_Net_Qm_Ewd REAL Float 4 Read Only  Totalizer_Net_Qm_Ewd REAL Float 4 Read Only  Totalizer_Net_Qm_Diff REAL Float 4 Read Only  Totalizer_Net_Qm_Sum REAL Float 4 Read Only  Totalizer_Net_Qm_Sum REAL Float 4 Read Only  Totalizer_Net_Qm_Sum REAL Float 4 Read Only  Totalizer_Net_Qv_Fwd REAL Float 4 Read Only  Totalizer_Net_Qv_Fwd REAL Float 4 Read Only  Totalizer_Net_Qv_Ewd REAL Float 4 Read Only  Totalizer_Net_Qv_Sum REAL Float 4 Read Only  Totalizer_Net_Qv_Sum REAL Float 4 Read Only  Totalizer_Net_Qv_Sum REAL Float 4 Read Only  Totalizer_at_Tref_Qv_Fwd REAL Float 4 Read Only  Totalizer_at_Tref_Qv_Fwd REAL Float 4 Read Only  Totalizer_at_Tref_Qv_Rev REAL Float 4 Read Only  Totalizer_at_Tref_Qv_Sum REAL Float 4 Read Only  Totalizer_at_Tref_Qv_Sum REAL Float 4 Read Only  Totalizer_at_Tref_Qv_Sum REAL Float 4 Read Only  Totalizer_at_Tref_Qv_Sum REAL Float 4 Read Only  Totalizer_at_Tref_Qv_Sum REAL Float 4 Read Only  Totalizer_at_Tref_Qv_Sum REAL Float 4 Read Only  Totalizer_at_Tref_Qv_Sum REAL Float 4 Read Only  Totalizer_at_Tref_Qv_Sum REAL Float 4 Read Only                                                                                                    | Density_at_Tref           | REAL      | Float   | 4     | Read Only |
| API_Gravity REAL Float 4 Read Only Concentration REAL Float 4 Read Only Concentration_Ratio REAL Float 4 Read Only Concentration_Percent REAL Float 4 Read Only Concentration_Percent REAL Float 4 Read Only Totalizer_Net_Qm_Fwd REAL Float 4 Read Only Totalizer_Net_Qm_Ewd REAL Float 4 Read Only Totalizer_Net_Qm_Diff REAL Float 4 Read Only Totalizer_Net_Qm_Sum REAL Float 4 Read Only Totalizer_Net_Qm_Sum REAL Float 4 Read Only Totalizer_Net_Qv_Fwd REAL Float 4 Read Only Totalizer_Net_Qv_Fwd REAL Float 4 Read Only Totalizer_Net_Qv_Diff REAL Float 4 Read Only Totalizer_Net_Qv_Diff REAL Float 4 Read Only Totalizer_Net_Qv_Sum REAL Float 4 Read Only Totalizer_Net_Qv_Sum REAL Float 4 Read Only Totalizer_at_Tref_Qv_Fwd REAL Float 4 Read Only Totalizer_at_Tref_Qv_Fwd REAL Float 4 Read Only Totalizer_at_Tref_Qv_Rev REAL Float 4 Read Only Totalizer_at_Tref_Qv_Rev REAL Float 4 Read Only Totalizer_at_Tref_Qv_Sum REAL Float 4 Read Only Totalizer_at_Tref_Qv_Sum REAL Float 4 Read Only Totalizer_at_Tref_Qv_Sum REAL Float 4 Read Only Totalizer_at_Tref_Qv_Sum REAL Float 4 Read Only Totalizer_at_Tref_Qv_Sum REAL Float 4 Read Only Totalizer_at_Tref_Qv_Sum REAL Float 4 Read Only Totalizer_at_Tref_Qv_Sum REAL Float 4 Read Only                                                                                                    | Density_at_Tref_Ratio     | REAL      | Float   | 4     | Read Only |
| Concentration REAL Float 4 Read Only Concentration_Ratio REAL Float 4 Read Only Concentration_Percent REAL Float 4 Read Only Totalizer_Net_Qm_Fwd REAL Float 4 Read Only Totalizer_Net_Qm_Ewd REAL Float 4 Read Only Totalizer_Net_Qm_Bev REAL Float 4 Read Only Totalizer_Net_Qm_Diff REAL Float 4 Read Only Totalizer_Net_Qm_Sum REAL Float 4 Read Only Totalizer_Net_Qm_Sum REAL Float 4 Read Only Totalizer_Net_Qv_Fwd REAL Float 4 Read Only Totalizer_Net_Qv_Fwd REAL Float 4 Read Only Totalizer_Net_Qv_Diff REAL Float 4 Read Only Totalizer_Net_Qv_Sum REAL Float 4 Read Only Totalizer_Net_Qv_Sum REAL Float 4 Read Only Totalizer_at_Tref_Qv_Fwd REAL Float 4 Read Only Totalizer_at_Tref_Qv_Fwd REAL Float 4 Read Only Totalizer_at_Tref_Qv_Rev REAL Float 4 Read Only Totalizer_at_Tref_Qv_Rev REAL Float 4 Read Only Totalizer_at_Tref_Qv_Sum REAL Float 4 Read Only Totalizer_at_Tref_Qv_Sum REAL Float 4 Read Only Totalizer_at_Tref_Qv_Sum REAL Float 4 Read Only Totalizer_at_Tref_Qv_Sum REAL Float 4 Read Only Totalizer_at_Tref_Qv_Sum REAL Float 4 Read Only Totalizer_at_Tref_Qv_Sum REAL Float 4 Read Only Totalizer_at_Tref_Qv_Sum REAL Float 4 Read Only Totalizer_at_Tref_Qv_Sum REAL Float 4 Read Only                                                                                                    | Specific_Gravity          | REAL      | Float   | 4     | Read Only |
| Concentration_Ratio REAL Float 4 Read Only Concentration_Percent REAL Float 4 Read Only Totalizer_Net_Qm_Fwd REAL Float 4 Read Only Totalizer_Net_Qm_Rev REAL Float 4 Read Only Totalizer_Net_Qm_Diff REAL Float 4 Read Only Totalizer_Net_Qm_Sum REAL Float 4 Read Only Totalizer_Net_Qm_Sum REAL Float 4 Read Only Totalizer_Net_Qv_Fwd REAL Float 4 Read Only Totalizer_Net_Qv_Fwd REAL Float 4 Read Only Totalizer_Net_Qv_Rev REAL Float 4 Read Only Totalizer_Net_Qv_Diff REAL Float 4 Read Only Totalizer_Net_Qv_Sum REAL Float 4 Read Only Totalizer_Net_Qv_Sum REAL Float 4 Read Only Totalizer_at_Tref_Qv_Fwd REAL Float 4 Read Only Totalizer_at_Tref_Qv_Rev REAL Float 4 Read Only Totalizer_at_Tref_Qv_Rev REAL Float 4 Read Only Totalizer_at_Tref_Qv_Rev REAL Float 4 Read Only Totalizer_at_Tref_Qv_Sum REAL Float 4 Read Only Totalizer_at_Tref_Qv_Sum REAL Float 4 Read Only Totalizer_at_Tref_Qv_Sum REAL Float 4 Read Only Totalizer_at_Tref_Qv_Sum REAL Float 4 Read Only Totalizer_at_Tref_Qv_Sum REAL Float 4 Read Only Totalizer_at_Tref_Qv_Sum REAL Float 4 Read Only Totalizer_at_Tref_Qv_Sum REAL Float 4 Read Only                                                                                                    | API_Gravity               | REAL      | Float   | 4     | Read Only |
| Concentration_Percent REAL Float 4 Read Only  Totalizer_Net_Qm_Fwd REAL Float 4 Read Only  Totalizer_Net_Qm_Rev REAL Float 4 Read Only  Totalizer_Net_Qm_Diff REAL Float 4 Read Only  Totalizer_Net_Qm_Sum REAL Float 4 Read Only  Totalizer_Net_Qm_Sum REAL Float 4 Read Only  Totalizer_Net_Qv_Fwd REAL Float 4 Read Only  Totalizer_Net_Qv_Fwd REAL Float 4 Read Only  Totalizer_Net_Qv_Evv REAL Float 4 Read Only  Totalizer_Net_Qv_Diff REAL Float 4 Read Only  Totalizer_Net_Qv_Sum REAL Float 4 Read Only  Totalizer_Net_Qv_Sum REAL Float 4 Read Only  Totalizer_at_Tref_Qv_Fwd REAL Float 4 Read Only  Totalizer_at_Tref_Qv_Fwd REAL Float 4 Read Only  Totalizer_at_Tref_Qv_Rev REAL Float 4 Read Only  Totalizer_at_Tref_Qv_Diff REAL Float 4 Read Only  Totalizer_at_Tref_Qv_Diff REAL Float 4 Read Only  Totalizer_at_Tref_Qv_Sum REAL Float 4 Read Only  Totalizer_at_Tref_Qv_Sum REAL Float 4 Read Only  Totalizer_at_Tref_Qv_Sum REAL Float 4 Read Only  Volume_Flow_Unit INT Hex 2 Read Only                                                                                                    | Concentration             | REAL      | Float   | 4     | Read Only |
| Totalizer_Net_Qm_Fwd REAL Float 4 Read Only Totalizer_Net_Qm_Rev REAL Float 4 Read Only Totalizer_Net_Qm_Diff REAL Float 4 Read Only Totalizer_Net_Qm_Diff REAL Float 4 Read Only Totalizer_Net_Qm_Sum REAL Float 4 Read Only Totalizer_Net_Qv_Fwd REAL Float 4 Read Only Totalizer_Net_Qv_Fwd REAL Float 4 Read Only Totalizer_Net_Qv_Diff REAL Float 4 Read Only Totalizer_Net_Qv_Diff REAL Float 4 Read Only Totalizer_Net_Qv_Sum REAL Float 4 Read Only Totalizer_Net_Qv_Fwd REAL Float 4 Read Only Totalizer_at_Tref_Qv_Fwd REAL Float 4 Read Only Totalizer_at_Tref_Qv_Fwd REAL Float 4 Read Only Totalizer_at_Tref_Qv_Rev REAL Float 4 Read Only Totalizer_at_Tref_Qv_Diff REAL Float 4 Read Only Totalizer_at_Tref_Qv_Sum REAL Float 4 Read Only Totalizer_at_Tref_Qv_Sum REAL Float 4 Read Only Totalizer_at_Tref_Qv_Sum REAL Float 4 Read Only Volume_Flow_Unit INT Hex 2 Read Only                                                                                                    | Concentration_Ratio       | REAL      | Float   | 4     | Read Only |
| Totalizer_Net_Qm_Rev REAL Float 4 Read Only Totalizer_Net_Qm_Diff REAL Float 4 Read Only Totalizer_Net_Qm_Sum REAL Float 4 Read Only Totalizer_Net_Qv_Fwd REAL Float 4 Read Only Totalizer_Net_Qv_Fwd REAL Float 4 Read Only Totalizer_Net_Qv_Ev REAL Float 4 Read Only Totalizer_Net_Qv_Diff REAL Float 4 Read Only Totalizer_Net_Qv_Sum REAL Float 4 Read Only Totalizer_Net_Qv_Fwd REAL Float 4 Read Only Totalizer_at_Tref_Qv_Fwd REAL Float 4 Read Only Totalizer_at_Tref_Qv_Rev REAL Float 4 Read Only Totalizer_at_Tref_Qv_Rev REAL Float 4 Read Only Totalizer_at_Tref_Qv_Sum REAL Float 4 Read Only Totalizer_at_Tref_Qv_Sum REAL Float 4 Read Only Totalizer_at_Tref_Qv_Sum REAL Float 4 Read Only Totalizer_at_Tref_Qv_Sum REAL Float 4 Read Only Totalizer_at_Tref_Qv_Sum REAL Float 4 Read Only Volume_Flow_Unit INT Hex 2 Read Only                                                                                                    | Concentration_Percent     | REAL      | Float   | 4     | Read Only |
| Totalizer_Net_Qm_Diff         REAL         Float         4         Read Only           Totalizer_Net_Qm_Sum         REAL         Float         4         Read Only           Totalizer_Net_Qv_Fwd         REAL         Float         4         Read Only           Totalizer_Net_Qv_Rev         REAL         Float         4         Read Only           Totalizer_Net_Qv_Diff         REAL         Float         4         Read Only           Totalizer_Net_Qv_Sum         REAL         Float         4         Read Only           Totalizer_at_Tref_Qv_Fwd         REAL         Float         4         Read Only           Totalizer_at_Tref_Qv_Rev         REAL         Float         4         Read Only           Totalizer_at_Tref_Qv_Diff         REAL         Float         4         Read Only           Totalizer_at_Tref_Qv_Sum         REAL         Float         4         Read Only           Totalizer_at_Tref_Qv_Sum         REAL         Float         4         Read Only           Volume_Flow_Unit         INT         Hex         2         Read Only                                                                                                    | Totalizer_Net_Qm_Fwd      | REAL      | Float   | 4     | Read Only |
| Totalizer_Net_Qm_Sum REAL Float 4 Read Only Totalizer_Net_Qv_Fwd REAL Float 4 Read Only Totalizer_Net_Qv_Rev REAL Float 4 Read Only Totalizer_Net_Qv_Diff REAL Float 4 Read Only Totalizer_Net_Qv_Sum REAL Float 4 Read Only Totalizer_Net_Qv_Sum REAL Float 4 Read Only Totalizer_at_Tref_Qv_Fwd REAL Float 4 Read Only Totalizer_at_Tref_Qv_Rev REAL Float 4 Read Only Totalizer_at_Tref_Qv_Rev REAL Float 4 Read Only Totalizer_at_Tref_Qv_Diff REAL Float 4 Read Only Totalizer_at_Tref_Qv_Sum REAL Float 4 Read Only Totalizer_at_Tref_Qv_Sum REAL Float 4 Read Only Totalizer_at_Tref_Qv_Sum REAL Float 4 Read Only Totalizer_at_Tref_Qv_Sum REAL Float 4 Read Only                                                                                                    | Totalizer_Net_Qm_Rev      | REAL      | Float   | 4     | Read Only |
| Totalizer_Net_Qv_Fwd REAL Float 4 Read Only Totalizer_Net_Qv_Rev REAL Float 4 Read Only Totalizer_Net_Qv_Diff REAL Float 4 Read Only Totalizer_Net_Qv_Sum REAL Float 4 Read Only Totalizer_Net_Qv_Sum REAL Float 4 Read Only Totalizer_at_Tref_Qv_Fwd REAL Float 4 Read Only Totalizer_at_Tref_Qv_Rev REAL Float 4 Read Only Totalizer_at_Tref_Qv_Diff REAL Float 4 Read Only Totalizer_at_Tref_Qv_Diff REAL Float 4 Read Only Totalizer_at_Tref_Qv_Sum REAL Float 4 Read Only Totalizer_at_Tref_Qv_Sum REAL Float 4 Read Only Volume_Flow_Unit INT Hex 2 Read Only                                                                                                    | Totalizer_Net_Qm_Diff     | REAL      | Float   | 4     | Read Only |
| Totalizer_Net_Qv_Rev REAL Float 4 Read Only Totalizer_Net_Qv_Diff REAL Float 4 Read Only Totalizer_Net_Qv_Sum REAL Float 4 Read Only Totalizer_Net_Qv_Sum REAL Float 4 Read Only Totalizer_at_Tref_Qv_Fwd REAL Float 4 Read Only Totalizer_at_Tref_Qv_Rev REAL Float 4 Read Only Totalizer_at_Tref_Qv_Diff REAL Float 4 Read Only Totalizer_at_Tref_Qv_Diff REAL Float 4 Read Only Totalizer_at_Tref_Qv_Sum REAL Float 4 Read Only Volume_Flow_Unit INT Hex 2 Read Only                                                                                                    | Totalizer_Net_Qm_Sum      | REAL      | Float   | 4     | Read Only |
| Totalizer_Net_Qv_Diff         REAL         Float         4         Read Only           Totalizer_Net_Qv_Sum         REAL         Float         4         Read Only           Totalizer_at_Tref_Qv_Fwd         REAL         Float         4         Read Only           Totalizer_at_Tref_Qv_Rev         REAL         Float         4         Read Only           Totalizer_at_Tref_Qv_Diff         REAL         Float         4         Read Only           Totalizer_at_Tref_Qv_Sum         REAL         Float         4         Read Only           Volume_Flow_Unit         INT         Hex         2         Read Only                                                                                                    | Totalizer_Net_Qv_Fwd      | REAL      | Float   | 4     | Read Only |
| Totalizer_Net_Qv_Sum         REAL         Float         4         Read Only           Totalizer_at_Tref_Qv_Fwd         REAL         Float         4         Read Only           Totalizer_at_Tref_Qv_Rev         REAL         Float         4         Read Only           Totalizer_at_Tref_Qv_Diff         REAL         Float         4         Read Only           Totalizer_at_Tref_Qv_Sum         REAL         Float         4         Read Only           Volume_Flow_Unit         INT         Hex         2         Read Only                                                                                                    | Totalizer_Net_Qv_Rev      | REAL      | Float   | 4     | Read Only |
| Totalizer_at_Tref_Qv_Fwd         REAL         Float         4         Read Only           Totalizer_at_Tref_Qv_Rev         REAL         Float         4         Read Only           Totalizer_at_Tref_Qv_Diff         REAL         Float         4         Read Only           Totalizer_at_Tref_Qv_Sum         REAL         Float         4         Read Only           Volume_Flow_Unit         INT         Hex         2         Read Only                                                                                                    | Totalizer_Net_Qv_Diff     | REAL      | Float   | 4     | Read Only |
| Totalizer_at_Tref_Qv_Rev         REAL         Float         4         Read Only           Totalizer_at_Tref_Qv_Diff         REAL         Float         4         Read Only           Totalizer_at_Tref_Qv_Sum         REAL         Float         4         Read Only           Volume_Flow_Unit         INT         Hex         2         Read Only                                                                                                    | Totalizer_Net_Qv_Sum      | REAL      | Float   | 4     | Read Only |
| Totalizer_at_Tref_Qv_Diff         REAL         Float         4         Read Only           Totalizer_at_Tref_Qv_Sum         REAL         Float         4         Read Only           Volume_Flow_Unit         INT         Hex         2         Read Only                                                                                                    | Totalizer_at_Tref_Qv_Fwd  | REAL      | Float   | 4     | Read Only |
| Totalizer_at_Tref_Qv_Sum REAL Float 4 Read Only  Volume_Flow_Unit INT Hex 2 Read Only                                                                                                    | Totalizer_at_Tref_Qv_Rev  | REAL      | Float   | 4     | Read Only |
| Volume_Flow_Unit INT Hex 2 Read Only                                                                                                    | Totalizer_at_Tref_Qv_Diff | REAL      | Float   | 4     | Read Only |
|                                                                                                    | Totalizer_at_Tref_Qv_Sum  | REAL      | Float   | 4     | Read Only |
| Mass Flow Unit INT Hex 2 Read Only                                                                                                    | Volume_Flow_Unit          | INT       | Hex     | 2     | Read Only |
| The state of the state of the s | Mass_Flow_Unit            | INT       | Hex     | 2     | Read Only |
| Density_Unit INT Hex 2 Read Only                                                                                                    | Density_Unit              | INT       | Hex     | 2     | Read Only |
| Temperature_Unit INT Hex 2 Read Only                                                                                                    | Temperature_Unit          | INT       | Hex     | 2     | Read Only |
| Concentration_Unit INT Hex 2 Read Only                                                                                                    | Concentration_Unit        | INT       | Hex     | 2     | Read Only |
| Mass_Unit INT Hex 2 Read Only                                                                                                    | Mass_Unit                 | INT       | Hex     | 2     | Read Only |
| Volume_Unit INT Hex 2 Read Only                                                                                                    | Volume_Unit               | INT       | Hex     | 2     | Read Only |
| Pressure_Unit INT Hex 2 Read Only                                                                                                    | Pressure_Unit             | INT       | Hex     | 2     | Read Only |
| Device_Status_Summary BYTE Hex 1 Read Only                                                                                                    | Device_Status_Summary     | BYTE      | Hex     | 1     | Read Only |
| Empty_Byte SINT Hex 1 Read Only                                                                                                    | Empty_Byte                | SINT      | Hex     | 1     | Read Only |
| Empty_Int INT HEX 2 Read Only                                                                                                    | Empty_Int                 | INT       | HEX     | 2     | Read Only |

| 107 (Extended_Device_Status)    | Data Type | Display | Bytes | Access    |
|---------------------------------|-----------|---------|-------|-----------|
| Device_Status                   | BYTE      | Hex     | 1     | Read Only |
| Mass_flowrate_exceeds_          | BOOL      | Decimal |       | Read Only |
| limits_0_0                      |           |         |       |           |
| Volume_flowrate_exceeds_        | BOOL      | Decimal |       | Read Only |
| limits_0_1                      |           |         |       |           |
| Simulation_is_on_0_2            | BOOL      | Decimal |       | Read Only |
| Flowrate_to_zero_0_3            | BOOL      | Decimal |       | Read Only |
| Maintenance_interval_is_        | BOOL      | Decimal |       | Read Only |
| reached_0_4                     |           |         |       |           |
| All_totalizer_stop_0_5          | BOOL      | Decimal |       | Read Only |
| Totalizer_reset_0_6             | BOOL      | Decimal |       | Read Only |
| Display_value_is1600h_at_       | BOOL      | Decimal | 1     | Read Only |
| Qmax_0_7                        |           |         |       |           |
| Device_not_calibrated_1_0       | BOOL      | Decimal |       | Read Only |
| Sensor_memory_defective_        | BOOL      | Decimal |       | Read Only |
| 1_1                             |           |         |       |           |
| NV_data_defect_Data_            | BOOL      | Decimal |       | Read Only |
| storage_1_2                     |           |         |       |           |
| No_Frontend_Board_              | BOOL      | Decimal |       | Read Only |
| detected_1_3                    |           |         |       |           |
| FEB_communication_error_        | BOOL      | Decimal |       | Read Only |
| 1_4                             |           |         |       |           |
| Incompatible_Frontend_          | BOOL      | Decimal |       | Read Only |
| Board_1_5                       |           |         |       |           |
| NV_chips_defect_on_Motherboard  | BOOL      | Decimal |       | Read Only |
| _1_6                            |           |         |       |           |
| Pulse_output_is_cutted_off_     | BOOL      | Decimal | 1     | Read Only |
| 1_7                             |           |         |       |           |
| Current_output_3132_is_         | BOOL      | Decimal |       | Read Only |
| saturated_2_0                   |           |         |       |           |
| CurrOut_V1V2_V3V4_              | BOOL      | Decimal |       | Read Only |
| saturated_2_1                   |           |         |       |           |
| CurrOut_3132_com_error_2_2      | BOOL      | Decimal |       | Read Only |
| Option_Card_1_com_error_        | BOOL      | Decimal |       | Read Only |
| 2_3                             |           |         |       |           |
| Option_Card_2_com_error_        | BOOL      | Decimal |       | Read Only |
| 2_4                             |           |         |       |           |
| Safety_Alarm_CurrOut_3132_2_5   | BOOL      | Decimal |       | Read Only |
| CurrOut_3132_not_calibrated_2_6 | BOOL      | Decimal |       | Read Only |
| CurrOut_V1V2_not_calibrated_2_7 | BOOL      | Decimal | 1     | Read Only |

Table 13: Assembly / Instance 106, All Inputs

| 107 (Extended_Device_Status)    | Data Type | Display | Bytes | Access    |
|---------------------------------|-----------|---------|-------|-----------|
| CurrOut_V3V4_not_calibrated_3_0 | BOOL      | Decimal |       | Read Only |
| MB_voltages_outside_range_3_1   | BOOL      | Decimal |       | Read Only |
| An_alarm_is_simulated_3_2       | BOOL      | Decimal |       | Read Only |
| Communication_card_not_         | BOOL      | Decimal |       | Read Only |
| responding_3_3                  |           |         |       |           |
| Co3132Uco_curr_loop_            | BOOL      | Decimal |       | Read Only |
| readback_failure_3_4            |           |         |       |           |
| DSP_Failure_on_Frontend_        | BOOL      | Decimal |       | Read Only |
| Board_3_5                       |           |         |       |           |
| Density_failure_3_6             | BOOL      | Decimal |       | Read Only |
| Sensor_temperature_out_         | BOOL      | Decimal | 1     | Read Only |
| max_range_3_7                   |           |         |       |           |
| Sensor_temperature_             | BOOL      | Decimal |       | Read Only |
| measure_error_4_0               |           |         |       |           |
| Sensor_amplitude_out_of_        | BOOL      | Decimal |       | Read Only |
| range_4_1                       |           |         |       |           |
| Sensor_driver_current_to_       | BOOL      | Decimal |       | Read Only |
| high_4_2                        |           |         |       |           |
| Density_too_lowEmpty_           | BOOL      | Decimal |       | Read Only |
| pipe_gas_4_3                    |           |         |       |           |
| Density_exceeds_minmax_         | BOOL      | Decimal |       | Read Only |
| limits_4_4                      |           |         |       |           |
| Medium_temp_exceeds_            | BOOL      | Decimal |       | Read Only |
| limits_4_5                      |           |         |       |           |
| Density_to_1_gcm3_4_6           | BOOL      | Decimal |       | Read Only |
| Concentr_in_unit_exceeds_       | BOOL      | Decimal | 1     | Read Only |
| limits_4_7                      |           |         |       |           |
| Concentr_in_ratio_exceeds_      | BOOL      | Decimal |       | Read Only |
| limits_5_0                      |           |         |       |           |
| FEB_voltages_outside_max_       | BOOL      | Decimal |       | Read Only |
| range_5_1                       |           |         |       |           |
| Sensor_ampl_below_              | BOOL      | Decimal |       | Read Only |
| customer_limit_5_2              |           |         |       |           |
| Reserved1_5_3                   | BOOL      | Decimal |       | Read Only |
| Reserved2_5_4                   | BOOL      | Decimal |       | Read Only |
| Reserved3_5_5                   | BOOL      | Decimal |       | Read Only |
| Reserved4_5_6                   | BOOL      | Decimal |       | Read Only |
| Reserved5_5_7                   | BOOL      | Decimal | 1     | Read Only |
| Reserved6                       | SINT      | Hex     | 1     | Read Only |

Table 14: Assembly / Instance 107, Extended Device Status

| Assembly 110 (Output)        | Data Type | Display | Bytes | Access     |
|------------------------------|-----------|---------|-------|------------|
| Pressure_Correction_Level_Ad | ctiv BOOL | Hex     |       | Read/Write |
| ation                        |           |         |       |            |
| Density_Fixed_Value_         | BOOL      | Hex     |       | Read/Write |
| Activation                   |           |         |       |            |
| DO_Function_Activation       | BOOL      | Hex     |       | Read/Write |
| Empty                        | BOOL      | Hex     |       | Read/Write |
| Empty                        | BOOL      | Hex     |       | Read/Write |
| Empty                        | BOOL      | Hex     |       | Read/Write |
| Empty                        | BOOL      | Hex     |       | Read/Write |
| Empty                        | BOOL      | Hex     | 1     | Read/Write |
| Empty                        | BYTE      | Hex     | 1     | Read/Write |
| DO_Flow_To_Zero              | BOOL      | Hex     |       | Read/Write |
| DO_System_Zero_Adjust        | BOOL      | Hex     |       | Read/Write |
| DO_Counter_Reset             | BOOL      | Hex     |       | Read/Write |
| DO_Counter_Stop              | BOOL      | Hex     |       | Read/Write |
| DO_Dual_Range_Mass           | BOOL      | Hex     |       | Read/Write |
| DO_Dual_Range_Volume         | BOOL      | Hex     |       | Read/Write |
| DO_Batch_Start_Stop          | BOOL      | Hex     |       | Read/Write |
| Reserved1                    | BOOL      | Hex     | 1     | Read/Write |
| Empty                        | BYTE      | Hex     | 1     | Read/Write |
| Pressure_Correction_Level    | REAL      | Float   | 4     | Read/Write |
| Density Fixed Value          | REAL      | Float   | 4     | Read/Write |

Table 15: Assembly / Instance 110, Output

# ... 9 EtherNet/IP™ interface

# EtherNet/IP™ Alarms FCx4xx

Error messages of the FCx4xx are displayed alarm bits.

- If an error occurs, one or more corresponding warning and / or alarm bits are set.
- If an error disappears, one or more corresponding warning and / or alarm bits are reset.

In addition, this data type also includes a byte enumeration at the beginning which, in summary, includes the device status:

- 0x00: NO Alarm
- 0x01: Check Function Alarm
- 0x02: Off Specification Alarm
- 0x03: Maintenance Alarm
- 0x04: Failure Alarm.

For meanings of the alarms see operating instructions OI/FCB400/FCH400/FCD400.

| 107 (Extended_Device_Status)         | Data Type | Display | Bytes | Access    |
|--------------------------------------|-----------|---------|-------|-----------|
| Device_Status                        | ВУТЕ      | Hex     | 1     | Read Only |
| Mass_flowrate_exceeds_limits_0_0     | BOOL      | Decimal |       | Read Only |
| Volume_flowrate_exceeds_limits_0_1   | BOOL      | Decimal |       | Read Only |
| Simulation_is_on_0_2                 | BOOL      | Decimal |       | Read Only |
| Flowrate_to_zero_0_3                 | BOOL      | Decimal |       | Read Only |
| Maintenance_interval_is_reached_0_4  | BOOL      | Decimal |       | Read Only |
| All_totalizer_stop_0_5               | BOOL      | Decimal |       | Read Only |
| Totalizer_reset_0_6                  | BOOL      | Decimal |       | Read Only |
| Display_value_is1600h_at_Qmax_0_7    | BOOL      | Decimal | 1     | Read Only |
| Device_not_calibrated_1_0            | BOOL      | Decimal |       | Read Only |
| Sensor_memory_defective_1_1          | BOOL      | Decimal |       | Read Only |
| NV_data_defect_Data_storage_1_2      | BOOL      | Decimal |       | Read Only |
| No_Frontend_Board_detected_1_3       | BOOL      | Decimal |       | Read Only |
| FEB_communication_error_1_4          | BOOL      | Decimal |       | Read Only |
| Incompatible_Frontend_Board_1_5      | BOOL      | Decimal |       | Read Only |
| NV_chips_defect_on_Motherboard_1_6   | BOOL      | Decimal |       | Read Only |
| Pulse_output_is_cutted_off_1_7       | BOOL      | Decimal | 1     | Read Only |
| Current_output_3132_is_saturated_2_0 | BOOL      | Decimal |       | Read Only |
| CurrOut_V1V2_V3V4_saturated_2_1      | BOOL      | Decimal |       | Read Only |
| CurrOut_3132_com_error_2_2           | BOOL      | Decimal |       | Read Only |
| Option_Card_1_com_error_2_3          | BOOL      | Decimal |       | Read Only |
| Option_Card_2_com_error_2_4          | BOOL      | Decimal |       | Read Only |
| Safety_Alarm_CurrOut_3132_2_5        | BOOL      | Decimal |       | Read Only |
| CurrOut_3132_not_calibrated_2_6      | BOOL      | Decimal |       | Read Only |
| CurrOut_V1V2_not_calibrated_2_7      | BOOL      | Decimal | 1     | Read Only |
| CurrOut_V3V4_not_calibrated_3_0      | BOOL      | Decimal |       | Read Only |
| MB_voltages_outside_range_3_1        | BOOL      | Decimal |       | Read Only |
| An_alarm_is_simulated_3_2            | BOOL      | Decimal |       | Read Only |

Table 16: EtherNet/IP™ Alarms FCx4xx

| 107 (Extended_Device_Status)             | Data Type | Display | Bytes | Access    |
|------------------------------------------|-----------|---------|-------|-----------|
| Communication_card_not_responding_3_3    | BOOL      | Decimal |       | Read Only |
| Co3132Uco_curr_loop_readback_failure_3_4 | BOOL      | Decimal |       | Read Only |
| DSP_Failure_on_Frontend_Board_3_5        | BOOL      | Decimal |       | Read Only |
| Density_failure_3_6                      | BOOL      | Decimal |       | Read Only |
| Sensor_temperature_out_max_range_3_7     | BOOL      | Decimal | 1     | Read Only |
| Sensor_temperature_measure_error_4_0     | BOOL      | Decimal |       | Read Only |
| Sensor_amplitude_out_of_range_4_1        | BOOL      | Decimal |       | Read Only |
| Sensor_driver_current_to_high_4_2        | BOOL      | Decimal |       | Read Only |
| Density_too_lowEmpty_pipe_gas_4_3        | BOOL      | Decimal |       | Read Only |
| Density_exceeds_minmax_limits_4_4        | BOOL      | Decimal |       | Read Only |
| Medium_temp_exceeds_limits_4_5           | BOOL      | Decimal |       | Read Only |
| Density_to_1_gcm3_4_6                    | BOOL      | Decimal |       | Read Only |
| Concentr_in_unit_exceeds_limits_4_7      | BOOL      | Decimal | 1     | Read Only |
| Concentr_in_ratio_exceeds_limits_5_0     | BOOL      | Decimal |       | Read Only |
| FEB_voltages_outside_max_range_5_1       | BOOL      | Decimal |       | Read Only |
| Sensor_ampl_below_customer_limit_5_2     | BOOL      | Decimal |       | Read Only |
| Reserved1_5_3                            | BOOL      | Decimal |       | Read Only |
| Reserved2_5_4                            | BOOL      | Decimal |       | Read Only |
| Reserved3_5_5                            | BOOL      | Decimal |       | Read Only |
| Reserved4_5_6                            | BOOL      | Decimal |       | Read Only |
| Reserved5_5_7                            | BOOL      | Decimal | 1     | Read Only |
| Reserved6                                | SINT      | Hex     | 1     | Read Only |

Table 16: EtherNet/IP™ Alarms FCx4xx

## 10 EtherNet/IP™ interface details

This section lists all the available classes, attributes and services included in the EtherNet/IP $^{\text{TM}}$  Interface.

The flow meter supports the following standard objects:

- Identity Object (0x01)
- Message Router Object (0x02)
- Assembly Object (0x04)
- Connection Manager Object (0x06)
- Device Level Ring Object (0x47)
- File (0x37)
- Quality of Service Object (0x48)
- TCP/IP Interface Object (0xF5)
- Ethernet Link Object (0xF6)

Abbreviations for service names:

- GAA = Get Attribute All
- GAS = Get Attribute Single
- SAA = Set Attribute All
- SAS = Set Attribute Single.

#### [Identity] 0x01

This object provides identification data from and general information about the device.

| Service Code | Service Name |
|--------------|--------------|
| 0x0E         | GAS          |
| 0x01         | GAA          |

Table 17: Class-Services

| Attr ID | Name                | Access Rule | Data Type | Value |
|---------|---------------------|-------------|-----------|-------|
| 1       | Revision            | Get         | UINT      | 1     |
| 2       | Max Instance        | Get         | UINT      | 1     |
| 3       | Number of Instances | Get         | UINT      | 1     |
| 6       | Maximum ID          | Get         | UINT      | 7     |
|         | Number Class        |             |           |       |
|         | Attributes          |             |           |       |
| 7       | Maximum ID          | Get         | UINT      | 7     |
|         | Number Instance     |             |           |       |
|         | Attributes          |             |           |       |

Table 18: Class attributes

| Reset-Type | Description                                                  |  |
|------------|--------------------------------------------------------------|--|
| 0          | Emulated power cycle reset                                   |  |
|            | (Power supply off/on, warm start)                            |  |
| 1          | The device is reset to factory settings and restarted.       |  |
|            | Communication parameters are also reset to factory settings, |  |
|            | for example, IP address                                      |  |
| 2          | Return to factory settings except communications parameters  |  |

Table 19: Reset

| Service Code | Service Name |
|--------------|--------------|
| 0x0E         | GAS          |

Table 20: Instance-Services

| Attr ID | Name           | Access Rule | Data Type    |
|---------|----------------|-------------|--------------|
| 1       | Vendor ID      | Get         | UINT         |
| 2       | Device Type    | Get         | UINT         |
| 3       | Product Code   | Get         | UINT         |
| 4       | Revision       | Get         | STRUCT       |
| 0       | Major Revision | Get         | USINT        |
| 0       | Minor Revision |             | USINT        |
| 5       | Status         | Get         | WORD         |
| 6       | Serial Number  | Get         | UDINT        |
| 7       | Product Name   | Get         | SHORT_STRING |

Table 21: Instance attributes

| Bit(s) | Description                                                           |
|--------|-----------------------------------------------------------------------|
| 0-3    | Not supported (= 0)                                                   |
| 4-6    | Extended Device Status (Refer to Table 23)                            |
| 8      | Easily recoverable error.                                             |
|        | The device detected an internal error that can probably be corrected. |
|        | The error does not put the device in Error State.                     |
| 9      | Minor unrecoverable error The device detected an internal error that  |
|        | probably cannot be corrected. Error does not put the device in Error  |
|        | State.                                                                |
| 10     | Serious recoverable error.                                            |
|        | The device detected an internal error that triggered the error status |
|        | Serious recoverable error in the sensor.                              |
| 11     | Serious unrecoverable error.                                          |
|        | The device detected an internal error that triggered the error status |
|        | Serious unrecoverable error in the sensor.                            |
| 12-15  | 0                                                                     |

Table 22: Description of Bits related for Attribute 5

| <u></u> | Description                                                    |
|---------|----------------------------------------------------------------|
| ID      | Description                                                    |
| 0       | Self-test or unknown (not supported)                           |
| 1       | Firmware update in progress (not supported)                    |
| 2       | At least one I/O connection is faulty (not supported)          |
| 3       | No I/O connection established                                  |
| 4       | Non-volatile storage is insufficient (not supported)           |
| 5       | Serious error (Bit 10 - 11)                                    |
| 6       | At least one I/O connection in <b>run mode</b> (not supported) |
| 7       | At least one I/O connection established, all in idle mode      |
| 8       | 0                                                              |
| 9       | Reserved                                                       |
| 10-15   | 0 (not supported)                                              |

Table 23: Description of Bits 4 to 7 for Attribute 5

#### [Message Router] 0x02

| Service Code | Service Name |
|--------------|--------------|
| 0x0E         | GAS          |
| 0x01         | GAA          |

Table 24: Class-Services

| Attr ID | Name                    | Access Rule | Data Type     |
|---------|-------------------------|-------------|---------------|
| 1       | Revision                | Get         | UINT          |
| 2       | Max Instance            | Get         | UINT          |
| 3       | Number of Instances     | Get         | UINT          |
| 4       | Optional attribute list | Get         | STRUCT of     |
|         | number of attributes    |             | UINT          |
|         | optional attributes     |             | ARRAY of UINT |
| 5       | Optional service list   | Get         | STRUCT of     |
|         | number services         | 0           | UINT          |
|         | optional services       | 0           | ARRAY of UINT |
| 6       | maximum ID number       | Get         | UINT          |
|         | class attributes        |             |               |
| 7       | maximum ID number       | Get         | UINT          |
|         | instance attributes     |             |               |

Table 25: Class attributes

| Service Code | Service Name |
|--------------|--------------|
| 0x0E         | GAS          |
| 0x01         | GAA          |

Table 26: Instance-Services

| Attr ID | -<br>Name        | Access Rule | Data Type     |
|---------|------------------|-------------|---------------|
| 1       | Object_list      | Get         | STRUCT of     |
|         | Number           | 0           | UINT          |
|         | Classes          | 0           | ARRAY of UINT |
| 2       | Number Available | Get         | UINT          |
| 3       | Number active    |             | UINT          |

Table 27: Instance-Attributes

#### [Assembly] 0x04

The Assembly Object binds attributes of multiple objects, that data can be sent or received from any object over a single connection.

Assembly objects can be used to bind input or output data. The terms "input" and "output" are defined from the point of view of the network. An input generates data on the network and an output consumes data from the network.

| Service Code | Service Name |
|--------------|--------------|
| 0x0E         | GAS          |

Table 28: Class-Services

| Attr ID | Name                    | Access Rule | Data Type     |
|---------|-------------------------|-------------|---------------|
| 1       | Revision                | Get         | UINT          |
| 2       | Max Instance            | Get         | UINT          |
| 3       | Number of Instances     | Get         | UINT          |
| 4       | Optional attribute list | Get         | STRUCT of     |
| 0       | number of attributes    | 0           | UINT          |
| 0       | optional attributes     | 0           | ARRAY of UINT |
| 6       | Maximum ID Number       | Get         | UINT          |
|         | Class Attributes        |             |               |
| 7       | Maximum ID Number       | Get         | UINT          |
|         | Instance Attributes     |             |               |

Table 29: Class-Attributes

| Service Code | Service Name |  |
|--------------|--------------|--|
| 0x0E         | GAS          |  |
| 0x10         | SAS          |  |

Table 30: Instance-Services

| Attr ID | Name | Access Rule | Data Type     |
|---------|------|-------------|---------------|
| 3       | Data | Get / Set   | ARRAY of BYTE |
| 4       | Size | Get         | UINT          |

Table 31: Instance-Atributes

## ... 10 EtherNet/IP™ interface details

## ... EtherNet/IP™ Alarms FCx4xx

#### [Connection Manager] 0x06

The Connection Manager Class assigns and manages in-device resources associated with the I/O and Explicit Messaging connection types. The instance generated by the Connection Manager Class is called a Connection Instance or Connection Object.

| Service Code | Service Name |
|--------------|--------------|
| 0x0E         | GAS          |
| 0x01         | GAA          |

Table 32: Class-Services

| Attr ID | Name                    | Access Rule | Data Type     |
|---------|-------------------------|-------------|---------------|
| 1       | Revision                | Get         | UINT          |
| 2       | Max Instance            | Get         | UINT          |
| 3       | Number of Instances     | Get         | UINT          |
| 4       | Optional attribute list | Get         | STRUCT of     |
|         | number of attributes    | 0           | UINT          |
|         | optional attributes     | 0           | ARRAY of UINT |
| 6       | Maximum ID Number       | Get         | UINT          |
|         | Class Attributes        |             |               |
| 7       | Maximum ID Number       | Get         | UINT          |
|         | Instance Attributes     |             |               |

Table 33: Class-Attributes

| Service Code | Service Name         |  |
|--------------|----------------------|--|
| 0x0E         | GAS                  |  |
| 0x02         | SAA                  |  |
| 0x01         | GAA                  |  |
| 0x10         | SAS                  |  |
| 0x4E         | Forward Close        |  |
| 0x52         | Unconnected_Send     |  |
| 0x54         | Forward_Open         |  |
| 0x5A         | Get_Connection_Owner |  |
| 0x5B         | Large_Forward_Open   |  |

Table 34: Instance-Services

| Attr ID | Name                  | Access Rule | Data Type |
|---------|-----------------------|-------------|-----------|
| 1       | Open Requests         | Get/Set     | UINT      |
| 2       | Open Format Rejects   | Get/Set     | UINT      |
| 3       | Open Resource Rejects | Get/Set     | UINT      |
| 4       | Open Other Rejects    | Get/Set     | UINT      |
| 5       | Close Requests        | Get/Set     | UINT      |
| 6       | Close Format Rejects  | Get/Set     | UINT      |
| 7       | Close Other Rejects   | Get/Set     | UINT      |
| 8       | Connection Timeouts   | Get/Set     | UINT      |

Table 35: Instance-Attributes

#### [File] 0x37

| Service Code | Service Name |
|--------------|--------------|
| 0x0E         | GAS          |

Table 36: Class-Services

| Attr ID | Description                          | Access Rule | Data Type  |
|---------|--------------------------------------|-------------|------------|
| 1       | Revision                             | Get         | UINT       |
| 2       | Max Instance                         | Get         | UINT       |
| 3       | Number of Instances                  | Get         | UINT       |
| 6       | Max ID Number Class Attributes       | Get         | UINT       |
| 7       | Max ID Number Instance<br>Attributes | Get         | UINT       |
| 32      | Directory                            | Get         | STRUCT of  |
|         |                                      |             | 1 UNIT and |
|         |                                      |             | 2 STRING   |

Table 37: Class-Attributes

| Service Code | Service Nam     |  |
|--------------|-----------------|--|
| 0x0E         | GAS             |  |
| 0x4B         | Initiate Upload |  |
| 0x4F         | Upload Transfer |  |

Table 38: Instance-Services

| Attr ID | Description          | Access Rule | Data Type |
|---------|----------------------|-------------|-----------|
| 1       | State                | Get         | USINT     |
| 2       | Instance Name        | Get         | STRINGI   |
| 3       | File Format Version  | Get         | UINT      |
| 4       | File Name            | Get         | STRINGI   |
| 5       | File Revision        | Get         | STRUCT of |
|         | Major Revision       | Get         | USINT     |
|         | Minor Revision       | Get         | USINT     |
| 6       | File Size            | Get         | UDINT     |
| 7       | File Checksum        | Get         | UINT      |
| 8       | Invocation Method    | Get         | USINT     |
| 9       | File Save Parameters | Get         | BYTE      |
| 10      | File Access Rule     | Get         | USINT     |
| 11      | File Encoding Format | Get         | USINT     |

Table 39: Instance-Attributes

#### [DLR] 0x47

The Device Level Ring (DLR) object provides the configuration and status information interface for the DLR protocol. The DLR protocol is a Layer 2 protocol that enables the use of an Ethernet ring topology. The DLR object provides the CIP application-level interface to the protocol.

An instance of the DLR object is implemented for each supported DLR ring port pair.

| Service Code | Service Name |
|--------------|--------------|
| OxOE         | GAS          |
| 0x01         | GAA          |

Table 40: Class-Services

| Attr ID | Name                | Access Rule | Data Type |
|---------|---------------------|-------------|-----------|
| 1       | Revision            | Get         | UINT      |
| 2       | Max Instance        | Get         | UINT      |
| 3       | Number of Instances | Get         | UINT      |

Table 41: Class-Attributes

| Service Code | Service Name |
|--------------|--------------|
| Ox0E         | GAS          |
| 0x01         | GAA          |

Table 42: Instance-Services

| Attr ID | Name                      | Access Rule | Data Type  |
|---------|---------------------------|-------------|------------|
| 1       | Network Topology          | Get         | USINT      |
| 2       | Network Status            | Get         | USINT      |
| 10      | Active Supervisor Address | Get         | STRUCT of: |
| 12      | Capability Flags          | Get         | DWORD      |

Table 43: Instance-Attributes

#### [QoS] 0x48

Quality of Service (QoS) is a common term for mechanisms for handling data streams with different priorities or other delivery characteristics. Standard QoS mechanisms include IEEE 802.1D/Q (Ethernet frame priority) and Differentiated Services (DiffServ) in the TCP/IP protocol suite.

The QoS object provides the ability to configure specific QoSrelated mechanisms in Ethernet/IP devices.

The QoS object is required for devices that support sending Ethernet/IP messages with Nonzero DiffServ code points (DSCP) or sending Ethernet/IP messages in 802.1Q tagged frames.

| Service Code | Service Name |
|--------------|--------------|
| 0x0E         | GAS          |

Table 44: Class-Services

| Attr ID | Name                               | Access Rule | Data Type |
|---------|------------------------------------|-------------|-----------|
| 1       | Revision                           | Get         | UINT      |
| 2       | Max Instance                       | Get         | UINT      |
| 3       | Number of Instances                | Get         | UINT      |
| 6       | Maximum ID Number Class Attributes | Get         | UINT      |
| 7       | Maximum ID Number Instance         | Get         | UINT      |
|         | Attributes                         |             |           |

Table 45: Class-Attributes

| Service Code | Service Name |  |
|--------------|--------------|--|
| 0x0E         | GAS          |  |
| 0x01         | SAS          |  |

Table 46: Instance-Services

| Attr ID | Name              | Access Rule | Data Type |
|---------|-------------------|-------------|-----------|
| 1       | 802.1Q Tag Enable | Get / Set   | USINT     |
| 2       | DSCP PTP Event    | Get / Set   | USINT     |
| 3       | DSCP PTP General  | Get / Set   | USINT     |
| 4       | 4 DSCP Urgent     | Get / Set   | USINT     |
| 5       | DSCP Scheduled    | Get / Set   | USINT     |
| 6       | DSCP High         | Get / Set   | USINT     |
| 7       | DSCP Low          | Get / Set   | USINT     |
| 8       | DSCP Explicit     | Get / Set   | USINT     |

Table 47: Instance-Attributes

## ... 10 EtherNet/IP™ interface details

## ... EtherNet/IP™ Alarms FCx4xx

#### [Port] 0x55

| Service Code | Service Name |  |
|--------------|--------------|--|
| 0x0E         | GAS          |  |
| 0x01         | GAA          |  |

Table 48: Class-Services

| Attr ID | Name                    | Access Rule               | Data Type |
|---------|-------------------------|---------------------------|-----------|
| 1       | Revision                | Get                       | UINT      |
| 2       | Max Instance            | Get                       | UINT      |
| 3       | Number of Instance      | Get                       | UINT      |
| 6       | Maximum ID Number Class | Get                       | UINT      |
|         | Attributes              |                           |           |
| 7       | Maximum ID Number       | Get                       | UINT      |
|         | Instance Attributes     |                           |           |
| 8       | Entry Port              | Get                       | UINT      |
| 9       | Port Instance Info      | Get                       | UINT      |
| 0       | Port Type               | See instance attribute #1 | UINT      |
| 0       | Port Number             | See instance attribute #2 | UINT      |

Table 49: Class-Attributes

| Service Code | Service Name |
|--------------|--------------|
| 0x0E         | GAS          |
| 0x01         | GAA          |

Table 50: Instance-Services

| Attr ID | Name                      | Access Rule | Data Type    |
|---------|---------------------------|-------------|--------------|
| 1       | Port Type                 | Get         | UINT         |
| 2       | Port Number               | Get         | UINT         |
| 3       | Link Object               | Get         | STRUCT of    |
|         | Path Length               | Get         | UINT         |
|         | Link Path                 | Get         | Padded EPATH |
| 4       | Port Name                 | Get         | SHORT_STRING |
| 7       | Port Number and Node      | Get         | Padded EPATH |
|         | Address                   |             |              |
| 10      | Port Routing Capabilities | Get         | UDINT        |

Table 51: Instance-Attributes

#### [TCP/IP Interface] 0xF5

The TCP/IP Interface object configures the TCP/IP network interface of a device, such as the IP address, network mask, and gateway address.

Each interface that supports the TCP/IP protocol is a physical communication interface related to the TCP/IP interface object.

The TCP/IP Interface object provides an attribute that identifies the connection-specific object for the associated physical communication interface. This connection-specific object typically provides counters and all connection-specific configuration attributes.

| Service Code | Service Name |
|--------------|--------------|
| OxOE         | GAS          |
| 0x01         | GAA          |

Table 52: Class-Services

| Attr ID | Name                               | Access Rule | Data Type     |
|---------|------------------------------------|-------------|---------------|
| 1       | Revision                           | Get         | UINT          |
| 2       | Max Instance                       | Get         | UINT          |
| 3       | Number of Instances                | Get         | UINT          |
| 4       | Optional attribute list            | Get         | STRUCT of:    |
|         | number of attributes               | 0           | UINT          |
|         | optional attributes                | 0           | ARRAY of UINT |
| 6       | Maximum ID Number Class Attributes | Get         | UINT          |
| 7       | Maximum ID Number Instance         | Get         | UINT          |
|         | Attributes                         |             |               |

Table 53: Class-Attributes

| Service Code | Service Name |
|--------------|--------------|
| 0x0E         | GAS          |
| 0x01         | GAA          |
| 0x10         | SAS          |
| 0x02         | SAA          |

Table 54: Instance-Services

| Attr ID | Name                                 | Access Rule | Data Type         |
|---------|--------------------------------------|-------------|-------------------|
| 1       | Status                               | Get         | DWORD             |
| 2       | Configuration Capability             | Get         | DWORD             |
| 3       | Configuration Control                | Get/Set     | DWORD             |
| 4       | Physical Link Object                 | Get         | STRUCT of:        |
|         | Path size                            | 0           | UINT              |
|         | Path                                 | 0           | Padded EPATH      |
| 5       | Interface Configuration              | Get/Set     | STRUCT of:        |
|         | IP Address                           | 0           | UDINT             |
|         | Network Mask                         | 0           | UDINT             |
|         | Gateway Address                      | 0           | UDINT             |
|         | Name Server                          | 0           | UDINT             |
|         | Name Server 2                        | 0           | UDINT             |
|         | Domain Name                          | 0           | STRING            |
| 6       | Host Name                            | Get/Set     | STRING            |
| 8       | TTL Value                            | Get/Set     | USINT             |
| 9       | Mcast Config                         | Get/Set     | STRUCT of:        |
|         | Alloc Control                        | 0           | USINT             |
|         | Reserved                             | 0           | USINT             |
|         | Num Mcast                            | 0           | UINT              |
|         | Mcast Start Addr                     | 0           | UDINT             |
| 10      | SelectAcd                            | Set         | BOOL              |
| 11      | LastConflictDetected                 | Set         | STRUCT of:        |
|         | AcdActivity                          | 0           | USINT             |
|         | RemoteMAC                            | 0           | Array of 6 USINT  |
|         | ArpPdu                               | 0 /         | ARRAY of 28 USINT |
| 13      | Encapsulation Inactivity Timeout     | Set         | UINT              |
| 16      | Active TCP Connections               | Get         | UINT              |
| 17      | Non-CIP Encapsulation<br>Messages /s | Get         | UDINT             |

Table 55: Instance-Attributes

#### [Ethernet Link] 0xF6

The Ethernet Link Object manages connection-specific counters and status information for an IEEE 802.3 communication interface.

Each device supports exactly one instance of the Ethernet Link Object for each IEEE 802.3 communication interface in the module.

| Service Code | Service Name |
|--------------|--------------|
| 0x0E         | GAS          |
| 0x01         | GAA          |

Table 56: Class-Services

| Attr ID | Name                                     | Access Rule | Data Type     |
|---------|------------------------------------------|-------------|---------------|
| 1       | Revision                                 | Get         | UINT          |
| 2       | Max Instance                             | Get         | UINT          |
| 3       | Number of Instances                      | Get         | UINT          |
| 4       | Optional attribute list                  | Get         | STRUCT of:    |
|         | number of attributes                     | 0           | UINT          |
|         | optional attributes                      | 0           | ARRAY of UINT |
| 6       | Maximum ID Number Class Attributes       | Get         | UINT          |
| 7       | Maximum ID Number Instance<br>Attributes | Get         | UINT          |

Table 57: Class-Attributes

| Service Code | Service Name |
|--------------|--------------|
| 0x0E         | GAS          |
| 0x01         | GAA          |
| 0x10         | SAS          |

Table 58: Instance-Services

## ... 10EtherNet/IP™ interface details

## ... EtherNet/IP™ Alarms FCx4xx

| Attr ID | Name                   | Access Rule | Data Type                |                              |
|---------|------------------------|-------------|--------------------------|------------------------------|
| 1       | Interface Speed        | Get         | UDINT                    | Value is operation dependent |
| 2       | Interface Flags        | Get         | DWORD                    |                              |
| 3       | Physical Address       | Get         | ARRAY of 6 USINTs        |                              |
| 4       | Interface Counters     | Get         | STRUCT of:               |                              |
|         | In Octets              | 0           | UDINT                    |                              |
|         | In Ucast Packets       | 0           | UDINT                    |                              |
|         | In NUcast Packets      | 0           | UDINT                    |                              |
|         | In Discards            | 0           | UDINT                    |                              |
|         | In Errors              | 0           | UDINT                    |                              |
|         | In Unknown Protos      | 0           | UDINT                    |                              |
|         | Out Octets             | 0           | UDINT                    |                              |
|         | Out Ucast Packets      | 0           | UDINT                    |                              |
|         | Out NUcast Packets     | 0           | UDINT                    |                              |
|         | Out Discards           | 0           | UDINT                    |                              |
|         | Out Errors             | 0           | UDINT                    |                              |
| 5       | Media Counters         | Get         | STRUCT of:               |                              |
|         | Alignment Errors       | 0           | UDINT                    |                              |
|         | FCS Errors             | 0           | UDINT                    |                              |
|         | Single Collisions      | 0           | UDINT                    |                              |
|         | Multiple Collisions    | 0           | UDINT                    |                              |
|         | SQE Test Errors        | 0           | UDINT                    |                              |
|         | Deferred Transmissions | 0           | UDINT                    |                              |
|         | Late Collisions        | 0           | UDINT                    |                              |
|         | Excessive Collisions   | 0           | UDINT                    |                              |
|         | MAC Transmit Errors    | 0           | UDINT                    |                              |
|         | Carrier Sense Errors   | 0           | UDINT                    |                              |
|         | Frame Too Long         | 0           | UDINT                    |                              |
|         | MAC Receive Errors     | 0           | UDINT                    |                              |
| 6       | Interface Control      | Get/Set     | STRUCT of:               |                              |
|         | Control Bits           | 0           | WORD                     |                              |
|         | Forced Interface Speed | 0           | UINT                     |                              |
| 7       | Interface Type         | Get         | USINT                    |                              |
| 8       | Interface State        | Get         | USINT                    |                              |
| 9       | Admin State            | Get/Set     | USINT                    |                              |
| 10      | Interface Label        | Get         | SHORT_                   |                              |
| 11      | Interface Capability   | Get         | STRUCT of:               |                              |
|         | Capability Bits        | 0           | DWORD                    |                              |
|         | Speed/Duplex Options   | 0           | STRUCT of:               |                              |
|         | USINT                  | 0           | Speed/Duplex Array Count |                              |
|         | ARRAY of STRUCT of:    | 0           | Speed/Duplex Array       |                              |
|         | UINT                   | 0           | Interface Speed          |                              |
|         | USINT                  | 0           | Interface Duplex Mode    |                              |
| 14      | Ethernet Errors        | Get         | UDINT                    |                              |
| 15      | Link_Down Counter      | Get         | UDINT                    |                              |

Table 59: Instance-Attributes

#### 11 PROFINET interface

#### Introduction

The main purpose of the PROFINET Interface is the cyclic interaction with an PLC.

Part of this interface is the communication of device relevant process values like volume or mass flow, support of device diagnosis & alarm management and support of the start-up parameters.

#### **Device Profile / GSDML file**

The cyclic and acyclic device capabilities within a PROFINET Network are clearly described by so called GSDML file – used as device integration to the PLC.

#### Interface description

#### **PROFINET IO device model**

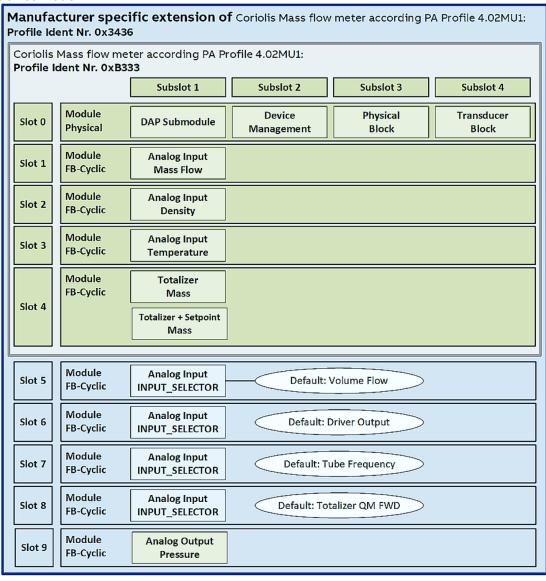

## ... Interface description

# PROFINET characteristics of the CoriolisMaster FCB4/FCH4/FCD4 according to the GSDML file Overview

| Item           | Value (Manufacturer GSDML File) | Value (Profile specific GSDML File) |
|----------------|---------------------------------|-------------------------------------|
| Vendor         | ABB                             | Profile for Process Control Devices |
| Vendor ID      | 0x001A                          | 0xF100                              |
| Main family    | Sensors                         | PA Profiles                         |
| Product family | CoriolisMaster FCB4/FCH4/FCD4   | Flow                                |
| Device ID      | 0x3436                          | 0xB333                              |
| Information    | Flow Coriolis: CoriolisMaster   | Coriolis                            |

#### Device Access Point(s)

| Item         | Value (Manufacturer GSDML File) | Value (Profile specific GSDML File) |
|--------------|---------------------------------|-------------------------------------|
| PNIO Version | V2.42                           | V2.43                               |
| Information  | ABB Flow Coriolis               | PA 4.02 Profile Flow Coriolis       |

#### Device Access Points - Certification Info (selection):

| Item                    | Value (Manufacturer GSDML File) | Value (Profile specific GSDML File) |
|-------------------------|---------------------------------|-------------------------------------|
| Conformance Class       | В                               | В                                   |
| Application Class       | ProcessAutomation               | ProcessAutomation                   |
| Netload Class           | III                             | II                                  |
| Physical Slots          | 09                              | 04                                  |
| Fixed in Slots          | 0                               | 0                                   |
| Physical Subslots       | 3276932770                      | 3276932770                          |
| Auto Configuration      | NO                              | NO                                  |
| Supported               |                                 |                                     |
| Supports Multiple Write | YES                             | YES                                 |
| CiR Supported           | YES                             | YES                                 |

#### Interface Info (selection): Manufacturer GSDML File and Profile specific GSDML File

| Item                     | Value      |
|--------------------------|------------|
| Supports Realtime Class  | Class 1    |
| Supports Realtime        | RT_Class_1 |
| Classes                  |            |
| Supports Isochronus Mode | . No       |
| Supported Protocols      | SNMP, LLDP |
| Supported Service        | CLRPC      |
| Protocols                |            |
| Number of Application    | 2          |
| Relationships            |            |
| Supported Role           | Client     |
| System redundancy        | <b>S</b> 2 |
| supported                |            |

#### **Physical Startup Parameter Settings**

(Index 24616 @ Manufacturer GSDML File, length 38 Byte)

| Field Name       | Data Type         | Byte Offset | Default Value          | Changeable | Visible |
|------------------|-------------------|-------------|------------------------|------------|---------|
| Startup settings | Unsigned8         | 0           | 0 (None applied)       | yes        | yes     |
| Device tag       | VisibleString[32] | 1           |                        | yes        | yes     |
| Language         | VisibleString[2]  | 33          | en                     | yes        | yes     |
| Alarm delay      | Unsigned16        | 35          | 0 (NO)                 | yes        | yes     |
| Parameter change | Unsigned8         | 37          | 1 (Manual acknowledge) | yes        | yes     |
| acknowledge mode |                   |             |                        |            |         |

#### **Transducer Block**

| Item                     | Value                               |
|--------------------------|-------------------------------------|
| Information              | Coriolis Transducer Block           |
| Fixed in Slots           | 4                                   |
| Assigned to API          | 0 @ Manufacturer GSDML File         |
|                          | 38656 @ Profile specific GSDML File |
| Supports PROFISave Profi | le NO                               |
| Supports PROFISave PIR   | false                               |
| I&M 5 Supported          | NO                                  |

| Flow Parameter Field Name | (Manufacturer GSDML File) |             |               |                     |            |         |  |  |
|---------------------------|---------------------------|-------------|---------------|---------------------|------------|---------|--|--|
|                           | Data Type                 | Byte Offset | Default Value | Allowed Values      | Changeable | Visible |  |  |
| Flow Unit                 | Unsigned16                | 0           | 1322:kg/s     | 1322 1330 1318 1319 | yes        | yes     |  |  |
|                           |                           |             |               | 1320 1321 1323 1324 |            |         |  |  |
|                           |                           |             |               | 1325 1327 1328 1329 |            |         |  |  |
|                           |                           |             |               | 1331 1332 1333 1521 |            |         |  |  |
| Low flow cut off          | Float32                   | 6           | 0             |                     | yes        | yes     |  |  |
| Flow direction            | Unsigned8                 | 10          | 0:Forward     |                     | ves        | ves     |  |  |

| Density Parameter (Manufacturer GSDML File) |            |             |               |                     |            |         |
|---------------------------------------------|------------|-------------|---------------|---------------------|------------|---------|
| Field Name                                  | Data Type  | Byte Offset | Default Value | Allowed Values      | Changeable | Visible |
| Density Unit                                | Unsigned16 | 2           | 1103:kg/l     | 1103 1107 1097 1100 | yes        | yes     |
|                                             |            |             |               | 1104 1105 1108 1114 |            |         |
|                                             |            |             |               | 1523                |            |         |

## ... Interface description

| Temperature Parameter | (Manufacturer GSDML File) |             |               |                |            |         |  |
|-----------------------|---------------------------|-------------|---------------|----------------|------------|---------|--|
| Field Name            | Data Type                 | Byte Offset | Default Value | Allowed Values | Changeable | Visible |  |
| Temperature Unit      | Unsigned16                | 4           | 1001:°C       | 1000 1001 1002 | yes        | yes     |  |
|                       |                           |             |               | 1524           |            |         |  |

| Pressure Parameter | (Only Manufactu | (Only Manufacturer GSDML File) |               |                     |            |         |  |  |
|--------------------|-----------------|--------------------------------|---------------|---------------------|------------|---------|--|--|
| Field Name         | Data Type       | Byte Offset                    | Default Value | Allowed Values      | Changeable | Visible |  |  |
| Pressure Unit      | Unsigned16      | 11                             | 1137:bar      | 1130 1133 1137 1138 | yes        | yes     |  |  |
|                    |                 |                                |               | 1141                |            |         |  |  |

#### Module: Massflow

| Item                     | Value                                             |
|--------------------------|---------------------------------------------------|
| Information              | Function Block providing process value and status |
| Fixed in Subslots        | 1                                                 |
| Assigned to API          | 0 @Manufacturer GSDML File                        |
| Supports PROFISave Profi | leNO                                              |
| Supports PROFISave PIR   | false                                             |
| I&M 5 Supported          | NO                                                |

| Cyclic Input Data  |           |  |
|--------------------|-----------|--|
| Name               | Data Type |  |
| Mass flow + status | Float32+  |  |
|                    | Unsigned8 |  |

#### Startup parameters

(Index 24592 @ Manufacturer GSDML File, length 4 Byte)

| Name    | Data Type | Byte Offs | et Default Value | Allowed Values | Changeable | Visible |
|---------|-----------|-----------|------------------|----------------|------------|---------|
| Damping | Float32   | 0         | 1.0              |                | yes        | yes     |

#### Module : Density

| Item                      | Value                                             |
|---------------------------|---------------------------------------------------|
| Information               | Function Block providing process value and status |
| Fixed in Subslots         | 1                                                 |
| Assigned to API           | 0 @Manufacturer GSDML File                        |
| Supports PROFISave Profil | e NO                                              |
| Supports PROFISave PIR    | false                                             |
| I&M 5 Supported           | NO                                                |

| Cyclic Input Data |                     |
|-------------------|---------------------|
| Name              | Data Type           |
| Density + status  | Float32 + Unsigned8 |

#### Startup parameters

(Index 24592 @Manufacturer GSDML File, length 4 Byte)

| Name    | Data Type | Byte Offset | Default Value | Allowed Values | Changeable | Visible |
|---------|-----------|-------------|---------------|----------------|------------|---------|
| Damping | Float32   | 0           | 1.0           |                | yes        | yes     |

#### **Module: Temperature**

| Item                      | Value                                             |
|---------------------------|---------------------------------------------------|
| Information               | Function Block providing process value and status |
| Fixed in Subslots         | 1                                                 |
| Assigned to API           | 0 @Manufacturer GSDML File                        |
| Supports PROFISave Profil | e NO                                              |
| Supports PROFISave PIR    | NO                                                |
| I&M 5 Supported           | NO                                                |

| Cyclic Input Data |                     |
|-------------------|---------------------|
| Name              | Data Type           |
| Density + status  | Float32 + Unsigned8 |

#### Startup parameters

(Index 24592 @Manufacturer GSDML File, length 4 Byte)

| Name    | Data Type | Byte Offset | Default Value | Allowed Values | Changeable | Visible |
|---------|-----------|-------------|---------------|----------------|------------|---------|
| Damping | Float32   | 0           | 0.0           |                | yes        | yes     |

## ... Interface description

Modules: Mass & Mass + totalizer control

| Item                      | Value                                             |
|---------------------------|---------------------------------------------------|
| Information               | Function Block providing process value and status |
| Fixed in Subslots         | 1                                                 |
| Assigned to API           | 0 @Manufacturer GSDML File                        |
| Supports PROFISave Profil | e NO                                              |
| Supports PROFISave PIR    | false                                             |
| I&M 5 Supported           | NO                                                |

| Cyclic Input Data |                     |
|-------------------|---------------------|
| Name              | Data Type           |
| Mass + status     | Float32 + Unsigned8 |

| Cyclic Output Data |                     |
|--------------------|---------------------|
| Name               |                     |
| Mass + status      | Float32 + Unsigned8 |

#### Startup parameters

(Index 24596 @ Manufacturer GSDML File length 9 Byte)

| Name                       | Data Type  | Byte Offset | Default Value | Allowed Values      | Changeable | Visible |
|----------------------------|------------|-------------|---------------|---------------------|------------|---------|
| Unit                       |            | 0           | 1088:kg       | Manufacturer GSDM   | L yes      | yes     |
|                            | Unsigned16 |             |               | File:               |            |         |
|                            |            |             |               | 1088 1092 1094 1089 | )          |         |
|                            |            |             |               | 1525                |            |         |
|                            |            |             |               | Profile specific    |            |         |
|                            |            |             |               | •                   |            |         |
|                            |            |             |               | GSDML File:         |            |         |
|                            |            |             |               | 1088 1092 1094      |            |         |
| Totalizer operation mode   | Unsigned8  | 2           | 1:Forward     |                     | yes        | yes     |
| Totalizer failure behavior | Unsigned8  | 3           | 0:Continue    |                     | yes        | yes     |
| Preset value               | Float32    | 4           | 0.0           |                     | yes        | yes     |
| Assign process variable    | Unsigned8  | 8           | 0:Mass        |                     | No         | No      |

#### Modules: Flexible Inputs (Only Manufacturer GSDML File)

| Item                     | Value                                             |
|--------------------------|---------------------------------------------------|
| Information              | Function Block providing process value and status |
| Fixed in Subslots        | 1                                                 |
| Assigned to API          | 0                                                 |
| Supports PROFISave Profi | le NO                                             |
| Supports PROFISave PIR   | false                                             |
| I&M 5 Supported          | NO                                                |

| Cyclic Input Data |           |
|-------------------|-----------|
| Name              | Data Type |
| value + status    | Float32+  |
|                   | Unsigned8 |

#### Startup parameters

| Name              | Data Type  | Byte Offset | Default Value           | Allowed Values | Changeable | Visible |  |
|-------------------|------------|-------------|-------------------------|----------------|------------|---------|--|
| Input selector    | Unsigned16 | 0           | 1:TB1                   | 1              | No         | No      |  |
| Input Selector    | Unsigned16 | 2           | Flex. Input 1: 0:Vol    | ume1,2, 3,43   | yes        | yes     |  |
| Measurement Value |            |             | Flex. Input 2: 6:Sensor |                |            |         |  |
|                   |            |             | Driver Output[mA]       | 1              |            |         |  |
|                   |            |             | Flex. Input 3: 9:Tub    | oe             |            |         |  |
|                   |            |             | Frequency[Hz]           |                |            |         |  |
|                   |            |             | Flex. Input 4: 24:M     | ass            |            |         |  |
|                   |            |             | Forward                 |                |            |         |  |
|                   |            |             |                         |                |            |         |  |
| Damping           | Float32    | 4           | 0.0                     |                | yes        | yes     |  |

## ... Interface description

Module: Pressure Output (Only Manufacturer GSDML File)

| Item                     | Value                                             |
|--------------------------|---------------------------------------------------|
| Information              | Function Block providing process value and status |
| Fixed in Subslots        | 1                                                 |
| Assigned to API          | 0                                                 |
| Supports PROFISave Profi | le NO                                             |
| Supports PROFISave PIR   | false                                             |
| I&M 5 Supported          | NO                                                |

| Cyclic Output Data |           |  |  |
|--------------------|-----------|--|--|
| Name               | Data Type |  |  |
| value + status     | Float32+  |  |  |
|                    | Unsigned8 |  |  |

#### Startup parameters

| Name                         | Data Type  | Byte Offset | Default Value      | Allowed Values      | Changeable | Visible |
|------------------------------|------------|-------------|--------------------|---------------------|------------|---------|
| Failure delay [s]            | Float32    | 0           | 1.0                |                     | yes        | yes     |
| Failure action after failure | Unsigned8  | 4           | 2: Actual Process  | 0, 1, 2             | yes        | yes     |
| delay                        |            |             | value (status bad) |                     |            |         |
| Substitution value           | Float32    | 5           | 0.0                |                     | yes        | yes     |
| Pressure unit                | Unsigned16 | 9           | 1137 (bar)         | 1130 1133 1137 1138 | yes        | yes     |
|                              |            |             |                    | 1141                |            |         |

#### Annex of allowed values for the modules/names/parameters for the Manufacturer GSDML file

**Available Units** 

Input Selector Measurement

| Value     | Description     | Value | Description                       |
|-----------|-----------------|-------|-----------------------------------|
| 1000      | К               | 0     | Volume Flow                       |
| 1001      | °C              | 1     | Mass Flow [% of range]            |
| 1002      | °F              | 2     | Volume Flow [% of range]          |
| 1524      | temperature     | 3     | Density [% of range]              |
| 1103      | kg/l            | 4     | Temperature [% of range]          |
| 1107      | lb/ft³          | 5     | Pressure                          |
| 1097      | kg/m³           | 6     | Sensor Driver Output [mA]         |
| 1100      | g/cm³           | 7     | Sensor Signal A [mV]              |
| 1104      | g/ml            | 8     | Sensor Signal B [mV]              |
| 1105      | g/l             | 9     | Tube Frequency [Hz]               |
| 1108      | lb/gal          | 10    | Current Output 31/32 [mA]         |
| 1114      | SGU             | 11    | Net Mass Flow                     |
| 1523      | mass/volume     | 12    | Net Mass Flow [% of range]        |
| 1322      | kg/s            | 13    | Net Volume Flow                   |
| 1330      | lb/s            | 14    | Net Volume Flow [% of range]      |
| 1318      | g/s             | 15    | Volume Flow @Tref                 |
| 1319      | g/min           | 16    | Volume Flow @Tref [% of range]    |
| 1320      | g/h             | 17    | Density @Tref                     |
| 1321      | g/d             | 18    | Density @Tref [% of range]        |
| 1323      | kg/min          | 19    | Specific Gravity                  |
| 1324      | kg/h            | 20    | °API Gravity                      |
| 1325      | kg/d            | 21    | Concentration                     |
| 1327      | t/min           | 22    | Concentration scaled [% of range] |
| 1328      | t/h             | 23    | Concentration [%]                 |
| 1329      | t/d             | 24    | Mass Forward                      |
| 1331      | lb/min          | 25    | Mass Reverse                      |
| 1332      | lb/h            | 26    | Mass Diff                         |
| 1333      | lb/d            | 27    | Mass Sum                          |
| 1521      | mass/time       | 28    | Volume Forward                    |
| 1088      | kg              | 29    | Volume Reverse                    |
| 1092      | t               | 30    | Volume Diff                       |
| 1094      | lb              | 31    | Volume Sum                        |
| 1089      | g               | 32    | Net Mass Forward                  |
| 1525      | mass            | 33    | Net Mass Reverse                  |
| 1130      | Pa              | 34    | Net Mass Diff                     |
| 1133      | kPa             | 35    | Net Mass Sum                      |
| 1137      | bar             | 36    | Net Volume Forward                |
| 1138      | mbar            | 37    | Net Volume Reverse                |
| 1141      | psi             | 38    | Net Volume Diff                   |
| Table 60: | Available Units | 39    | Net Volume Sum                    |
| able oo.  | Transpic Onits  |       |                                   |

40

41

42

43

Volume @Tref Forward

Volume @Tref Reverse

Volume @Tref Sum

Volume @Tref Diff

## ... Interface description

#### Flow direction

| Value | Description |  |
|-------|-------------|--|
| 0     | Forward     |  |
| 1     | Reverse     |  |

Table 61: Flow direction

#### **Totalizer Operation mode**

| Value | Description |  |
|-------|-------------|--|
| 0     | Diff        |  |
| 1     | Forward     |  |
| 2     | Reverse     |  |

Table 62: Totalizer Operation mode

#### Totalizer failure behavior

| Value | Description                 |  |
|-------|-----------------------------|--|
| 0     | Continue                    |  |
| 1     | Hold                        |  |
| 2     | Last valid value + continue |  |

Table 63: Totalizer failure behavior

#### Startup Parameter (Physical Block)

| Value | Description                       |  |
|-------|-----------------------------------|--|
| 0     | None applied                      |  |
| 1     | Only units applied                |  |
| 2     | All applied                       |  |
| 4     | Only units and device tag applied |  |

Table 64: Startup Parameter (Physical Block)

#### Update Event Mode (Physical Block)

| Value | <b>Description</b> Auto acknowledge |  |
|-------|-------------------------------------|--|
| 0     |                                     |  |
| 1     | Manual acknowledge                  |  |

Table 65: Update Event Mode (Physical Block)

#### Pressure Output: Failure action after failure delay

| Value | Description                                 |  |
|-------|---------------------------------------------|--|
| 0     | Substitution value (status uncertain)       |  |
| 1     | Last valid Process value (status uncertain) |  |
| 2     | Actual Process value (status bad)           |  |

Table 66: Pressure Output: Failure action after failure delay

#### Annex of allowed values for the modules/names/parameters for the profile specific GSDML file

#### **Available Units**

| Value | Description |
|-------|-------------|
| 1000  | К           |
| 1001  | °C          |
| 1002  | °F          |
| 1103  | kg/l        |
| 1107  | lb/ft³      |
| 1097  | kg/m³       |
| 1322  | kg/s        |
| 1330  | lb/s        |
| 1088  | kg          |
| 1092  | t           |
| 1094  | lb          |

Table 67: Available Units

#### Flow direction

| Value | Description |  |
|-------|-------------|--|
| 0     | Forward     |  |
| 1     | Reverse     |  |

Table 68: Flow direction

#### **Totalizer Operation mode**

| Value | Description |  |
|-------|-------------|--|
| 0     | Diff        |  |
| 1     | Forward     |  |
| 2     | Reverse     |  |

Table 69: Totalizer Operation mode

#### Totalizer failure behavior

| Value | Description                 |  |
|-------|-----------------------------|--|
| 0     | Continue                    |  |
| 1     | Hold                        |  |
| 2     | Last valid value + continue |  |

Table 70: Totalizer failure behavior

#### Startup Parameter (Physical Block)

| Value | Description        |
|-------|--------------------|
| 0     | None applied       |
| 1     | Only units applied |
| 2     | All applied        |

Table 71: Startup Parameter (Physical Block)

#### Update Event Mode (Physical Block)

| Value | Description        |
|-------|--------------------|
| 0     | Auto acknowledge   |
| 1     | Manual acknowledge |

Table 72: Update Event Mode (Physical Block)

## ... Interface description

## Annex overview channel diagnosis

| Number (only manufacturer specific GSDML) | Description                                       |
|-------------------------------------------|---------------------------------------------------|
| 4096                                      | Mass flowrate exceeds limits                      |
| 4097                                      | Flow rate exceeds limits                          |
| 4098                                      | Simulation is on. Simulating process/output Value |
| 4099                                      | Flowrate to zero                                  |
| 4100                                      | Maintenance interval is reached                   |
| 4101                                      | All totalizer stopp                               |
| 4102                                      | Totalizer reset. Reset of one or more Totalizers  |
| 4103                                      | Display value is in <1600h at Qmax                |
| 4104                                      | Device is not calibrated                          |
| 4105                                      | Sensor memory defective                           |
| 4106                                      | NV data defect                                    |
| 4107                                      | No Frontend Board detected                        |
| 4108                                      | Frontend Board communication error                |
| 4109                                      | Incompatible Frontend Board                       |
| 4110                                      | NV chips defect on Motherboard                    |
| 4111                                      | Pulse output is cut off                           |
| 4112                                      | Current Output 31/32 is saturated                 |
| 4113                                      | Current Output V1/V2, V3/V4 saturated             |
| 4114                                      | Current Output 31/32 communication error          |
| 4115                                      | Option Card 1 communication error                 |
| 4116                                      | Option Card 2 communication error                 |
| 4117                                      | Safety Alarm Current Output 31/32                 |
| 4118                                      | Current Output 31/32 not calibrated               |
| 4119                                      | Current Output V1/V2 not calibrated               |
| 4120                                      | Current Output V3/V4 not calibrated               |
| 4121                                      | Motherboard voltages outside range                |
| 4122                                      | An alarm is simulated                             |
| 4123                                      | Communication card is not responding              |
| 4124                                      | CO31/32 readback current deviates                 |
| 4125                                      | DSP Failure on Frontend Board                     |
| 4126                                      | Density failure                                   |
| 4127                                      | Sensor temperature is out of range                |
| 4128                                      | Sensor temperature measure error                  |
| 4129                                      | Sensor amplitude error                            |
| 4130                                      | Sensor driver current too high                    |
| 4131                                      | Density too low. Empty pipe. Gas bubbles in pipe  |
| 4132                                      | Density exceeds min/max limits                    |
| 4133                                      | Medium temperature exceeds limits                 |
| 4134                                      | Density to 1 g/cm <sup>2</sup>                    |
| 4135                                      | Concentration in unit exceeds limits              |
| 4136                                      | Concentration in percent exceeds limits           |
| 4137                                      | Frontend Board voltages outside range             |
| 4138                                      | Sensor amplitude out of range                     |

| Number (manufacturer specific GSDML) | Number (Profile specific GSDML) | Description                       |
|--------------------------------------|---------------------------------|-----------------------------------|
| 16                                   | 16                              | CI_pnetParameterFault             |
| 16384                                | 36864                           | Sensor element exciter faulty     |
| 16385                                | 36865                           | Error in evaluation electronics   |
| 16386                                | 36866                           | Error in internal energy supply   |
| 16387                                | 36867                           | Error in sensor element           |
| 16388                                | 36868                           | Error in actuator element         |
| 16389                                | 36869                           | Faulty install at e.g. dead space |
| 16390                                | 36870                           | Parameter setting error           |
| 16392                                | 36872                           | Overloading                       |
| 16393                                | 36873                           | Wrong polarity of aux power       |
| 16394                                | 36874                           | Maximum line length exceeded      |
| 16395                                | 36875                           | Corrosion /abrasion by medium     |
| 16396                                | 36876                           | Fouling on sensor element         |
| 16397                                | 36877                           | Auxil medium missing or insuffic  |
| 16398                                | 36878                           | Wear reserve used up (operation)  |
| 16399                                | 36879                           | Wear reserve used up (wear)       |
| 16400                                | 36880                           | Error in peripherals              |
| 16401                                | 36881                           | Electromag interference too high  |
| 16402                                | 36882                           | Temperature of medium too high    |
| 16403                                | 36883                           | Ambient temperature too high      |
| 16404                                | 36884                           | Vibration/Impact load too high    |
| 16405                                | 36885                           | Auxiliary power range off-spec    |
| 16406                                | 36886                           | Auxiliary medium missing          |
| 16407                                | 36887                           | Excessive temperature shock       |
| 16408                                | 36888                           | Deviation from measurement        |
| 16409                                | 36889                           | Humidity in electronics area      |
| 16410                                | 36890                           | Medium in electronics area        |
| 16411                                | 36891                           | Mechanical damage                 |
| 16412                                | 36892                           | Communication error               |
| 16413                                | 36893                           | Foreign material in electro area  |
| 16632                                | 37112                           | Gas bubbles in the liquid         |
| 16633                                | 37113                           | Fouling, clogging                 |
| 16634                                | 37114                           | Erosion, corrosion                |
| 16635                                | 37115                           | Faulty mounting                   |
| 16636                                | 37116                           | Asymmetry of measuring tubes      |
| 16637                                | 37117                           | External vibrations               |
| 16638                                | 37118                           | Pulsating flow                    |
| 16639                                | 37119                           | Incomplete filling                |
| 17101                                | 37581                           | DIA_MAINTENANCE                   |
| 17104                                | 37584                           | DIA_MAINTENANCE_ALARM             |
| 17105                                | 37585                           | DIA_MAINTENANCE_DEMANDED          |
| 17106                                | 37586                           | DIA_FUNCTION_CHECK                |
| 17107                                | 37587                           | DIA_OUT_OF_SPEC                   |
| 17108                                | 37588                           | DIA_UPDATE_EVENT                  |

# 12 EtherNet/IP™ and PROFINET® unit overview

The following units are available in the device. The unit codes correspond to the Common Industrial Protocol (CIP $^{\text{TM}}$ ) Vol 1, Ed 3.25 Appendix D.

| Group             | Name                  | Code   | Ethernet/IP  | PROFINET                     |
|-------------------|-----------------------|--------|--------------|------------------------------|
| Massflow<br>units | gram per second       | g/s    | 1437         | 1318                         |
|                   | gram per minute       | g/min  | 140F         | 1319                         |
|                   | gram per hour         | g/h    | 1436         | 1320                         |
|                   | gram per day          | g/d    | 1435         | 1321                         |
|                   | kilogram per second   | kg/s   | 1404         | 1322                         |
|                   | kilogram per minute   | kg/min | 1445         | 1323                         |
|                   | kilogram per hour     | kg/h   | 1410         | 1324                         |
|                   | kilogram per day      | kg/d   | 1444         | 1325                         |
|                   | pounds per second     | lb/s   | 140B         | 1330                         |
|                   | pounds per minute     | lb/min | 140C         | 1331                         |
|                   | pounds per hour       | lb/h   | 140D         | 1332                         |
|                   | pounds per day        | lb/d   | 145C         | 1333                         |
|                   | metric ton per second | t/s    | 1464 (in FW) | 1326 In FW –<br>not in GSDML |
|                   | metric ton per minute | t/min  | 1463         | 1327                         |
|                   | metric ton per hour   | t/h    | 1462         | 1328                         |
|                   | metric ton per day    | t/d    | 1461         | 1329                         |
|                   | custom selectable     | xx/yy  | 0803         | 1521                         |
| Mass units        | gram                  | g      | 2501         | 1089                         |
|                   | kilogram              | kg     | 2500         | 1088                         |
|                   | Pound                 | lb     | 2505         | 1094                         |
|                   | metric ton            | t      | 2503         | 1092                         |
|                   | custom selectable     | xx/yy  | 0804         | 1525                         |

| Group      | name                   | Code      | Ethernet/IP | PROFINET |
|------------|------------------------|-----------|-------------|----------|
| Volumeflow | cubic meter per        | m3/s      | 1405        | 1347     |
| units      | second                 |           |             |          |
|            | cubic meter per        | m3/min    | 1433        | 1348     |
|            | minute                 |           |             |          |
|            | cubic meter per hour   | m3/h      | 1432        | 1349     |
|            | cubic meter per day    | m3/d      | 1431        | 1350     |
|            | cubic foot per second  | ft3/s     | 1467        | 1356     |
|            | cubic foot per minute  | ft3/min   | 1402        | 1357     |
|            | cubic foot per hour    | ft3/h     | 1466        | 1358     |
|            | cubic foot per day     | ft3/d     | 1465        | 1359     |
|            | milliliter per second  | ml/s      | 1407        | 1577     |
|            | milliliter per minute  | ml/min    | 1411        | 1563     |
|            | liter per second       | l/s       | 1406        | 1351     |
|            | liter per minute       | l/min     | 1413        | 1352     |
|            | liter per hour         | l/h       | 1414        | 1353     |
|            | liter per day          | I/d       | 1446        | 1354     |
|            | hecto liter per hour   | hl/h      | 1439        | 1635     |
|            | mega liter per day     | MI/d      | 1438        | 1355     |
|            | us gallons per second  | ugal/s    | 1408        | 1362     |
|            | us gallons per minute  | ugal/min  |             | 1363     |
|            | us gallons per hour    | ugal/h    | 140A        | 1364     |
|            | us gallons per day     | ugal/d    | 1434        | 1365     |
|            | mega us gallons per    | Mugal/d   | 1447        | 1366     |
|            | day                    | riagai, a | 2-7-77      | 1500     |
|            | imperial gallons per   | igal/s    | 1443        | 1367     |
|            | second                 | .3, -     |             |          |
|            | imperial gallons per   | igal/min  | 1442        | 1368     |
|            | minute                 | J.,       |             |          |
|            | imperial gallons per   | igal/h    | 1441        | 1369     |
|            | hour                   | =         |             |          |
|            | imperial gallons per   | igal/d    | 1440        | 1370     |
|            | day                    |           |             |          |
|            | oil barrels per second | bbl/s     | 143F        | 1371     |
|            | oil barrels per minute | bbl/min   | 143E        | 1372     |
|            | oil barrels per hour   | bbl/h     | 143D        | 1373     |
|            | oil barrels per day    | bbl/d     | 143C        | 1374     |
|            | brew barrels per       | bls/s     | 141C        | 1642     |
|            | second                 |           |             |          |
|            | brew barrels per       | bls/min   | 141B        | 1643     |
|            | minute                 |           |             |          |
|            | brew barrels per hour  | bls/h     | 141A        | 1644     |
|            | brew barrels per day   | bls/d     | 1419        | 1645     |
|            | custom selectable      | xx/yy     | 0801        | 1522     |

| Group                   | Name                         | Code               | Ethernet/IP | PROFINET |
|-------------------------|------------------------------|--------------------|-------------|----------|
| Volume units            | cubic meter                  | m3                 | 2E01        | 1034     |
|                         | cubic feet                   | ft3                | 2E06        | 1043     |
|                         | Milliliters                  | MI                 | 2E03        | 1040     |
|                         | Liter                        | 1                  | 2E02        | 1038     |
|                         | hecto liter                  | hl                 | 2E13        | 1041     |
|                         | us gallons                   | Ugal               | 2E08        | 1048     |
|                         | imperial gallons             | Igal               | 2E15        | 1049     |
|                         | oil barrels                  | bbl                | 2E14        | 1051     |
|                         | brew barrels                 | Bls                | 2E1F        | 1641     |
|                         | custom selectable            | xx/yy              | 0802        | 1526     |
| Density units           | gram per cubic<br>centimeter | g/cm3              | 2F13        | 1100     |
|                         | kilogram per cubic<br>meter  | kg/m3              | 2F07        | 1097     |
|                         | gram per milliliter          | g/ml               | 2F0E        | 1104     |
|                         | gram per liter               | g/l                | 2F0F        | 1105     |
|                         | kilogram per liter           | kg/l               | 2F10        | 1103     |
|                         | pounds per cubic feet        | lb/ft3             | 2F0C        | 1107     |
|                         | pounds per us gallons        | lb/ugal            | 2F0A        | 1108     |
|                         | specific gravity             | SG                 | 2F26        | 1114     |
|                         | custom selectable            | xx/yy              | 0805        | 1523     |
| Temperature<br>units    | Kelvin                       | K                  | 1202        | 1000     |
|                         | Celsius                      | ° C                | 1200        | 1001     |
|                         | Fahrenheit                   | °F                 | 1201        | 1002     |
|                         | custom selectable            | xx/yy              | 0806        | 1524     |
| Concentratio<br>n units | %                            | %                  | 1007        | _        |
|                         | Brix                         | Brix               | 320D        | _        |
|                         | Variable matrix              | Variable<br>matrix | 0807        | _        |
|                         | Baume                        | Baume              | 0803        | _        |
|                         | °API                         | °API               | 3000        | _        |
| Pressure<br>units       | Pascal                       | Pa                 | 1309        | 1130     |
|                         | kilo pascal                  | kPa                | 130A        | 1133     |
|                         | Bar                          | bar                | 1307        | 1137     |
|                         | milli bar                    | Mbar               | 1308        | 1138     |
|                         | pound per square inch        | psi                | 1300        | 1141     |

## 13 Ethernet card firmware update

To update the Ethernet card firmware, log on to the flowmeter's webserver.

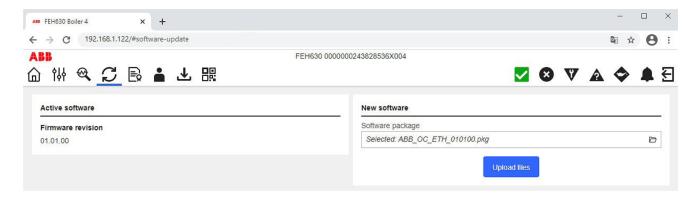

Figure 13: Upload files

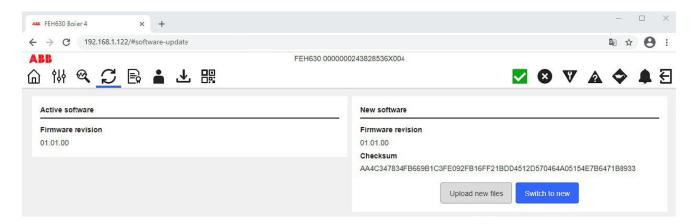

Figure 14: Switch to new

- 1. Browse for the new firmware and select Upload files.
- 2. Wait for the files to upload to the Ethernet card.
- 3. Wait for the device to shown the validation result for the firmware package.
- 4. If the firmware validation fails, use the webserver to browse for a different firmware pack.

#### Note

If the firmware package is valid, the webserver displayes the firmware version and checksum. The checksum is an SHA-256 checksum, allowing for package-integrity-check.

- To install the firmware on the Ethernet card, select switch to new
- 6. When **Updating SW will disable all protocols from OC for the time of the update** is displayed, click OK.
- 7. Wait for the webserver to display the message **Software** upgraded successfully. Please sign in to continue.
- 8. Use the default password to log on to the webserver, which is **Password**.
- 9. Change the password when prompted.

#### Note

The password requirements are as follows:

- Capital letters: 1
- Small letters: 1
- Numbers: 1
- Special characters (!, \$, #, etc.): 1
- Min length: 8

#### **Cyber Security**

Version and checksum for the current Ethernet card firmware is:

Verification of installed Firmware Version to Ethernet plug-in card:

| Firmware Version | SHA2 Checksum                                                        |
|------------------|----------------------------------------------------------------------|
|                  | AA4C347834FB669B1C3FE092FB16FF21B<br>DD4512D570464A05154E7B6471B8933 |

#### Note

- Device firmware is not available for download from the ABB library.
- Please refer to your local ABB Service Organization if a firmware update is required.

## **Trademarks**

CIP (Common Industrial Protocol) is a trademark of ODVA Inc.

EtherNet/IP is a trademark of ODVA Inc.

Modbus is a registered trademark of Schneider Automation Inc.

PROFINET are registered trademarks of PROFIBUS & PROFINET International

(PI)

## **Notes**

## **Notes**

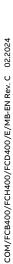

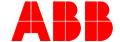

**ABB Measurement & Analytics** 

For your local ABB contact, visit:

www.abb.com/contacts

For more product information, visit:

www.abb.com/flow

We reserve all rights in this document and in the subject matter and illustrations contained therein. Any reproduction, disclosure to third parties or utilization of its contents – in whole or in parts – is forbidden without prior written consent of ABB.

We reserve the right to make technical changes or modify the contents of this document without prior notice. With regard to purchase orders, the agreed particulars shall prevail

ABB does not accept any responsibility whatsoever for potential errors or possible lack of information in this document.